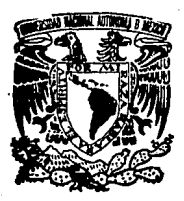

# UNIVERSIDAD NACIONAL AUTONON DE MEXICO

**FACULTAD DE INGENIERIA** 

## SISTEMA DE AHORRO **PARA EL RETIRO**

### **TESIS PROFESIONAL**

QUE PARA OBTENER EL TITULO DE: INGENIERO EN COMPUTACION E F 5 HECTOR GARDUNO MORALES MONICA PALOMAR RAMIREZ JULIETA QUIROZ PEREZ

Director: Ing, Adolfo Millán Nájera

MEXICO, D. F. 1994

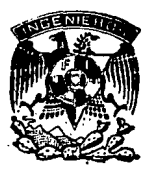

TESIS CON **FALLA DE ORIGEN** 

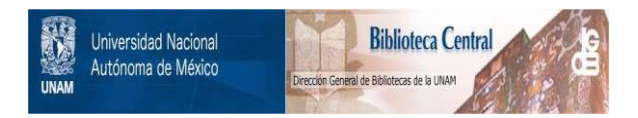

### **UNAM – Dirección General de Bibliotecas Tesis Digitales Restricciones de uso**

### **DERECHOS RESERVADOS © PROHIBIDA SU REPRODUCCIÓN TOTAL O PARCIAL**

Todo el material contenido en esta tesis está protegido por la Ley Federal del Derecho de Autor (LFDA) de los Estados Unidos Mexicanos (México).

El uso de imágenes, fragmentos de videos, y demás material que sea objeto de protección de los derechos de autor, será exclusivamente para fines educativos e informativos y deberá citar la fuente donde la obtuvo mencionando el autor o autores. Cualquier uso distinto como el lucro, reproducción, edición o modificación, será perseguido y sancionado por el respectivo titular de los Derechos de Autor.

TESIS CON FALLA DE ORIGEN

#### **AGRADECIMIENTOS**

El desarrollo del presente trabajo no hubiera sido posible sin la ayuda y el apoyo de otras personas.

Deseamos manifestar nuestro agradecimiento al tng. Adolfo Millán Nájera, director de nuestra tesis, por su colaboración en la realización del presente.

Damos las gracias a nuestros compañeros de trabajo por el tiempo que nos brindaron durante toda la elaboraci6n de esta tesis.

A la Facultad de Ingeniería, por la formación obtenida durante toda nuestra carrera, que sin ella no hubiera sido posible el alcanzar esta meta.

Finalmente damos las gracias a todos nuestros maestros, amigos y compalieros~ quienes, de alguna manera han contribuido en nuestra formación, una de cuyas etapas hoy finaliza.

#### A rr.is padres:

Como muestra de agradecimiento a su esfuerzo, apoyo y confianza que  $me$ brindaron a través de todos mis años de estudio.

#### A mis hermanos:

Por el mutuo compartimiento de los tiempos difíciles que me alentaban a seguir adelante.

A mi esposa:

Por su apoyo y comprensión para la conclusión de mis estudios.

A mis abuelos, tics y primos, con cariño.

A mis amigos, maestros y compañeros.

A ld U, N. A. M.

Héctor

A mis Padres:

Gracias por su apoyo, esfuerzo y confianza que brindaron durante todos mis estudios logrando asi una de las metas más importantes de mi vida, y que sin su ayuda no hubiera sido posible, Los Quiero Mucho.

A mi querida hermana:

Por la comprensión y apoyo que dia tras dia me demostró.

<sup>A</sup>mis abuelos, tios y primos: Por apoyarme y alentarme a seguir adelante,

> A mi maravillosa amiga: July.

> > Por el ánimo y apoyo que me brindó en los momentos más difíciles, por la gran sinceridad que he encontrado en ella y por aceptar compartir conmigo este trabajo.

> > > Mónica.

#### A mis padres:

Gracias por su cariño, apoyo y confianza, gracias a todo esto hoy pueden ver culminada esta meta, No se c6mo serian las cosas si no los hubiera tenido cerca de mi, a pesar de todo lo que nos ha sucedido.

노론

منجد

Los quiero mucho

A mis hermanos, mis abuelitas y familiares: Gracias por todo el apoyo, el ánimo y cariño que dia con dia me dieron, durante mi carrera.

#### A mi mejor amiga:

Mónica, gracias por todo tu apoyo, cariño y amistad que me has brindado, todo ésto fue una parte invalorable durante mi carrera y mi vida. Gracias por compartir conmigo esta meta de mi vida.

'A la familia Palomar Ramirez: Por su cariño y apoyo que me demostraron durante mi carrera.

Julieta.

#### PROLOGO

Los objetivos principales del presente trabajo son, el diseño <sup>y</sup> desarrollo del Sistema de Ahorro para el Retiro basándose en una metodologia, una vez terminado el sistema comprobar la importancia que tuvo el seguirla y evaluarla de acuerdo a los resultados obtenidos.

Se presenta como primera parte una introducción sobre las causas y propósitos del sistema.

Se plantea en el primer capitulo la importancia que tiene el uso de una metodologia en el desarrollo del sistema, asi como la metodologia que 8erá utilizada en este trabajo para que una vez que se siga lo establecido por ésta, los resultados obtenidos sean los esperados.

El desarrollo de sistemas debe ser tratado bajo una disciplina ingenieril, con el fin de desarrollar e implementar sistemas realmente eficientes, eficaces y acordes con los objetivos primordiales de la organización.

El segundo capitulo presenta un preanálisis de las causas y requerimientos del sistema, es importante tener claro lo que se necesita que el sistema realice, con que se cuenta y que tan factible es su desarrollo,

Es una fase de planeaci6n y análisis sobre la viabilidad de implantar el sistema computacional; proporciona una indicación sobre la conveniencia del proyecto en relación con los costos y beneficios del mismo, también ayuda identificar y programar las actividades requeridas para llevar a cabo el proyecto. Se hace una evaluación a los recursos de equipo, a fin de seleccionar aquellos que convengan al desarrollo del sistema.

El tercer capitulo presenta el análisis del sistema, durante esta fase se especifican los requerimientos y limitaciones del sistema. Se especifica el problema por resolver y las posibles soluciones. Tiene como objetivo obtener una definición clara del sistema que será desarrollado. Se debe analizar todos y cada uno de los aspectos que han de contemplarse en el nuevo sistema, buscando su justificación de acuerdo con los objetivos, Deberá indicarse qué es lo que el sistema debe de hacer, conocer los recursos humanos, materiales y por supuesto ecónomicos que se requieran.

El cuarto capitulo es el disefto del sistema, se desarrolla la estructura modular del nuevo sistema, para definir las interfases entre los módulos, submódulos y programas, asi como la estructura y flujo de datos. Incluye el diseño detallado del software con las especificaciones de cada uno de los programas que lo constituyen.

El quinto capitulo presenta el desarrollo del sistema, aqui se presenta la descripción y estructura de cada uno de los procesos del sistema.

El sexto capitulo constituye prueba e instalación del sistema, consiste en depurar el sistema y realizar pruebas para comprobar que los resultados son los previstos, al finalizar las pruebas y sus correcciones el sistema estará listo para ser implantado.

Por último se presentan las conclusiones del presente trabajo.

Cabe mencionar que dado el volumen que presentan los apéndices, éstos se imprimirán fuera del presente trabajo.

¡¡

### INDICE

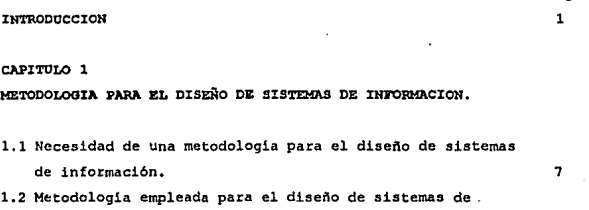

Pág.

 $\bullet$ 

### CAPITULO 2

#### PREANALISIS DEL SISTEMA,

información.

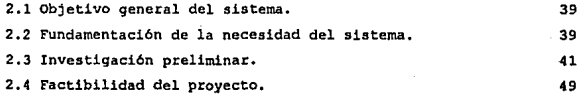

#### CAPITULO 3

### ANALISIS DEL SISTEMA,

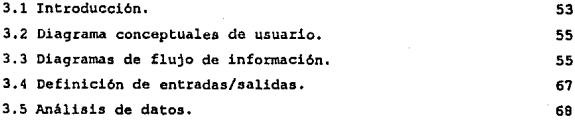

#### CAPITULO '

DISEÑO DEL SISTEMA.

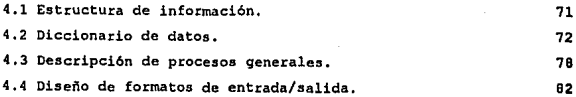

#### CAPITULO 5

### DESARROLLO DEL SISTEMA

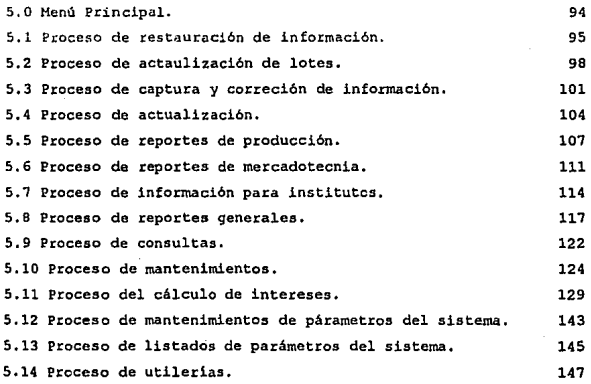

#### CAPITOLO 6

PRUEBA E INSTALACION DEL SISTEMA.

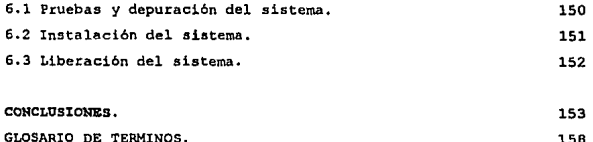

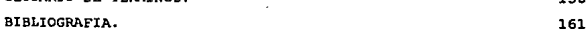

APENDICES:

APEHDICE A Manual de operación. APENDICE B Manual de Usuario,

#### INTRODUCCION

En la actualidad el uso de las computadoras cada dia es más común. principalmente en las empresas ya que éstas las utilizan para una *gran*  cantidad de actividades manuales que van, desde la utilización como máquinas de escribir hasta complejos sistemas de información.

Una de las actividades que más se han desarrollado con el uso de las computadoras es principalmente la automatización de sistemas de información. Estos generalmente son realizados sin ninguna metodología, lo que provoca que no se satisfagan completamente las expectativas del usuario y la mayoria de las veces se tengan que modificar en gran parte a los sistemas para que sean funcionales.

La infinidad de problemas presentados en la elaboración de sistemas de información trajo como consecuencia la creación de una enorme variedad de metodologias para el desarrollo de los mismos; algunas de estas metodologias, tienen deficiencias en cuanto a los resultados obtenidos y otras son muy complicadas para su aplicación, por lo que se requiere una metodologia que sea práctica y eficiente en el desarrollo de sistemas.

La metodología que se presenta en este trabajo asegura que al finalizar el desarrollo del sistema este funcionará eficientemente y además cumplirá con los objetivos y los requerimientos que fueron planteados en la etapa de análisis.

Existen dos puntos importantes que se deben considerar en el desarrollo de sistemas de información: el primero es evaluar si obtienen mejores resultados siguiendo una metodologia, o si éstos son mejores cuando se hace empiricamente; el segundo es evaluar la misma metodologia, en relación a los resultados que proporciona. Estos puntos serán desarrollados en el presente trabajo, para lo cual utilizaremos una Metodologia y un ca50 práctico el cual consiste en desarrollar el Sistema de Ahorro para el Retiro (SAR).

ı

El presente trabajo tiene un doble objetivo:

1.- Proporcionar una metodologia práctica para desarrollar sistemas de información.

2, - Desarrollar el Sistema de Ahorro para el Retiro (SAR) para operar en una Institución Bancaria apoyándose en la metodología propuesta.

Pero que es el SAR y como se constituyó e5ta prestación para los trabajadores, hagamos un poco de historia.

La Constitución de 1917, en su texto original, estableció por primera vez en la historia del derecho del trabajo, la obligación de las empresas con más de cien trabajadores, de proporcionar a éstos viviendas cómodas e higiénicas.

Entre otras razones, este concepto no fue cumplido, salvo en contados casos, por la carencia en el pais de un mecanismo especifico para llevar a cabo tan ambicioso proyecto.

Con el propósito de hacer realmente efectiva la disposición constitucional antes sei\alada, el 14 de febrero de 1972 se reformó la fracción XII del apartado "a" del articulo 123 de la Constitución, para extender el beneficio del precepto a todos los trabajadores, obligando a su cumplimiento mediante aportaciones de las empresas a un fondo nacional de la vivienda, a fin de constituir depósitos a favor de sus trabajadores y establecer un sistema de financiamiento que permita otorgar a éstos crédito barato y suficiente para que adquieran en propiedad habitaciones; creándose un organismo integrado para representantes del Gobierno Federal, de los trabajadores y de los patrones para administrar dicho fondo.

La norma constitucional estableció los siguientes principios fundamentales:

a) La generalización del derecho habitacional a toda la clase trabajadora;

b) La correlativa obligación habitacional a cargo de los patrones, sin distinción de su situación especifica, mediante aportaciones a favor de cada trabajador en lo individual;

 $\mathbf{2}$ 

c) La inalterabilidad de los derechos de los trabajadores sobre los recursos a su favor, independientemente de los cambios de patrón;

d) El establecimiento de un sistema que permita a los trabajadores obtener en lo individual un crédito para adquirir una vivienda;

e) El derecho de los trabajadores de recibir los depósitos a su favor, y

f) La constitución de un organismo tripartita (trabajadores, empresarios y gobierno) para administrar los fondos integrados con las aportaciones.

Con base en la disposición constitucional, el 24 de abril de 1912 se publicó la ley del Instituto del Fondo Nacional de la Vivienda para los Trabajadores que creó dicho organismo.

Si bien la ley citada establece mecanismos de financiamiento que en su origen re&pondian, en la medida de lo posible, a las necesidades de habitación que los trabajadores del pais presentaban, es preciso reconocer que el crecimiento de la población y los cambios de la economía mexicana hacen indispensable actualizar la mecánica operativa del Instituto.

En efecto, el crecimiento acelerado. de la población en el pais ha repercutido en una demanda creciente de vivienda, por lo que se requiere de 'un procedimiento más ágil para poder enfrentar exitosamente el rezago de habitaciones y satisfacer los requerimientos futuros en la materia. Por lo tanto, para que el Instituto esté en mejor diaposición para enfrentar los retos que se presentan, es necesario adecuar la ley en lo relativo al financiamiento para la construcción, de conjuntos de habitaciones, a la asignación de los créditos y a la elección de la vivienda que el trabajador pueda adquirir con el crédito que reciba.

Por otra parte, el entorno económico cambiante en que el Instituto desarrolló sus funciones en los veinte años que lleva de vida, no pudo ser previsto en su origen. Esto ha repercutido en que se otorguen créditos que no son recuperables en su totalidad, que el poder adquisitivo de los depósitos a favor de los trabajadores se deteriore y que el capital del Instituto resulte en la actualidad inapropiado para responder a sus obligaciones futuras. Esto resalta la necesidad de modificar la estructura de los créditos, de tal manera que pueda asegurarse su recuperación bajo entornos cambiantes. Ello permitirá que

el Instituto preserve su capital, que extienda una mayor cantidad de créditos y que el trabajador obtenga de su ahorro un rendimiento positivo.

Debe hacerse notar, además, que a pesar de haber sido definido el Instituto como un organismo fiscal autónomo, tanto por limitaciones presupuestales como por el diseño de su estructura, no pudo sino cumplir parcialmente con ese cometido. Las principales limitaciones están relacionadas con la imposibilidad de hacer efectiva la cobranza. Ello provocó que se presentara una inadecuada captación de las aportaciones e incumplimiento en su pago al Instituto, asi como deficiencias en la entrega al mismo de los descuentos que se deberian haber aplicado al pago de abonos para cubrir créditos otorgados por el propio organismo. En comsecuencia 8C doto al Instituto de todas las facultades necesarias para que pueda desempeñar cabalmente su función de organismo fiscal  $\mathcal{F} = \{x_1, x_2\}$ autónomo.

Hasta este momento nos hemos enterado de como se formó el Fondo Nacional para la Vivienda, pero que relación tiene con el Fondo de Ahorro para el Retiro, por qué se cre6 y cuál es la participación de la Banca Nacional en su operación y control

Empesaremos a decir que en la década de los ochenta, México vivió uno de los episodios más dificiles en su historia económica. El endeudamiento externo excesivo, el desequilibrio fiscal y un entorno económico internacional desfavorable, ocasionaron que la economia mexicana entrara en crisis durante 1982, En los años subsecuentes, los problemas se manifestaron en inflaciones altas, desaceleramiento en la actividad económica y una caída en el ingreso por capital y en el salario real. Entre otras cosas, ésto trajo como consecuencia una disminución en el ahorro interno y, por ende, en la inversión.

La inversión no es más que la ampliación de la planta productiva del pals. Por lo tanto, si ésta no aumenta a un ritmo acelerado, se ven afectadas las posibilidades de crecimiento económico del pais en lo sucesivo.

Esto puede demostrarse considerando la experiencia internacional. En comparación con los paises de más alto crecimiento económico, las tasas de . ahorro e inversión en México aon bajaa. Entre 1980 y 1990, la

inversión en México pasó de representar el 27. O por ciento, mientras que la tasa de ahorro interno del pais se ubica en la actualidad en alrededor del 21. O por ciento del PIB. Esto contrasta fuertemente con los paises de mayor crecimiento, en los cuales se invierte y ahorra alrededor del 30.0 por ciento del ingreso nacional, lo que da por resultado que el PIB percapita aumente a tasas muy satisfactorias.

De lo anterior se desprende que es indispensable que México cuente con los recursos suficientes para financiar la expansión de la Inversión en los años venideros, de tal manera que pueda asegurarse la transición de la economía mexicana de la fase de estabilización a la de crecimiento sostenido. Esto es, que se requiere aumentar el ahorro para financiar la inversión, estimulando la actividad económica.

El crecimiento económico implica una demanda por mano de obra, esto tenderla a aumentar el empleo en beneficio de los trabajadores,

El gobierno está conciente de la necesidad de tomar providencias para que los trabajadores actuales puedan mejorar su situación económica al momento de su retiro. Para atender esta necesidad, *es* necesario que el pais cuente con sistemas de ahorro que comprendan amplios sectores de la población y que estén sustentados en una base sólida. Esto permitiria a los trabajadores disponer de mayores recursos en el momento de su retiro.

Asimismo es deseable desde un punto de vista social, que el trabajador cuente con recursos que pueda utilizar al quedar desempleado o incapacitado temporalmente, De hecho, la práctica del ahorro consiste fundamentalmente en distribuir los recursos en el tiempo preciso para que puedan ser aprovechados en el momento en que más se necesiten. Alguno de estos momentos puede coincidir con el desempleo, la incapacidad o el retiro.

Es algo importante y que se debe tomar en cuenta que en México, pais en vias de desarrollo, los trabajadores de escasos recursos gozan de un acceso restringido a los servicios financieros. Puesto que el ahorro de dichos trabajadores es modesto, normalmente no pueden canalizar sus recursos a los instrumentos financieros que ofrecen la mejor mezcla de riesgo y rendimiento. Esto ha orillado a los trabajadores que perciben un ingreso reducido a invertir sus ahorros en imstrumentos que devengan intereses bajos, a veces negativos en términos

tea les, o en bienes duraderos no estrictamente indispensables. Sin embargo, es posible crear sistemas de ahorro que permitan superar estos problemas, con la ventaja adicional de que ello aumentará considerablemente la masa de fondos prestables en el pais facilitando la inversion.

Por lo antes expuesto, se propuso el establecimiento de una prestación de seguridad social con carácter de seguro, adicional a las que establece la Ley del Seguro social, la cual estarla encaminada a la protección y el bienestar de los trabajadores y de sus familiares. Se trata de un seguro de retiro que se instrumentarla a través de un sistema de ahorro.

Este seguro tendría por objeto aumentar los recursos a disposición de los trabajadores al momento de su retiro, mediante el establecimiento de cuentas bancarias individuales abiertas a su nombre en las que los patrones acreditarían tanto las cuotas correspondientes a este nuevo seguro de retiro, como las aportaciones que <sub>l</sub>actualmente se efectúan al Fondo Nacional de la Vivienda.

Basándose en la capacidad de la banca y de su experiencia en el manejo de fondos para un mejor rendimiento se decidió crear el Sistema de Ahorro para el Retiro (SAR) en colaboración con ésta, para su óptimo manejo y confiabilidad en su operación.

#### CAPITULO I

#### METODOLOGIA PARA EL DISEÑO DE SISTEMAS DE INFORMACION

1.1 NECESIDAD DE UNA METODOLOGIA PARA EL DISEÑO DE SISTEMAS DE **TWEDDARCTON.** 

Para entender la necesidad de utilizar una metodología para el diseño de sistemas de información es necesario comprender el significado de lo que es un Sistema de Información, por lo cual definiremos los términos "Sistema" y "Sistema de Información":

Un Sistema es un conjunto de componentes que interactúan para alcanzar algún objetivo.

Un Sistema de Información es un lazo que mantiene unidos a diferentes componentes en forma total, que trabajan con un mismo objetivo y su tarea principal consiste en procesar datos, mantener archivos de datos y producir reportes.

En las empresas se desarrollan dos tipos diferentes de sistemas de información:

a).- Los sistemas de procesamiento de transacciones, que facilitan las actividades diarias de las compañías (las aplicaciones contables, la preparación de nómina, etc.). Estos sistemas postulan como su objetivo básico la eficiencia, la velocidad y la exactitud en el procesamiento de grandes cantidades de datos.

b).- Los sistemas de decisiones administrativas, que se utilizan para dar apoyo directo a los gerentes responsables de la toma de decisiones.

Dentro de los sistemas basados en computadora existen diferentes componentes que se consideran dentro del diseño de sistemas de información:

a) Software.

b) Hardware.

c) Recursos Humanos: Usuarios e Ing. de Sistemas.

b) Procedimientos: Técnicas y alternativas para desarrollar un sistema.

La metodologia de la Ingenieria se puede conceptualizar utilizando una serie de "etapas" conocidas como el ciclo básico del sistema. Cada etapa se caracteriza por una serie de actividades fundamentales que reciben el nombre de Procesos Básicos de Decisión. Las etapas .representan la evolución del sistema, desde su planeación inicial, hasta su implantación.

La idea de ver un problema en el contexto de un sistema que posee componentes interconectados no es suficiente. Para resolver problemas reales se requiere la aplicación de técnicas especificas organizadas,

La falta de planeación es la causa principal de retrasos en programación, incremento de costos, baja calidad y altos costos de mantenimiento en los desarrollos de productos de programación. Para evitar este tipo de problemas requerimos de una planeación cuidadosa dentro del proceso de desarrollo,

Para realizar los Sistemas de Información es necesario seguir una metodología adecuada como soporte de las actividades de planeación, desarrollo y mantenimiento que nos permita evitar que los proyectos fracasen o no cumplan satisfactoriamente sus expectativas, debido a una definición incorrecta o superficial, además que ayude a implementar sistemas realmente eficientee y acordee con los objetivos primordiales de la organización.

Para llevar a cabo lo anterior se debe de cumplir con los siguientes objetivos:

a) Definir una metodología adecuada como soporte de las actividades de planeaci6n, desarrollo y mantenimiento de sistemas computacionales.

b) Determinar el ciclo de vida de los sistemas, para lograr su desarrollo y documentación en fases bien definidas. Este ciclo incluye todas las actividades requeridas para definirlo, desarrollarlo, aprobarlo, entregarlo, operarlo y mantenerlo. Un modelo de cielo de vida entendido y aceptado por las partes interesadds en el proyecto mejora la comunicación, permitiendo asi una mejor administración, asignación de recursos, control de costos y calidad del producto.

El seguir una metodologia nos permite producir:

a).- Definiciones de sistemas de información que sean:

 $\mathbf{a}$ 

#### Claras:

Que permitan y ayuden a explicar el sistema, pueden ser mediante diagramas o estructuras.

Completas:

Que describa completamente que debe hacer el sistema, como responde a los requerimientos y cuales requerimientos van a ser satisfechos.

En consenso:

Esto es que tanto los usuarios como los desarrolladores estén de acuerdo en qué es la aplicación y cuál es la solución propuesta.

Ver! ficables:

Toda la infonnación obtenida para el desarrollo del sistema debe verificada, de tal manera que no se tenga duda de ella.

b) .- Especificaciones de requerimientos por medio de un proceso metódico, con información real y completa, a través de iterar con el usuario para que todos sus requerimientos sean tomados en cuenta y satisfactoriamente en su oportunidad.

e).- Por último la docwoentación del sistema se obtiene como producto natural del proceso de análisis, lo cual la hace congruente, oportuna y bien estructurada.

Para que un sistema sea útil, debe satisfacer una necesidad. Pero el diseftar un sistema para satisfacer la necesidad actual, no suficiente. Con algunas excepciones, el sistema debe satisfacer la necesidad durante todo un período de tiempo; sólo así justificará la inversión de tiempo, dinero y esfuerzo. Por esta razón el sistema debe de ser analizado desde un punto de vista dinámico. El ciclo básico de un sistema comienza con la identificación de una necesidad, y termina cuando el sistema se hace obsoleto.

#### 1.2 METODOLOGIA EMPLEADA PARA EL DISEÑO DE SISTEMAS DE INFORMACION.

La metodologia que se 8iguió para la elaboración del sistema de información se describe a continuación. (Véase las figuras la, lb)

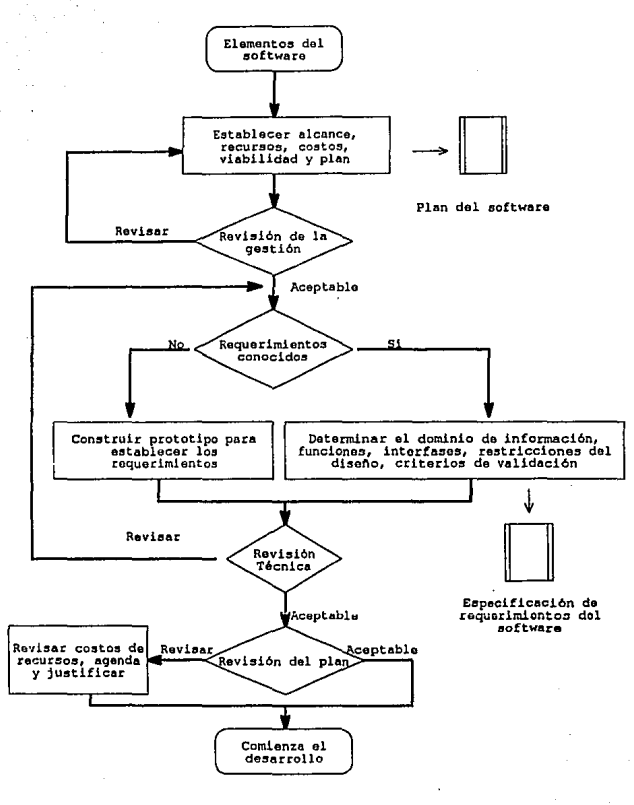

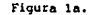

Fase de Definición

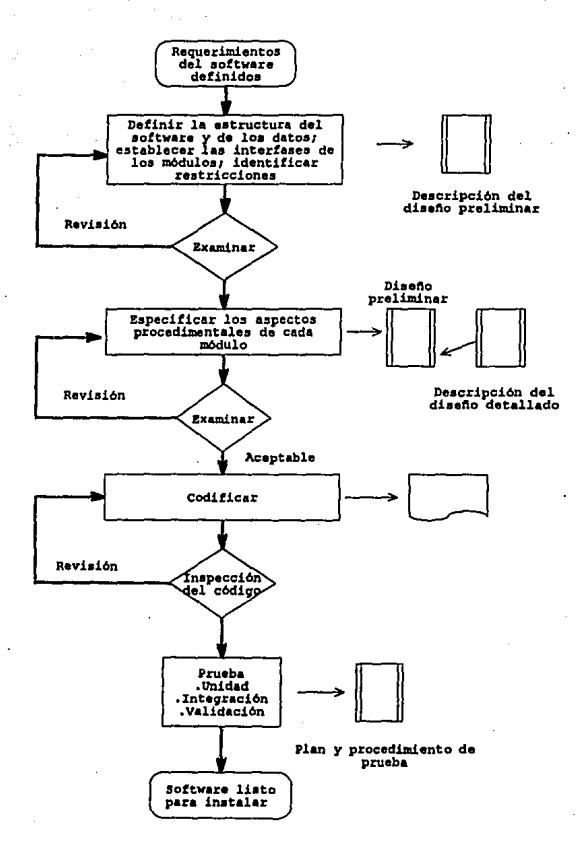

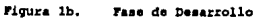

#### 1.2.1 ETAPA DE PREANALISIS.

Para todo desarrollo de sistemas es necesario la fundamentación madiante una investigación preliminar, ya que en una compaftia se tienen más solicitudes de desarrollo de sistemas de las que se pueden realizar.

La investigación preliminar consiste en evaluar las peticiones del proyecto, En este tipo de investigación no se disefta, ni se recompilan datos para describir completamente el sistema pero se nos dan elementos para evaluar y fundamentar su desarrollo. Se debe de reconocer que. los planes preliminares se modificarán según vaya evolucionando el proyecto.

#### 1.2.1.1 FUNDAMENTACION DEL FROYECTO.

Las razones fundamentales para la realización de un sistema de información *son:* 

a).- Mayor velocidad en los procesos de cálculo, clasificación y consulta de información.

bl , - Mayor precisión y consistencia en cAlculos aritméticos repetitivos,

e).- Lograr uniformidad en la captura, distribución e interpretación de la información por las diferentes áreas usuarias involucradas en un mismo entorno.

d) ,- Reducción de costos de operación utilizando la capacidad de cómputo para procesar datos manteniendo la exactitud y niveles de rendimiento.

e). - Mayor seguridad de la información salvaguardando loa datos ':Onfidenciales e importantes, de manera que sean accesibles solamente a personas que tengan autorización.

#### 1.2.1,2 INVESTIGACION PRELIMINAR DEL PROYECTO.

Se necesitan actividades que ayuden a definir loa objetivos y caracteriaticaa del nuevo sistema. Aai como determinar la viabilidad del nuevo sistema con base en un análisis costo/beneficio.

Planear las actividades de desarrollo e implantación estimando recursos y costos por lo cual dentro de la investigación preliminar se debe contemplar los puntos siguientes: .

a). - Los sistemas se desarrollan en respuesta a requerimientos detectados. Las fuentes que producen las ideas de productos de programación incluyen las necesidades del proyecto las cuales debemos de aclarar y entender. Esto ea, responder a las siguientes preguntas:

¿Qué se esta haciendo?

¿Qué se requiere?

¿Por qué se requiere?.

b).- Determinar el tamaño del proyecto; si se requiere la construcción de un nuevo sistema o la modificación de uno ya existente, ademia de recabar datos útiles para la estimación de tiempo y número de personas que se requieren para desarrollar el proyecto.

c) .- Seilalar las diferentes alternativas para la solución del problema, determinando costos y beneficios de cada una de ellas.

d) .- Determinar la factibilidad técnica y operativa de las diferentes alternativas, informando de la necesidad de adquirir nueva tecnologia, su costo y las necesidades de capacitación al personal.

e).- Hacer laa recomendaciones pertinentes y subrayar la aceptación o rechazo de la petición.

La decisión de llevar a cabo el proyecto ae basa, generalmente en el resultado de un estudio de factibilidad.

#### 1.2.1.3 FACTIBILIDAD DEL PROYECTO

Después de realizar esta investigación se tiene que preparar en forma clara la petición del usuario en donde se describe brevemente el problema a solucionarse, así como el entorno que la rodea y las restricciones que existen en su solución, por lo que es necesario evaluar la factibilidad del proyecto, en sus formas operativas, técnica <sup>y</sup>financiera o de costos, Estos tres aspectos tienen la misma importancia y deben ser analizados y aprobados en todos sus detalles, por pequeños que parezcan, para que el provecto sea autorizado.

a).- Factibilidad operativa.

La factibilidad operativa, consiste en saber si el proyecto cumple con los requerimientos de la compañía, esto es, si el sistema trabajará cuando se instale, Una forma de saber si el sistema es operativo, i:cnsiste en evaluar los siguientes grupos de preguntas:

- Con relación al personal involucrado:

¿Existe suficiente apoyo para el proyecto por parte del personal? ¿El sistema actual es del agrado del personal? ¿Puede haber re:sistencia al cambio?

- Con relación al método:

¿Son aceptables los métodos actuales?

¿Si no son aceptables, pueden los usuarios aceptar un cambio que traiga un sistema más operativo y útil?

- Con relación a los usuarios:

¿El usuario ~ceptará ·participar en el desarrollo y planeaci6n del proyecto?

 $-$  Con relación a los efectos del cambio:

¿Causará daños el sistema propuesto?

¿Producirá resultados más pobres en algún aspecto o área? ¿Dar4 como resultado una p6rdida de control en alguna área? ¿Se perderá el acceso a la información?

¿Será más pobre que antes el desempeño individual después de la puesta en marcha?

¿Se afectará a los clientes en forma indeseable? ¿Aumentará la rapidez de trabajo en algún departamento?

b) .- Factibilidad técnica.

Para la evaluación de los aspectos técnicos, es importante conocer los requerimientos del equipo a utilizar para el desarrollo del sistema. Los aspectos fundamentales son:

¿Se tiene el equipo o hay que adquirirlo? ¿Existe la tecnología a usarse? ¿Qué capacidad de almacenamiento se necesita?

¿Se tendrá la velocidad de respuesta requerida?

¿Se requiere un equipo multiusuario?

.<br>Ahmed

¿ E:úste la posibilidad de que siga creciendo el sistema? ¿El equipo soportará ese crecimiento?

¿Se requiere sequridad de la información?

¿Se requiere velocidad de acceso?

¿Se cuenta con los sistemas operativos y manejadores de bases de datos para el desarrollo?

c). - Factibilidad financiera o de costos:

Toda empresa requiere de realizar evaluaciones de costo contra beneficio y, basándose en el resultado de este análisis, se considera una buena o mala inversión para la empresa.

Los costos que normalmente se evalúan son los siquientes:

- El costo de la investigación para el desarrollo del sistema.

- El costo del hardware y el software.

- Los beneficios en cuanto a reducción de costos o reducción de errores.

- El costo de no introducir cambios.

Si algún proyecto no es viable, 6ste se analiza para saber si el todo o sólo una de sus partes es importante. Algunas veces, el desarrollar un sistema nuevo no es la mejor soluci6n, ya que con la investigación realizada se puede determinar si se requiere sólo un cambio al sistema actual, o un cambio de procedimiento para solucionar el problema.

IS

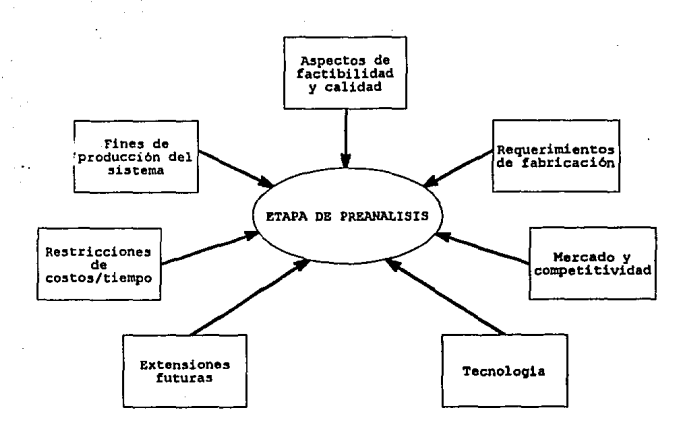

#### Figura 2 Entradas para el preanálisis del sistema

#### 1.2.2 ETAPA DE ANALTSIS.

#### INTRODUCCION

Una vez aprobado el sistema es necesario empezar a trabajar sobre el proceso de análisis para lo cual se requiere que se concientice al. usuario sobre la necesidad de apegarse a un plan de trabajo y a una metodología de análisis y determinar en consenso los objetivos del sistema.

Como resultado de esta etapa se obtendrá el diseño general del sistema de información y la propuesta de instalación.

En esta etapa es importante conocer  $_{\odot}$ funcionamiento del sistema actual, si es que existe alguno, cuales son sus procesos, cuál es la parte que se realiza manualmente y cuál la automatizada. El recabar esta información nos permite determinar los requerimientos para el sistema.

Para entender el sistema es necesario dividirlo en procesos básicos, determinar cuáles son los datos que se. utilizan  $\bullet$  $86$ 

producen durante este proceso, determinar cuáles sus limitaciones por tiempo o por cantidad de trabajo, y los controles del mismo; una vez dividido el sistema en procesos, nos permitirá tener los datos y funciones básicas del sistema; es importante saber .-.:uitl es el objetivo de las actividades, cuáles son los pasos que se realizan, en dónde y quién los ejecuta, con qué tiempo y frecuencia y por último la información resultante para quién es y para qué la utiliza.

Existe una serie de elementos que nos facilitan la elaboración del análisis del sistema, los cuales se describen a continuación:

#### 1. 2 , 2 , 1 DIAGRAMAS CONCEPTUALES DE USUARIO,

Es importante dividir el sistema en partes funcionales/ ésto se puede llevar a cabo de diferentes maneras:

- Por tipo de usuario.
- Por área funcional.
- Por secuencia de procesos.
- Por otra segmentación que sea apropiada.

Esta descomposición del sistema dependerá de la interacción entre el analista de sistema y el usuario; permitiéndoles a ambos un mayor entendimiento.

Los diagramas conceptuales de usuario contienen principalmente (figura 3):

- Proceso
- Base de datos
- Flujo de información
- Entradas y salidas del sistema
- Interfases
- Interacción de usuario
- Tipos de usuario

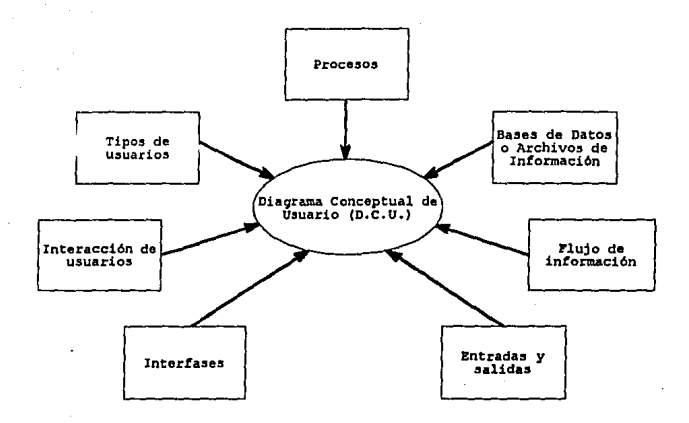

Figura 3, Diagrama Conceptual de Usuario (D. C. U. )

La simbologia utilizada en este tipo de diagramas, trata de ser lo más explícita y similar a la realidad. Esta simbología se describe en la figura 4.

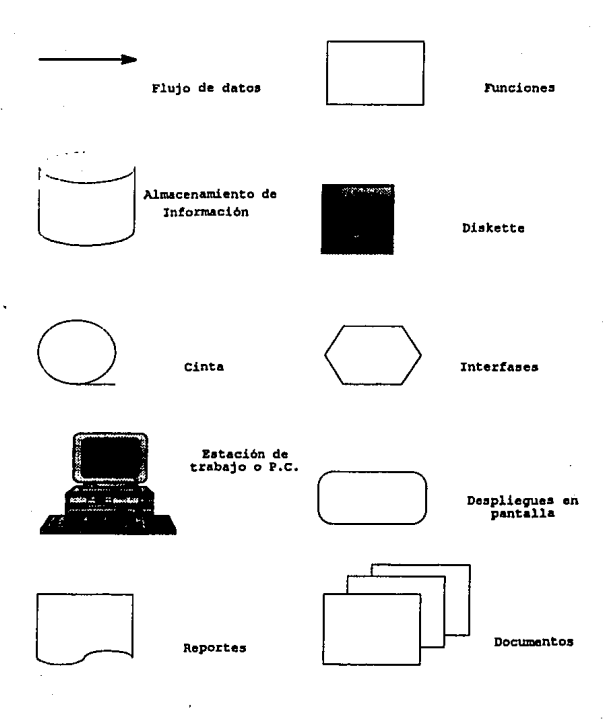

Fiqura 4, Simbologia

Los diagramas conceptuales de usuario (DCU) se generan en varios niveles, según el detalle al que se quiera llegar en el entendimiento de la aplicación y la comunicación entre usuario <sup>y</sup> analista.

Existen varios tipos de DCU, según su objetivo:

### DCU(Diagrama de contexto)

Se utilizan para explicar toda la aplicación como una  $sola$ función, y se utilizan sólo si el sistema es pequeño, como se muestra en la figura 5.

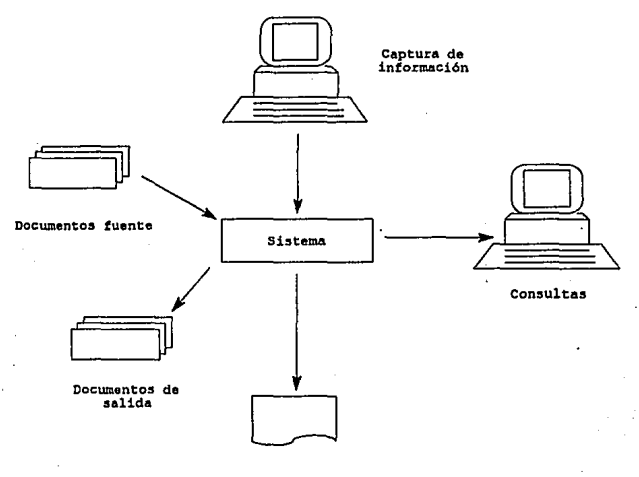

Reportes

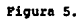

Diagrama de contexto

OCU (Diagrama de esqueleto).

Muestra la aplicación con sus diferentes procesos y la relación existente entre 6stos y las entidades de la base de datos (figura 6}.

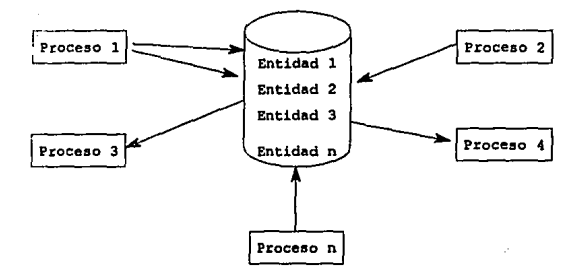

Fi9ura 6. Diagrama de esqueleto

DCU (Diagrama de usuario)

Muestra la aplicación con sus diferentes procesos, la interacción con la base de datos y el exterior (figura 7).

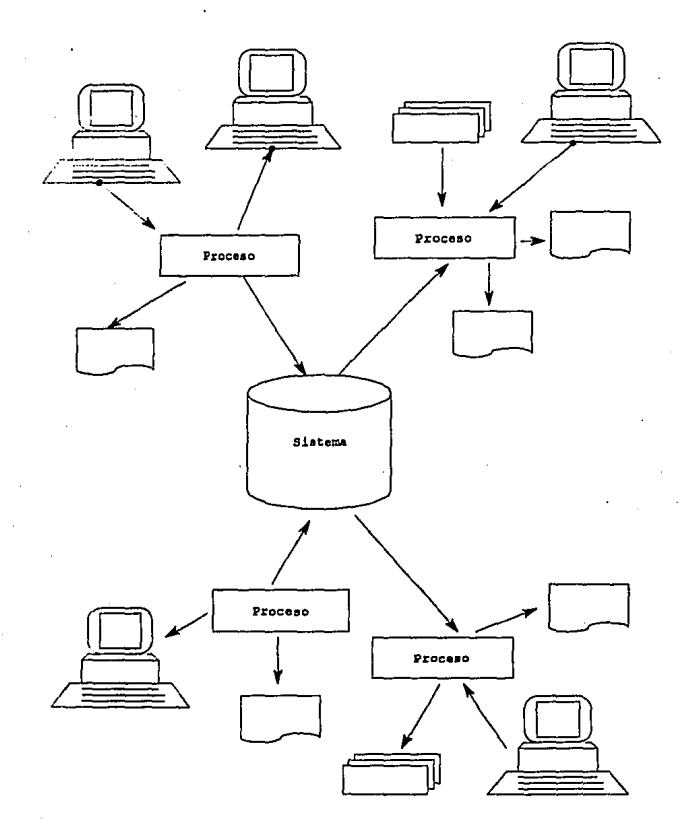

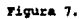

Diagrama de usuario

1.2.2.2 DIAGRAMAS DE FLUJO DE INFORMACION.

Al finalizar, este análisis nos permitirá obtener diagramas de flujo de información que nos mostrarán las caracteristicas lógj cas de las aplicaciones; es decir, señalan lo que ocurre y cuándo ocurre aunque no establecen cómo se da esa ocurrencia.

Notación para los diagramas de flujo de información.

a).- Flujo de datos.

Los datos cambian en dirección específica. desde su origen hasta su destino, en forma de un documento, de una carta, llamada telefónica, etc.

Indica la dirección de los datos del sistema (figura Sa).

b) .- Procesos,

El personal, procedimiento dispositivo que utilizan, producen o transforman los datos (figura 8b).

c). - Origen o destino de los datos.

El origen externo o destino de los datos, que pueden ser individuos, programas, empresas o entidades que interactúen con el sistema pero están fuera de su limite (figura Se).

dJ • - Datos almacenados.

Aqui los datos se almacenan o se hace referencia a ellos a través de un proceso dentro del sistema, Puede o no representar dispositivos de computadora (figura 0d).

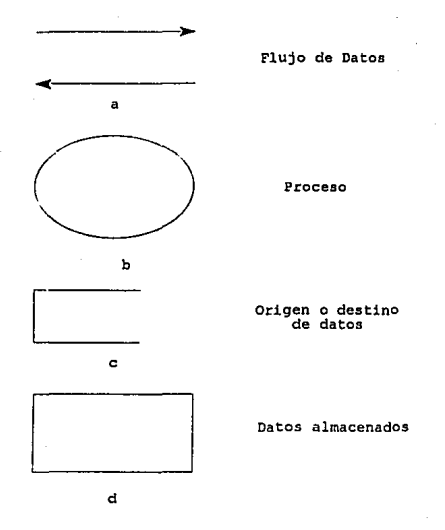

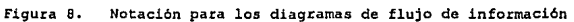

En el diagrama cada componente de flujo de datos se etiqueta con un nombre descriptivo. Los nombres del proceso *se* identifican aun más con un número que se utilizará para propósitos de identificación (figura 9).

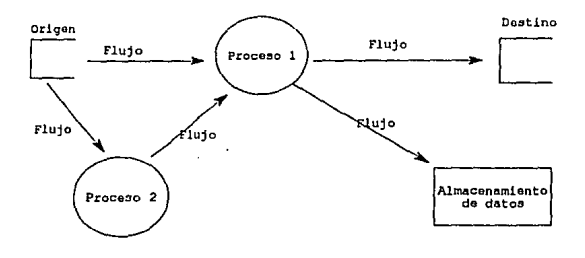

Figura 9. Diegrama de flujo de información

1.2.2.3 DEFINICION DE ENTRADAS Y SALIDAS DE INFORMACION.

como definición de entradaa y salidas de información, diremos que son aquellos documentos que elabora el usuario o que son obtenidos a través de un proceso,

La descripción de una entrada o salida debe contener:

a).- Nombre con la que es identificada por el usuario.

bl .- Objetivo.

el.- Enumeración de los elementos que la componen.

d). - Observaciones acerca de estos elementos.

e). - Comentarios y caracteristicas sobre el tipo de información que incluye.

f) .- Volumen y periodicidad de la misma.

g) .- En caso de que la información que se obtenga sea a partir de un cálculo, *se* deberá describir e indicar la fórmula.
1.2.2.4. ANALISIS DE DATOS,

Basándose en la descripción de entradas y salidas del sistema se procede a realizar el análisis de datos, con el fin de elaborar una estructura de información.

La forma de hacer este análisis es identificando los conceptos de información que los usuarios pueden requerir y la manera de relacionarlos lógicamente, para obtener la descripción de las entidades de información.

Una vez creadas las entidades de información se relacionan entre si para formar la estructura de la base de datos,

Lo que se busca con este análisis, es la determinación de varios aspectos básicos para un diseño lógico y racional de la estructura de información:

Dimencionamiento del espacio requerido para almacenar la información.

- Detección de datos faltantes para la obtención de productos.

- Eliminación de redundancia de datos,

Relación entre entidades correspondientes. trav6s de las identidades

- Agrupación de entidades por agregados de información.

Ya elaborado el análisis de información se obtendrán los diagramas de estructura de información que permiten ob5ervar la relación entre entidades y su agrupación en agregados de información.

Es necesario elaborar la definición de cada entidad creada, según se describe a continuación.

a).- Se debe identificar la entidad con un nombre único.

b) .- Cuantificar aproximadamente el volumen de información que contendrá y su crecimiento.

c). - Describir el objetivo de esta entidad.

d) .- Relacionarla con el agregado de información que le corresponde.

e).- Describir los campos dando la longitud, el tipo de campo y una descripción del mismo.

#### 1. 2 • 2. 5 CONCLOSION DEL ANALISIS,

Como conclusión del análisis podemos decir que al contar con todos estos elementos se tendrá una descripción del sistema en forma clara, completa y en consenso.

Es importante la participación del usuario para la realización del análisis, ya que es él el que conoce el detalle de la aplicación.

La participación del usuario se puede lograr a través de entrevistas o cuestionarios, donde él pueda decidir la función que desempeña a detalle.

### 1. 2. *3* ETAPA DE DISEÑO DEL SISTEMA DE INi'ORMACION.

#### 1.2.3.1 ESTRUCTURA DE INFORMACION.

El objetivo de los diagramas de estructura de información eo la de modelar la estructura en base a las relaciones existentes en los datos.

Como caracteristicas principales de eotos diagramas tenemos que: Todas las entradas interactúan con la estructura de información. Todas las salidas son productos de la estructura de información. Mantener la integridad de la información. Permiten el perfeccionamiento de la misma.

### l. 2 • *3.* 2 DICCIONARIO DE DATOS.

El diccionario de datos describe detalladamente todos los elementos necesarios para satisfacer las necesidades de información. Permite que en un sólo lugar se tengan todas la definiciones de los términos utilizados.

Este diccionario de datos debe tener un acceso sencillo a la información y sin redundancias.

Debe proporcionar la información siguiente: a).- Nombre b). - Nombre abreviado c). - Sinónimos, alias d). - Descripción

27

inan distintenant di

- eJ , Caracteristicas
- fJ .- Valores permitidos
- $q$ ) .- Ejemplos
- h) .- Comentarios
- i 1 , consideraciones de seguridad

#### 1.2.3.3 DESCRIPCION DE PROCESOS.

Una vez elaborados los diagramas conceptuales de usuario (DCU), y ayudándonos con los diagramas de entidades de información (DEI), se procede a definir los PROCESOS con base a los requerimientos del usuario.

Los requerimientos son las especificaciones escritas de las acciones que el sistema debe realizar.

cada descripción de proceso debe contener:

al.- Objetivo.

- b). Frecuencia.
- c) .- Medio ambiente.
- d) - Entradas,
- e).- Salidas,

f). - Entidades de info.rmación accesadas o actualizadas en el proceso.

q) • - Operaciones básicas.

### 1.2.3.4 DISEÑO DEL FORMATO DE SALIDA DEL SISTEMA.

Frecuentemente, para los usuarios las caracteristicas más importantes de un sistema de información es la salida que producd. Si la salidas no *es* de calidad, pueden pensar que el sistema no *es* necesario <sup>y</sup> evitar au utilización.

Un formato de salida es la colocación de diferentes aspectos en la salida impresa o en la pantalla visual. cuando los analistas diseftan un formato de salida, están construyendo un borrador del informe real, como aparecerá después de que el sistema esté en operación. El propósito de este formato *es* buscar la ubicación y posición de cada detalle en la salida planeada. Dentro del formato se muestran tanto los detalles preimpresos como los que serán producidos por la computadora.

se utilizan por eficiencia, formas especiales que muestran los espacios y posiciones de impresión disponibles.

La notación que se utiliza en el diseño de formato de salida incluve:

L- Información variable.

X para denotar que la computadora imprimirá un carácter alfabético o especial (por ejemplo, A-Z, a-z, \*, /, \$, etc.); el 9 denota que la computadora imprimirá o desplegará un número (0-9).

2 .- Información constante,

La información escrita en la forma como debe aparecer como imprima.

### 1.2.3.4.l DISEÑO DE LA SALIDA DiPRZSA.

Toda la salida producida a través de un sistema de información debe tener un título. Inclúvase su título y los encabezados en la hoja del formato, utilizando las columnas específicas en las cuales se desea que aparezca la información. También debe tener número de página y fecha.

Esta información se incluve en cada página para señalar a los usuarios no sólo con qué informe trabajan, sino también la fecha en la que se elaboró. El número de página proporciona una referencia rápida para los usuarios que trabajan con los datos que se encuentran colocados en varios lugares del informe.

Después de los encabezados, se dirige la atención al contenido real del informe.

Antes de marcar los campos de los datos, se describen los encabezados de las columnas que se desee imprimir en cada página, También es buena práctica utilizar un subrayado, guiones o algún otro simbolo para separar los encabezados de cada columna del inicio de los datos. Cada columna debe tener un encabezado que describa su contenido. Deletréense bien todos los nombres y palabras, evitando abreviaturas.

Se introduce la descripción de los datos debajo de los encabezados de la columna, utilizando las convenciones de "X" y "9" para datos

alfabéticos y numéricos. Si se van a utilizar puntos decimales, signos de pesos, u otros símbolos especiales, se marcan también.

Algunos diseños de informes especifican información de resumen, totales de columna o subtotales y se marcan en el formato en la manera que se describió.

Exhten algunos aspectos que harán más fácil el trabajo del analista y, asegurarán a 105 usuarios la recepción de un informe legible:

1.- Diseñar los informes y documentos para leerse de izquierda a derecha y de arriba hacia abajo.

2. - Los aspectos más importantes deben *ser* los más fáciles de encontrar.

3.- Todas las páginas deben tener un titulo y un número de página. Utilicense fechas que muestren cuándo se elaboró la salida.

4.- Todas las columnas deben rotularse para identificar su contenido.

5.- Evitar abreviaturas.

### 1.2.3.4.2 DISEÑO DE LA SALIDA EN PANTALLA.

Muchos de los aspectos analizados también se aplican al disefto de salida que se despliega en una pantalla. Debe tenerse en cuenta, que cuenta con menos espacio para trabajar, comparado con la mayor parte de las páginas impresas. También se deben dar instrucciones al usuario sobre como utilizar la pantalla de despliegue. Con una salida impresa la gente sabe cómo buscar a través del informe, cómo cambiar a la siguiente página y que pasos seguir cuando se termina con el informe. En cambio no se puede realizar ninguna de estas suposiciones en el diseño de pantalla.

Un formato para la pantalla guia su diseno. Cada página de despliegue 5e conoce como pantalla. Un disefio apropiado de la pantalla incluye titulo y encabezados de columna.

En la información de instrucciones que se da al usuario sobre cómo proceder, se les debe especificar cómo consultar la siguiente pant&lla de información y cómo salirse del sistema; el diseño también debe decirle al programador que escriba el software de forma tal, que si el

usuario presiona otra tecla y ocasionara un error, el software capte la entrada y evite este error.

Con frecuencia los diseñadores utilizan pantallas múltiples para proporcionar a los usuarios la información que necesitan.

1.2.3.5 COATIEMACION DEL DISEÑO,

La confirmación de un disefio de software *es* de gran importancia, Los errores y omisiones no detectados que se arrastran hasta la fase de aplicación del proyecto y que no se detectan hasta la prueba del sistema, pueden resultar muy caros de corregir. Puede necesitar el rediseño y la reaplicación de partes completas del sistema.

El objeto de la confirmación de un diseño de software es conseguir dos cosas:

.1..:. Mostrar que el disei'io de software *es* correcto, esto es, el diseño debe aplicar de manera correcta las intenciones del diseñador.

2.- Mostrar que el software es válido, es decir, debe mostrarse que el diseño cumple con los requisitos en su totalidad.

La verificación de la corrección del diseño se logra mejor si se proporciona una prueba matemática de que cada fragmento del software es correcto,

ta comprobación de que el disei'io cumple con todos los requisitos se logra mediante revisiones del diseño, En una revisión del diseño so estudian y comparan un conjunto de requisitos y el diseño para cumplirlos. Esta tarea se simplifica considerablemente si se establecen los requisitos claramente, la ambigüedad de los requisitos pueden originar en el diseño resultados inciertos difíciles de resolver. <sup>•</sup>

JI

#### 1. 2, 4 ETAPA DE DESARROLLO DEL SISTEMA.

En esta etapa se obtiene la codificación y programación de los m6dulos que previamente se especificaron y modificaron. Estos se ::;,1:-:cllarán con el uso de algún lenguaje de programación previamente definido.

### 1.2.4.1 METODOLOGIA DE PROGRAMACION

Los objetos de un programa como constantes, variables, procedimientos, funciones y tipos, representan entidades del mundo real. La función de una entidad del mundo real se refleja en la funci6n del objeto que representa esa entidad en el programa. De acuerdo con ésto, los nombres de los objetos de un programa deben de estar estrechamente relacionados con los nombres de las entidades del mundo real que modelan o, si son prácticos, ser idénticos a ellas.

En un programa deben de usarse construcciones de control. para que el flujo del programa sea descendente. Al poder considerar los ciclos como una sola proposición compuesta, la ejecución debe empezar por la primera proposición del programa; cada proposición debe ejecutarse por turno y la ejecución debe terminar con la última preposición,

Las unidades de programa, los ciclos y las proposiciones de decisión deben tener un solo punto de entrada y una sola salida,

La mayoria de los lenguajes de programación son de formato libre, en los que el significado de un programa no se afecta por la forma en que se distribuya en la página.

La distribución afecta a la legibilidad de los programas. El uso discreto de lineas en blanco, el énfasis en las palabras reservadas y la agrupación consistente en párrafos hacen que el programa sea más fácil de leer y actúan como 5eparadores que distinguen una parte de otra,

### 1. 2, 4, 2 INSTRUMENTOS DEL SOFTWARE

- Instrumentos para la preparación del programa.

Un instrumento importante de software ambiente de programación en linea es el editor. La función del editor es permitir al usuario crear y modificar archivos mantenidos en linea en el sistema.

El sistema de procesamiento de lenguaje utilizado para convertir el programa en código de máquina es una herramienta indispensable para el programador,

Disponer de un sistema útil de compilación puede reducir los costos del desarrollo de programas, facilitando la búsqueda de los errores del programa y produciendo listados que incluyan información sobre su estructura desde el punto de vista del compilador.

Una herramienta de gran utilidad que se puede incorporar al sistema de compilación es el de referencias cruzadas. Tal sistema indica los nombres utilizados en el programa, los tipos de los objetos nombrados, la linea del programa en la que declaró cada nombre y los números de linea donde se hace referencia a ese objeto, Esto es de utilidad para el programador cuando requiere modificar el valor de alguna variable global.

Un proyecto grande de software puede incluir a muchos programadores, varios módulos distintos y miles de linea de código. Este código se puede distribuir en muchos archivos y bibliotecas, y puede existir como código fuente y código objeto. Los principales problemas que 5e presentan en cualquier gran sistema de software son seguir la pista al desarrollo y mantenimiento de los módulos de programas, determinar las interdependencias de los módulos y asegurar que el código común de las distintas versiones de un sistema sea consistente.

# 1 • 2 , 4 , 3 TRANSPORTABILIDAD DE LOS PROGRAMAS,

Es importante escribir los programas de manera que se puedan aplicar en más de una configuración del sistema de cómputo y del sistema operativo. Esto adquiere mayor importancia si un sistema de programación tiene un mercado amplio como producto: cuanto mayor sea el número de máquinas en las que se aplique el sistema, mayor será su mercado potencial,

Una caracteristica de los programas porcentuales que son autónomos. El programa no debe depender de la existencia de agentes externos que le proporcionen las funciones requeridas.

En la práctica, la autonomla completa es casi imposible de lograr, y el programador que intente producir un programa transportable debe arreglárselas para aislar las referencias necesarias al ambiente

externo. Cuando se modifica ese ambiente, las partes del programa que son dependientes se pueden identificar y modificar.

Aún cuando para la programación se usa un lenguaje estándar de alto nivel ampliamente aplicado, es casi imposible construir un programa de cualquier tamaño sin depender de la máquina. Esta dependencia se debe a que las caracteristicas de la máquina y su nistema operativo se reflejan de manera directa en la aplicación del lenguaje.

#### 1.2.5 ETAPA DE PRUEBA Y DEPURACION.

Todo desarrollo de sistemas requiere de una prueba y depuración que pennita garantizar la calidad del sistema y representa la última etapa en que se repasan las especificaciones de diseño y codificación.

Todo desarrollo realizado hasta la fecha no se encuentra libre de errores por lo que tequiere de elaborar pruebas minuciosas, bien planificadas y en muchos casos dependiendo de la complejidad del sistema, éstas consumen hasta un 40% del tiempo de desarrollo de un sistema.

Cabe mencionar que esta etapa es una de las más importantes del diseño, ya que en muchos casos los sistemas elaborados son responsables de vidas humanas y deben tener el más mínimo margen de error.

Los objetivos de esta etapa son:

1.- Descubrir los errores del siotema.

2.- Probar con la mayor probabilidad de mootrar un error.

3.- Sólo se tendrá éxito en esta etapa si se encuentra algun error no detectado hasta el momento.

Y como premisa fundamental de esta etapa es que "Las pruebas no pueden asegurar la ausencia de defectos¡ sólo pueden demostrar que existen defectos en el sistema".

La mayoria de los diseftadores de sistemas cometen el error de elaborar pruebas que evitan que el sistema falle y que lo hacen "sentir bien", pero estas pruebas son poco confiables; ya que el objetivo fundamental de esta etapa es tratar de hacer de que el sistema falle por lo que *se* deben diseiiar pruebas que tengan la mayor probabilidad de encontrar el mayor número de errores con la mínima cantidad de esfuerzo y tiempo.

Tomando en cuenta que esta etapa forma parte de un proceso de desarrollo de sistemas y es un subconjunto de las actividades, es necesario que empecemos a trabajar en éstas desde que se especifican los requerimientos, el diseiio y el mismo desarrollo del sistema. Para la elaboración de este diseño de pruebas es necesario que interactúan estrechamente diseñador y usuario del sistema, o si existen problemas inherentes entre el diseñador y el usuario que ocasionan un conflicto de intereses es necesario crear un grupo independiente de pruebas, el cual trabaja a lo largo del proyecto desde su especificación, esto asegura que se realizarán pruebas exhaustivas, planificando y especificando los procedimientos de pruebas que proporcionen la mayor cantidad de casos para encontrar la mayor cantidad de errores.

La estrategia para probar el sistema se basa en el mismo método que para su desarrollo y esta se puede ver como una espiral.

Observamos que la ingeniería de sistemas define el papel del aoftware y lleva el análisis de requerimientos donde se establecen el dominio de información, la función, el requerimiento, las limitaciones y los criterios de validación del software. Siguiendo esta espiral, llegamos al diserlo y finalmente a la codificación. La prueba del sistema se puede ver también dentro de este contexto comenzando en el centro, validando cada una de las unidades o módulos del sistema y siguiendo la espiral hasta realizar la prueba de integración, donde el foco de atención es el diseño y la construcción de la arquitectura del software; posteriormente sigue la prueba de validación, donde se validan los requerimientos establecidos como parte del análisis comparándolos con el

sistema construido y finalmente llegamos a la prueba del sistema, en la que se prueba como un todo el aoftware y otros elementos del sistema.

Si consideramos el proceso desde el punto de vista del procedimiento, la prueba realmente *es* una serie de pasos que *se* llevan a a cabo secuencialmente. Estos pasos se muestran en la figura 10.

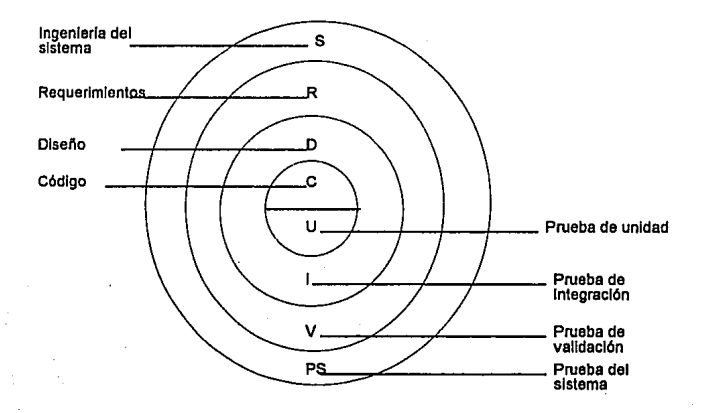

#### Figura 10, Estrategia de prueba

Inicialmente *se* centra en cada unidad y se realizan pruebas para demostrar que es operativa, que la entrada de información se acepta en forma adecuada y que produce una salida correcta, asi como la integridad de la información y se intentan encontrar errores de las siguientes categorias: 1) funciones incorrectas ausentes; 2) errores de interfase; 3) errores en estructuras de datos o en accesos a bases de datos; 4) errores de rendimiento, 5) errores de inicialización o de terminación; se ejercitan caminos especificos de la estructura de

control del módulo para asegurar un alcance completo y una detección máxima de errores. A continuación se deben ensamblar o integrar los módulos para formar una función completa, esta prueba se dirige a todos los aspectos asociados con el problema de verificación y de construcción del programa, asegurándonos de que se cubren todos los caminos de control. Finalmente, se deben comprobar los criterios de validación (establecidos durante la fase de definición ) , La prueba de validación proporciona una seguridad final de que el software satisface todos loa requerimientos funcionales y de rendimiento. El último paso es la prueba del sistema, donde el software es combinado con todos los elementos que interactúan con él y verifica que cada elemento encaja en forma adecuada <sup>y</sup>que se alcanza la funcionalidad y el rendimiento del sistema total (figura 11) .

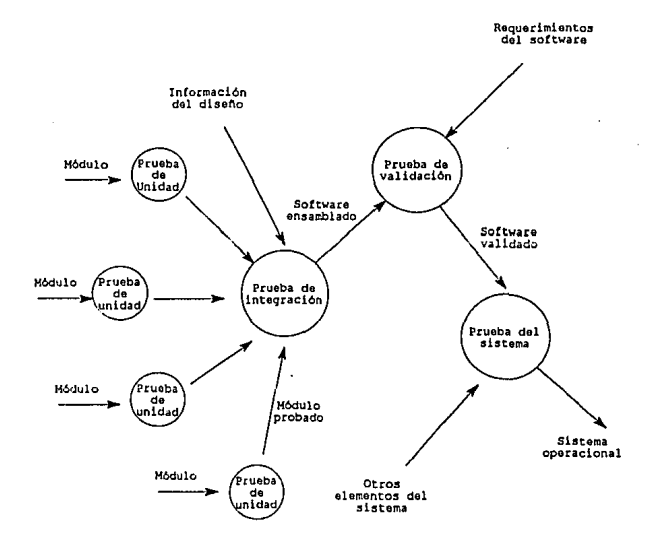

Figura 11, Pasos de prueba del software

En Conclusión, podemos decir que a medida que se van recopilando y evaluando los resultados de la prueba, comienza a vislumbrarse una medida cualitativa de la calidad y la fiabilidad del software. Si *se*  encuentran con regularidad serios errores que requieren modificaciones al disedo, la calidad y la fiabilidad del software quedan en entre dicho, siendo necesarias posteriores pruebas. Si, por otro lado, el funcionamiento del software parece ser correcto y los errores que *se*  encuentran son fácilmente corregibles, se pueden sacar una de dos conclusiones: 1) la calidad y la fiabilidad del software son aceptables, o 2) las pruebas son inadecuadas para descubrir serios errores. Finalmente, si la prueba no descubre errores, quedará la sospecha de que no se ha pensado cuidadosamente la configuración de prueba y de que los errcres están escondidos en el software. Estos defectos serán eventualmente descubiertos por el usuario y corregidos durante la fase de mantenimiento,

# CAPITULO 2

ETAPA DE PREANALISIS

#### 2, 1 OBJETIVO DEL SISTDD..

Desarrollar un sistema del SAR (Sistema de Ahorros para el Retiro) que controle automáticamente las cuentas de cada empresa; así como la cuenta individual de cada uno de sus trabajadores.

Para lograr lo anterior el aistema deberá de contar con las funciones siguientes:

a) Altas de cuentas para las empresas y los trabajadores.

b) Actualización de las cuentas individuale8 de las aportaciones bimestrales.

c) Capacidad para manejar un volumen alto de información.

d) Cálculo de intereses,

e) Emisión bimestral de reportes con la cantidad que fue aportada a la cuenta de cada trabajador.

f) Preparación de información necesaria para entregar a loa Institutos.

{l} E'misi6n de estados de cuenta anuales donde se detallan aportaciones, intereses y comisiones de cada cuenta .

h) Explotación del sistema, agrupando la información por módulos.

i) Control de la integridad de la información del sistema.

j) Infraestructura necesaria para soportar nuevos requerimientos.

#### 2.2 FUNDAMENTACION DE LA NECESIDAD DEL SISTEMA.

El seguro de retiro se instrumentará a través de un sistema de ahorro para el retiro, este sistema gravita alrededor de la idea de que cada trabajador cuente con una cuenta individual manejada por el banco en la cual se depositarán las aportaciones obligatorias a cargo del patrón, según las disposiciones de la Ley.

El S.A.R. se establece para todas las personas que trabajan y que est6n inscritas en el I.H.s.s., 1.s.s.s.T.E., I.N.F.O.N.A.V,I.T., o que quieran adherirse voluntariamente al sistema,

La problematica para el Sistema de Ahorro para el Retiro es se puede resumir en los puntos siguientes:

a) Es necesario que el sistema tenga capacidad para el manejo de un volumen alto de información estimada en 600, 000 patrones y 12, 000, 000 de trabajadores, lo cual da una idea de la magnitud de la tarea de la captura de datos y de mantenimiento de archivos, al que el banco se verá obligado a enfrentar con motivo de este proyecto.

b) Se requiere que la información proporcionada por cada una de las empresas sea validada y uniforme; para lo cual es necesario que las empresas o patrones tengan acceso a la utilización de una computadora personal, para la preparación de los datos de los trabajadores y de las aportaciones para su fondo de ahorro, que bimestralmente la Ley les obliga a efctuar.

Esto proporcionará a la vez una gran ayuda para las empresas, ya que se estima que un 95% de las existentes en México tienen un rango de hasta 100 trabajadores y la recopilación de todos los datos seria muy lenta y poco confiable si se realizara sin la ayuda de un sistema; por tal motivo se realizará un sistema que será entregado a las empresas para la captura de los datos de patrones, trabajadores y beneficiarios requeridos por el banco.

c) La información debe ser procesada por el sistema utilizando para esto la capacidad de cómputo, con lo que se debe de mantener la exactitud y niveles de rendimiento necesarios. Para poder obtener una mayor versatilidad en el manejo de los datos,

d) El sistema deberá emitir información que pueda ser transferida a medios magnéticos, los cuales se enviarán a los diferentes Institutos, para que éstos a su vez puedan procesarla e integrarla para su transferencia y proceso centralizado,

e) Es indispensable que el sistema cuente con un nivel de seguridad para tener una protección de los datos confidenciales e importantes para evitar que exista alguna alteración o un mal uso de la información, por lo tanto, únicamente tendrán acceso a ella personas autorizadas.

f) Debe contar con una velocidad alta que proporcione tiempos de respuesta rápidos en los procesos,

g). La información debe ser clasificada de tal manera que sea accesible al usuario, para cuando esté requiera hacer una consulta , no le lleve mucho tiempo.

h) El nWnero de personas que de mantenimiento al sistema debe ser minimo.

2. 3 INVESTIGACION PRELIMINAR.

El SAR es una prestación creada para el Gobierno Mexicano que sirve para aumentar los recursos económicos para el trabajador en el momento de su retiro.

En relación con este sistema las Instituciones de Crédito tienen el compromiso de recibir las cuotas y aportaciones de los patrones para los trabajadores de éstos, con la información correspondiente establecida para ese propósito,

Las Instituciones de Crédito contabilizarán los ingresos, egresos y saldos de las cuentas de los trabajadores, en cuentas de orden.

El patrón abrirá las cuentas de cada trabajador, en el banco que prefiera. Posteriormente el trabajador, podrá cambiar su cuenta al banco que desee.

Las cuentas individuales tendrán dos subcuentas:

- Subcuenta SAR: Los recursos que entran a éstas (2.0% del salario mensual del trabajador) serán canalizados por los bancoa a una cuenta de la tesoreria de la Federación en Banco de México o a Sociedades de Inversión creadas EX-PROFESO.

- subcuenta INFONAVIT; Los recursos de esta subcuenta (S.0% del salario mensual del trabajador) serán canalizados por los bancos a una cuenta del Fondo Nacional de la Vivienda en Banco de México.

Como objetivos de las cuentas individuales tenemos:

- Que el trabajador perciba el sobresueldo que implican algunas prestaciones.

- Crear hábito de ahorro.

- Volver al trabajador en fiscalizador, para facilitar esta labor será indispensable que los bancos entregen comprobantes de cada aportación y estado de cuenta anual.

Las cuentas podrán abrirse en la capital del pals y provincia, pero contabilización estar6 centralizada en la ciudad de México, y todas sus entregas y retiros los harán con la oficina matriz del Banco de México y no con las sucursales.

caz:garán y abonarán al Banco de México cantidades globales, sin análisis de los cuentahabientes, pero si agrupando cada concepto, para que sea posible diferenciar las partidas que se refieren a cuotas, a intereses, cobro de comisiones, a retiros por jubilación, a retiros por defunción, etc.

Los intereses mensuales que cause la subcuenta para el retiro de los trabajadores, se calcularán después de haber actualizado los saldos conforme al Indice Nacional de Precios al Consumidor (INPC}. Esos intereses se capitalizarán todos los meses, es decir se incrementarán al capital para producir nuevos intereses (Excepto los dos primeros bimestres).

Los traspasos de cuotas enteradas por los patrones en bancos distintos a los de los trabajadores, podrán hacerse en la provincia y la capital de la Repóblica; pero invariablemente será la oficina principal en México del banco operador de las cuentas individuales, quien las entere al banco de México.

El Banco de México contabilizará el primer día habil de cada mes, la cantidad necesaria para actualizar las cuentas de los trabajadores por los aumentos en el INPC, en lo que se refiere a las subcuentas de retiro; y ese mismo dia acreditará los interese que correspondan a las subcuentas de retiro y a las de vivienda. Los bancos deberán acreditar esos conceptos en las cuentas de los trabajadores, presisamente en esas fechas, puesto que con muchos dias de anticipación podrán conocer el indice inflacionario y las tasas de interes.

En razón de lo anterior, las cuentas de los trabajadores podrán traspasarse de una a otra Intitución de banca múltiple, o a una sociedad de inversión, exclusivamente el primer dia hábil de todos los meses, empezando desde el afto de 1993, porque asi los traspasos incluirán las actualizaciones por inflación y los intereses.

El banco que reciba la petición por parte del trabajador del traspaso de su cuenta, deberá efectuar el traspaso el primer día habil bancario inmediato siguiente al mes en que *se* haya hecho la solicitud,

después de que haya ajustado el saldo de la subcuenta del seguro de retiro, y abonado los intereses que correspondan.

En el caso de traspaso de fondos de una cuenta individual, el banco que realice el traspaso será el que pueda cobrar una comisión al banco receptor,

Cuando el patrón decida cambiar de Institución de crédito, éste podrá entregar aportaciones en la Institución de Crédito de *su* elección que podrá o no coincidir con la Intitución operadora de las cuentas individuales de sus trabajadores.

Ser6 necesario establecer comunicación diaria entre las Instituciones de Banca Múltiple y el Banco de México, para que todos los dias se coincilie el importe total de las cuentas de los trabajadores, pues cualquier diferencia, aunque fuese temporal, desvirtuarla el cálculo de intereses.

Del resultado del registro y proceso de la información por pnrte de las Instituciones de Crédito receptoras de las cuotas y aportaciones; el IMSS, el IflFONAVIT y el ISSSTE requieren obtener información, a fin de que puedan realizar las funciones complementarias que les corresponden, de acuerdo con las recientes reformas a las leyes que rigen a dichos Institutos.

Cada Instituto ha preaentado ante la Asociación Mexicana de Bancos (ABM) los requerimientos de información que de manera particular estiman, es la necesidad para cumplir con sus responsabilidades para la primera etapa de la vida de la operación del sistema. Se sugiere una estructura de datos y controles de la información de manera estándar, con la que se pretende aat!sfacer loa requerimientos particularea expresados por los Institutos, y también que las Instituciones de Crédito proporcionen información bajo un solo estándar.

Debido ha que los Institutos han expresado que requieren tener la información de parte de las Instituciones de Crédito lo más pronto posible, se acordó entregar la información a los Inatitutos, dentro de, los 30 dias posteriores a su recepción. Eata propuesta, considera que la entrega de la información se llevará a cabo por laa Instituciones de Crédito receptoras de las cuotas y aportaciones, por lo que cabe señalar que los nombres de los trabajadores, así como los datos de sus beneficiarios no será posible incluirlos en la información, ya que estoa

datos los manejan las Instituciones de Crédito operadoras de las cuentas de los trabajadores.

Las earacteristicas operativas del sistema SAA establecen la posibilidad de que a partir de la segunda aportación de los patrones, los bancos reciban aportaciones correspondientes a cuentas manejadas por *otros* bancos, Este tipo de aportaciones deberán ser transferidas por los bancos receptores de las mismas, en los plazos que marca la ley, a los bancos operadores de las cuentas y su volumen aumentará de bimestre a bimestre, dependiendo de los factores de rotación de los trabajadores con respecto a los patrones y de estos últimos con respecto a los bancos.

Después del estudio de las diferentes alternativas de solución para la operación de este tipo de transferencia, se concluyó con los representantes de la Comisión de Informática, Operaciones Bancarias <sup>y</sup> Finanzas de la Asociación Mexicana de Bancos, un mecanismo que responde a los requerimientos establecidos y además, permita la flexibilidad operativa necesaria para efectuar los traspasos con la oportunidad tal que le permita a la Institución operadora de la cuenta entregar loa fondos al Banco de México al séptimo dia hábil posterior a la fecha de la aportación original.

Las caracteristicas principales de la aoluci6n operativa para la transferencia de lao cuotas son las siguientest

1.- Los bancos receptores de las aportaciones de los patrones, una vez efectuado el proceso de captura de datos, así como todas las aclaraciones derivadas del mismo, procesarán dichas aportaciones y determinarán, antes del cuarto dia h6bil posterior a su recepción, qu6 montos de las mismas les corresponden para así estar en condiciones de depositarlos, oportunamente, en las cuentas SAR del Banco de México.

· 2.- El detalle de las aportaciones correspondientes a las cuentas de los trabajadores operadas por otros bancos será presentado para su transferencia, en medios magn6ticos, en cualquiera de los tres centros de CECOBAN (Centro de Computo Bancario, organismo encargado de efectuar las transferencias de cuotas o aportaciones hacia las Instituciones usuarias y de obtener las cifras de liquidación que serán aplicadas por

el Banco de México), a más tardar el sexto dia hábil posterior a su recepción.

3, - CECOBAN' recibirá estos medios magnéticos para su proceso y producirá un archivo para cada banco con el detalle de las aportaciones correspondientes a los trabajadores a los que les opera su cuenta. Simultáneamente elaborará un resumen, por instituto de seguridad, de las operaciones efectuadas entre los bancos, para su aplicación en el Banco de México contra las cuentas de efectivo que éste les lleva a cada uno.

4. - Los bancos receptores de las transferencias depositarán el efectivo recibido, en las cuentas del SAA que el Banco de México tiene establecidas, a más tardar el séptimo dia hábil posterior a la fecha de aportación y acreditarán dichas aportaciones en las cuentas individuales de los trabajadores.

5. - Mensualmente CECOBAN determinará el pago de los intereses que deberán cubrir los bancos receptores de las aportaciones a los bancos operadores de las cuentas de los trabajadores, correspondientes al número de dias naturales, que en exceso a los tres dias hábiles hayan empleado para hacer la transferencia. Las tasas de interés que se aplicarán para determinar este pago aerán acordadas en su oportunidad por los mismos bancos. El resultado de este proceso será enviado al Banco de México al primer dia hábil de cada mes, para su aplicación contra las cuentas de efectivo que éste les lleva a cada banco.

6.- En el caso de que el banco receptor de la aportación efectúe la transferencia de las cuotas al banco operador al sexto dia hábil, pagará intereses a partir del séptimo dia a una tasa mayor con el objeto de desalentar el traspaso extemporáneo de las cuotas.

#### CONSIDERACIONES GENERALES:

- Las soluciones operativas y de sistemas que adopte cada banco deberán ajustarse a especificaciones estándar emitidas por la AMB (Asociación Mexicana de Bancos).

- La solución operativa y de sistemas que adopte la banca efectuara automáticamente las altas, bajas y cambios, aoi como las operaciones de transferencia de fondos derivadas de las mismas, a iniciativa de los trabajadores y por conducto de los patrones.

- Las constancias individuales de las aportaciones efectuadas por los patrones les serán. entregadas a los trabajadores por medio de éstos.

- La banca emitirá a los trabajadores sus estado de cuenta, personalizados y ensobretados, a través de sus patrones.

- Las soluciones informáticas sugeridas, a excepción del aplicativo SAP que adopte cada banco, se puede desarrollar de manera centralizada y el producto quedará a disposición de la banca y su clientela (patrones).

- Participantes:

l.- Patrones que cuentan con registro federal de causantes.

2. - Empresas grandes con capacidades para desarrollo de aplicaciones.

- 3.- Empresas medianas y pequeñas con infraestructura de cómputo o usuarios de servicio externo.
- 4. Empresas pequeñas que no tienen acceso a procedimientos mecanizados.
- 5.- Trabajadores que cuenten con registro federal de causantes
- 6. Banca Comercial.
- 7. CECOBAN.
- B. Autoridades.

Captura de datos patronales mecanizados.

Funciones:

- Alta del patron.
- Alta del trabajador.
- Control de altas, bajas y cambios.
- Generación de archivo de detalle de aportaciones individualea y cifras de *CTL* (ficha de depósito).
- Generación de registros con información no contable (datos de patrones y trabajadores).

Captura de datos banco mecanizados. Funciones:

- Altas, bajas y cambios de trabajadores y patrones.
- Decalle: de aportaciones,
- Sumario por patrón,
- Verificación de cifras de control.

Entradas:

- Medios magnéticos presentado por los patrones
- Diqitaci6n de datos contenidos en formularios.

Salidas:

- Archivo TEI (Transmisión Electrónica de Información) y carta de acompañamiento.
- Reportes por sucursal.
- Constancias de aportación individual.

Sistema Aplicativo SAA.

Funciones:

- Creación y mantenimiento de una base de datos con información de:

Patrones.

Trabajadores.

Saldos.

こぐ

- Proceso de movimiento (altas, bajas y cambios).
- Proceso de aportaciones patronales e individuales.
- Actualización de saldos.
- Cálculo de intereses.
- Emisión de estados de cuenta,
- Retiros por desempleo.
- Pago de pensiones.

El sistema deberá operar en cada Intitución de manera centralizada y su función principal consistirá en el proceso de todos los registros y/o transacciones de los trabajadores que hayan elegido a ese banco para que les lleve su cuenta SAR; las funciones básicas de este sistema deberán consistir en mantener un registro actualizado de toda la información i::elativa a un trabajador, aa1 como del saldo de au cuenta SAA.

Igualmente, basados en el saldo promedio mensual de esta cuenta, el sistema deberá efectuar la actualización del mismo de acuerdo con el porcentaje de inflación que para cada mes determine el banco de México; este saldo actualizado será utilizado a su vez como base cálculos del rendimiento de la cuenta utilizando para ello la tasa minima establecida por el Banco de México y la sobretasa que como "premio" los bancos

consideran a los trabajadores que lo \_aeleccionaron para el manejo de su cuneta; estos intereses, así como el ajuste inflacionario del saldo se capitalizará mensualmente y al menos una vez por año se deberá producir un estado de cuenta el cual deberá ser remitido al trabajador por conducto de sus patrones.

Otra función adicional del SAA aed. la de generar las transferencias a otros bancos de las cuentas cuvos titulares decidan cambiar de banco.

Esta operación sólo podrá efectuarse una vez al año por tarbajador, causándole al mismo un cargo por concepto. de servicio y a favor del banco que efectúe la transferencia.

Una función importante del aplicativo SAA será la de recibir, registrar y controlar todas las aportaciones voluntarias que el trabajador efectúe directamente a trav6a de las sucursales bancarias, así como los retiros y transferencia que por diversas causas, tales como pensión, adquiaiaión de una renta vitalicia, retiro por desempleo, o transferencia a una sociedad de inversión, sean solicitadas por los trabajadores.

Con la investigación realizada anteriormente, se tienen un panorama de loa requerimientos del sistema, como no se contaba con un sistema para el SAR, fue necesario su desarrollo total. En la realización de éste colaborarán S personas las cuales ocuparán los aiguientes puestos r

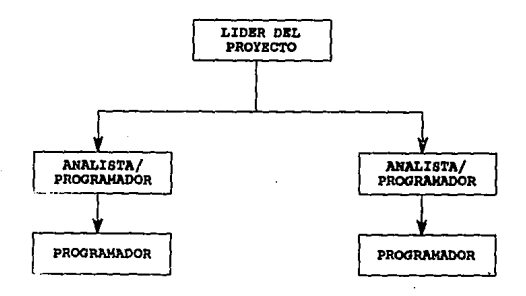

El l!der de proyecto será responsable de planear el desarrollo del provecto, supervisar el trabajo y que éste se realice de acuerdo a los estándares requeridos en tiempo y presupuesto.Es responsable de dirigir la parte de organización dedicada a la producción del software.

El analista analiza todos los procesos que se realizarán y propone soluciones. Tambibn participa en la realización de programas junto con los programadores.

Los programadores son los responsables del desarrollo de los programas.

A pesar de ser un sistema nuevo no será necesaria la adquisición de equipo de cómputo dentro del banco, ya que se cuenta con diferentes tipos de loa cuales alguno aatisfacerá las necesidades del sistema, lo cual evitará un costo extra en la implantación de éste.

Se requerirá emplear tiempo en la capacitación del usuario sobre el manejo del aiatema.

### 2.4 FACTIBILIDAD DEL FROYECTO.

En atención a que el SAR le permitirá a los bancos y a la Banca Nacional consolidar su posicionamiento en el mercado, por lo que es indi.spensable la participacion de la fuerza promotora de cada Intitución lo que ocasionará una participación integral por parte de los usuarios para el desarrollo del sistema. Ya que beneficiará a todos loa promótores por medio de incentivos.

Además fue una petición hecha por el Gobierno de la República en apoyo a los trabajadores. El Banco de México interviene en la realización del sistema manifestando los requerimientos necesarios acerca de procesos y salidas del sistema.

Tomando en cuenta que el volwnen de información ea muy grande (se requieren aproximadamente 2Mb de almacenamiento), es neceaario realizar una evaluación del equipo y lenguaje que se utilizará y con los que actualmente se cuenta, para que satisfaga las necesidades del propias del sistema.

## CAAACTERISTICAS DEL EQUIPO

EQUIPO BULL DPSBOO

```
LENGUAJE DE PROGRAMACION
```
CBL74

MAGNA 80

8 UNIDADES DE CINTA DE CARRETE

10 UNIDADES DE DISCO DE 275Mb

8 ESTACIONES DE TRABAJO PARA DESARROLLO

EQUIPO S/36

LENGUAJE DE PROGRAMACION

### CBL74

RPG II

**1 UNIDAD DE DISCO** 

l UNIDAD DE CINTA DE CARRETE

1 UNIDAD DE DISQUEKETTE

l UNIDAD DE DISQUEKETTE DE 81/2"

**4 UNIDADES DE TRABAJO** 

EQUIPO WANG 8000

LENGUAJE DE PROGRAMACION

### CBL85

**SPEED** 

5 UNIDADES DE DISCO DE lGb

1 UNIDAD DE CINTA DE CARRETE

1 UNIDAD DE CINTA DE CARTUCHO

**S UNIDADES DE DISQUEKETTE 51/2"** 

**5 UNIDADES DE DISQUEKETTE 31/2"** 

6 UNIDADES DE TRABAJO

### VENTAJAS Y DESVENTAJAS

EQUIPO BULL

**a) Este equipo tiene una gran capacidad de almacenamiento.**  b) Cuenta con una gran velocidad de procesamiento.

c) El diseño de desarrollo se duplica debido al lenguaje de programación que emplea.

di Utiliza lenguajes de tercera generación.

d) Al modificar un archivo se deben de modificar todos 101 programas que utilicen éste.

e) No cuenta con unidades de disco flexible.

EQUIPO S/36

a) Este equipo cuenta con poca capacidad de almacenamiento, ya que no es posible agregar elementos que lo hagan crecer.

b) Utiliza lenguajes de tercera generación.

c) Tiene pocas unidades de trabajo.

d) Cuenta con unidades de disco flexible.

e) Es un sistema descontinuado, por lo que no cuenta con soporte.

EQUIPO WANG

a) cuenta con un lenguaje de cuarta generación.

b) Utiliza una versión más avanzada de cobol, .en éste ae pueden manejar estructuras de datos.

c) Tiene una gran capacidad de almacenamiento, ya que puede llegar a crecer de 5 unidades de disco de 1 Gb hasta 12 unidades de la, misma caracteristica.

d) Tiene unidades de disco flexible.

De acuerdo a las caracteristicas mencionadas por cada equipo y a las necesidades requeridas ae eligió el equipó W A N G.

Las circunstancias politicas del paie y el poco tiempo con el que se contaba para la pueeta en operación de este sistema, fue la causa principal para la elección de este equipo ya que reduce, el tiempo de desarrollo, utiliza un lenguaje de cuarta generación que facilita la programación y permite realizar modificaciones facilmente.

Además con las unidades de lectura con las que cuenta será posible extraer información de los diferentes dispositivo magnético en el cual será proporcionada la información (diskettes, cintas, cartuchos).

cuenta con una gran capacidad de almacenamiento.

El equipo BULL fue descartado porque no contaba con la herramienta de productividad en el tiempo que marcaba la necesidad, requería mucho tiempo de programación con el cual no se contaba, carecía de unidades de lectura de disco flexible y para cinta de cartucho.

El equipo IBM S/36 dejó de ser soportado por IBM ya que evolucionó a la familia AS400, su capacidad de almacenamiento era muy pequeño.

TIEMPO ESTIMADO PARA LA REALIZACION DEL SISTEMA.

#### **ACTIVIDADES**

- 1.- Estudio preliminar
- 2.- Análisis del sistema
- 3,- Diseño del sistema
- 4. Capacitación en el equipo
- 5.- Implementación del sistema
- 6.- Pruebas y puesta a punto
- 7.- Instalación y liberación

COSTO APROXIMADO DEL DESARROLLO DEL PROYECTO.

### Actividade

#### Horas/Hombre

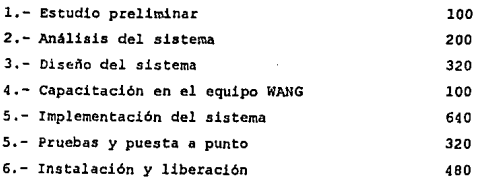

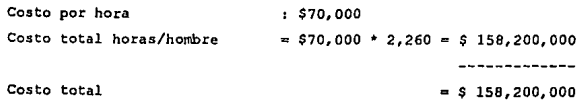

# CAPITULO 3 ANALISIS DEL SISTEMA

3.1 INTRODUCCION.

El Sistema de Ahorro para el Retiro surge de la necesidad de mejorar la situación económica de los trabajadores al momento de su retiro, el cual está compuesto por las siguientes fases:

A) Aportaciones

B) Canali2aci6n de los recursos

C) Traspasos

D) Retiros

### APORTACIONES

- El patrón efectuará las aportaciones en un banco, para su abono en las cuentas individuales de los trabajadores, las cuales no necesariamente estarán en la misma Institución.

- En caso de que el banco receptor no aea el mismo que tenga la cuenta individual deberá situar los fondos en la Institución correspondiente.

- El banco receptor situará las aportaciones en el banco con las cuentas correspondientes un dia después de la fecha de pago del patrón, para beneficio del banco receptor.

- Para facilitar las operaciones, las cuentas se identificarán por el RFC del patr6n, y una clave del banco donde se encuentra la cuenta,

- Se diseñará un sistema para que las aportaciones se efectúen distribuidas en todo el afto para evitar congestionamiento.

Podrán existir métodos alternativos para efectuar las aportaciones.

- El entero de las aportaciones se acreditará mediante la entrega que efectuen los patrones a los trabajadores de los comprobantes de depósito, que a su vez obtendrán del banco receptor.

Los trabajadores podrán efectuar aportaciones adicionales voluntarias.

#### CANALIZACION DE LOS RECURSOS

- El banco en donde se encuentre la cuenta del trabajador, tendrá que canalizar en primera instancia los recursos de las aportaciones al sAR a una cuenta de la tesorerla de la Federación en el Banco de México, tres dias después de haberlas recibido.

- Los bancos percibirán los suficientes ingresos de los recursos canalizados de acuerdo al inciso anterior, que pennitan que el saldo de la subcuenta del SAR se ajuste cada mes en función de la evolución del INPC (Indice Nacional de Precios al Conswnidor} de acuerdo a las reglas que determine el Banco de México, que dicho saldo proporcione intereses a una tasa real de por lo menos 4. 0% y que los bancos puedan por lo menos cubrir sus cuotas.

- Eventualmente, los trabajadores podrán pasar total o parcialmente el saldo de su subcuenta del SAR a sociendades de Inversión actualizada, asumiendo el riesgo de variaciones en el rendimiento.

### TRASPASOS

El trabajador tendrá la libertad de solicitar al banco que tiene su cuentai

- El traspaso de los fondos en su cuenta individual a otra institución de crédito.

- El traspaso de total o parte de los fondos de su subcuenta del SAR a sociedades de inversión autorizadas.

- Los trabajadores solicitantes pedirán por sus traspasos las .comisiones que determine el Banco de México.

#### RETIROS

- El trabajador podrá realizarlos cuando haya cumplido 65 años y cuando haya adquirido el derecho a una pensión, ya sea del IMSS o de el fondo privado de pensiones establecido por el patrón.

- En caso de que el trabajador esté inhabilitado temporalmente o se encuentre desempleado podrá retirar de la subcuenta del SAR, las aportaciones efectuadas correspondientes a los últimos seis bimestres y loa intereses generados en el último año.

S4

El trabajador no podrá efectuar retiros por desempleo con una frecuencia mayor a una vez cada cinco años.

### 3.2 DIAGRAMA CONCEPTUAL DE USUARIO.

Este diagrama muestra los diferentes procesos de que consta el sistema, asi como la interacción que existe de la base de datos al exterior,

El diagrama conceptual de usuario incrementa el nivel de detalle en el entendimiento de la aplicación y la comunicación analista-usuario, como se verá en la siguiente hoja.

# 3.3 DIAGRAMAS DE FLOJO DE INFORMACION.

Indican la trayectoria de la información dentro de un proceso, facilitando con esto el desarrollo del mismo.

Muestra la interacción y unión entre cada operación que realiza el proceso así como las entradas y salidas que afectan a éste, dichos digrarnas se muestran a continuación,

#### *DIAGRAMA CONCEPTUAL DE USUARIO*

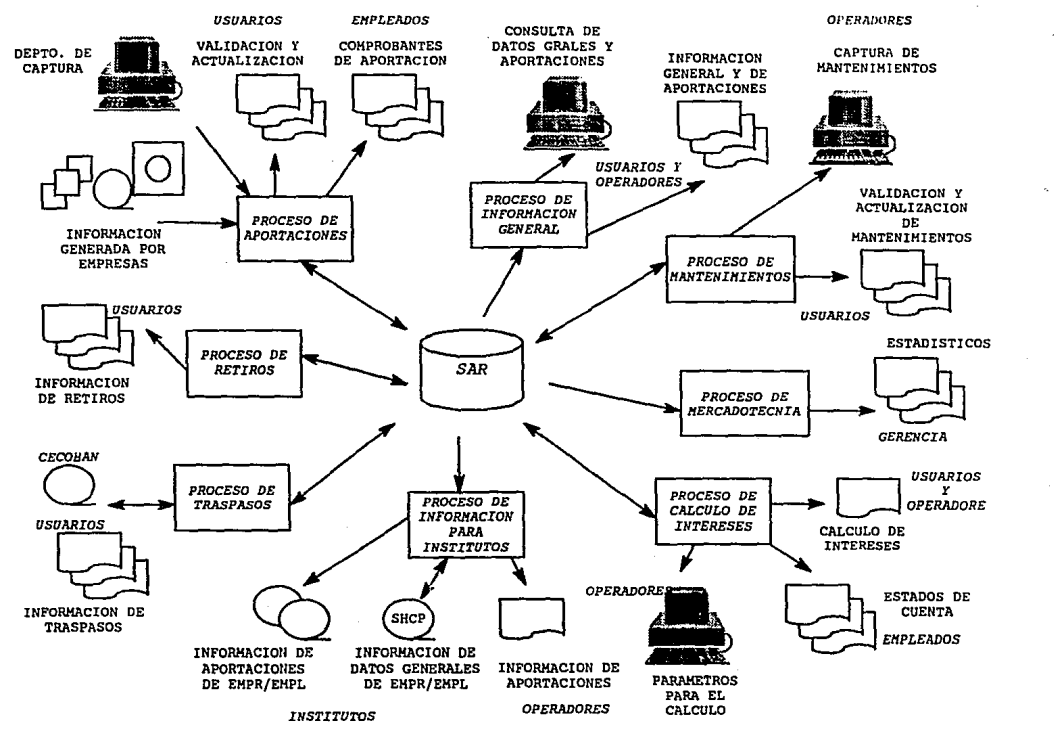

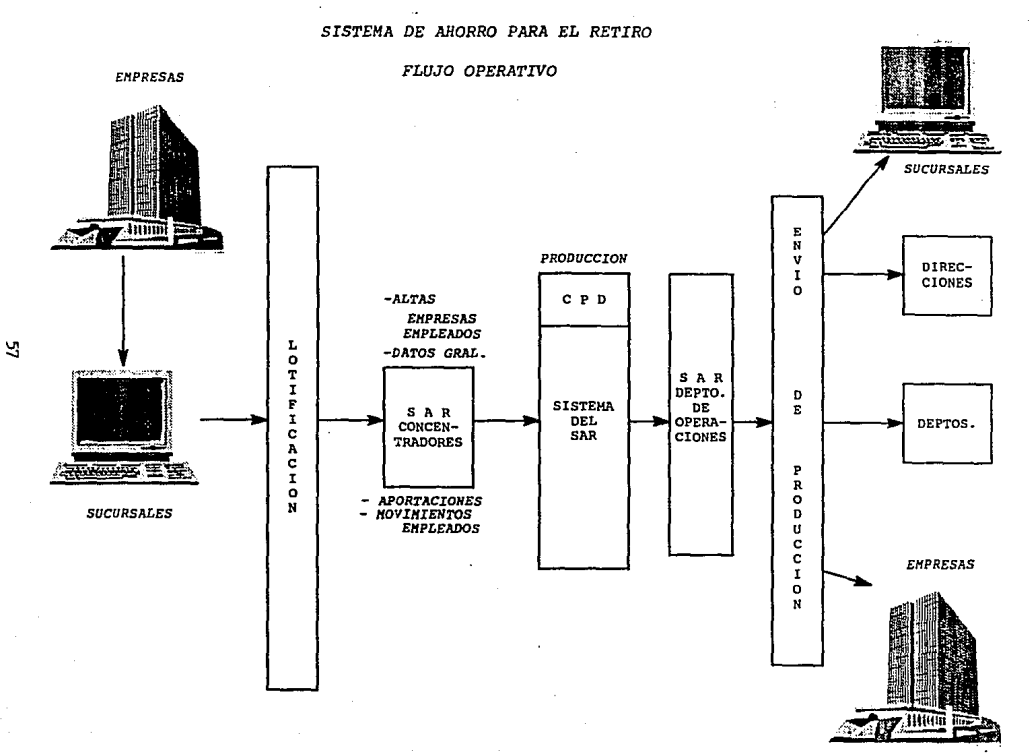

*SISTENA DE AHORRO PARA EL RETIRO* 

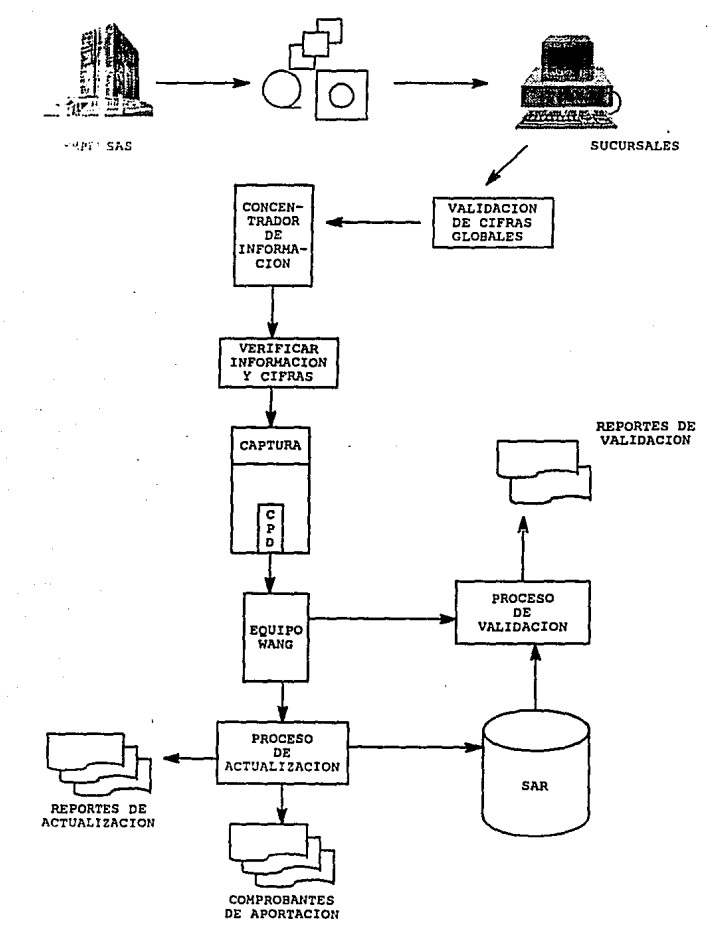

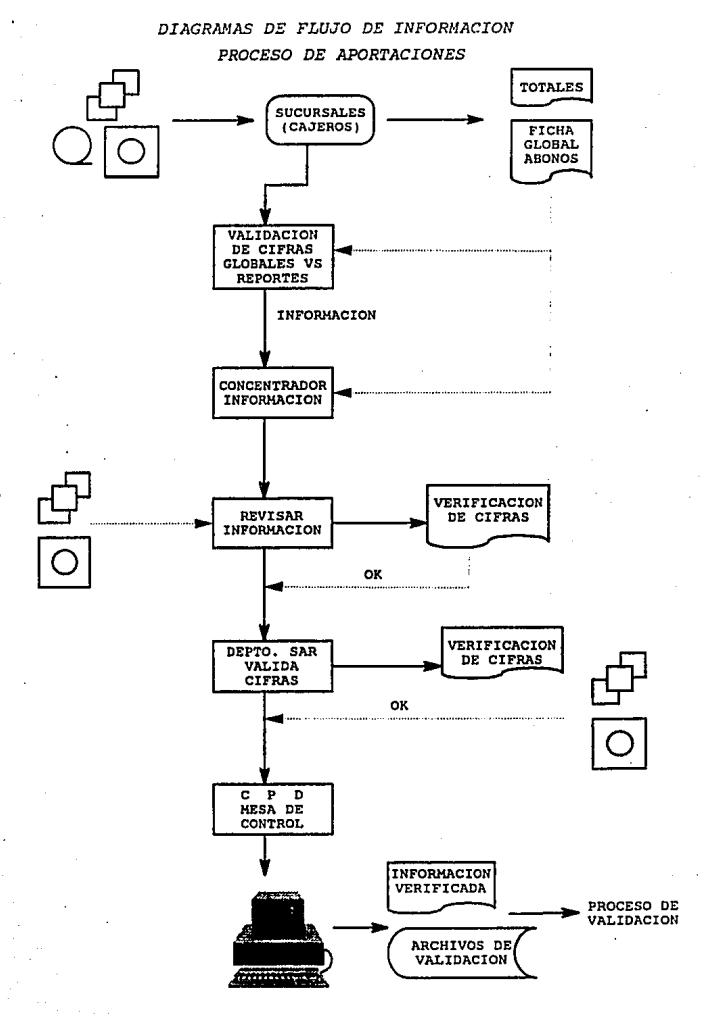

*PROCESO DE APORTACIONES* 

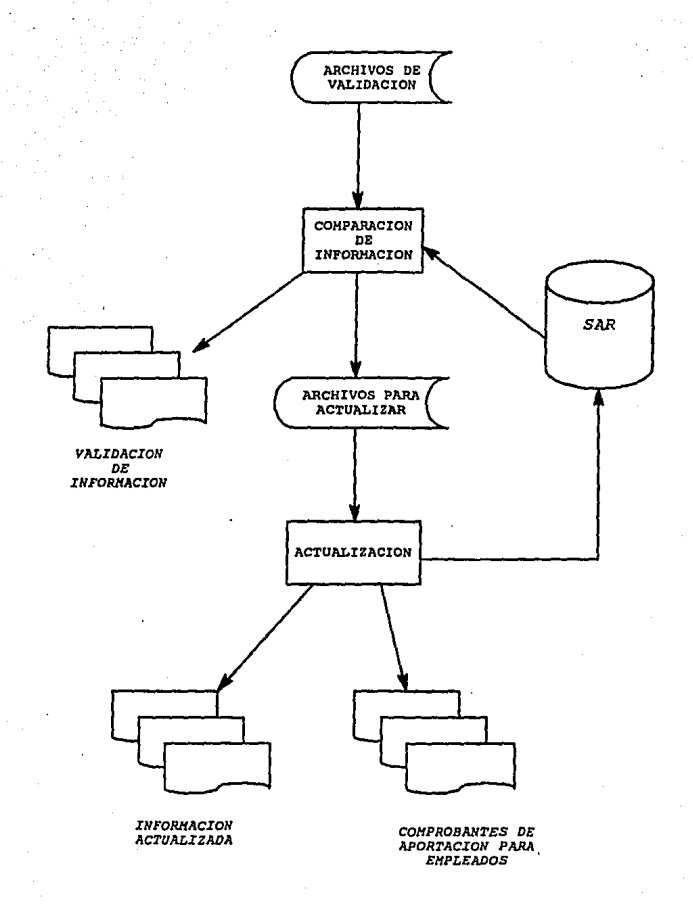

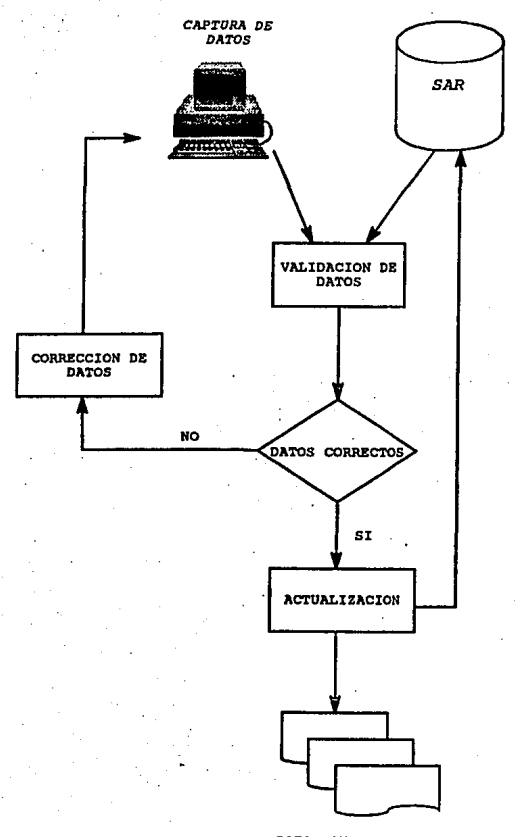

*DATOS ANTERIORES DATOS ACTUALES*
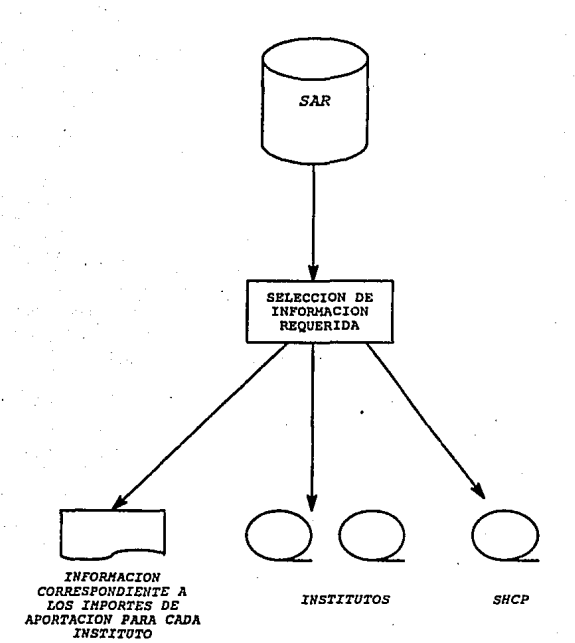

## *PROCESO DE CONSULTA*

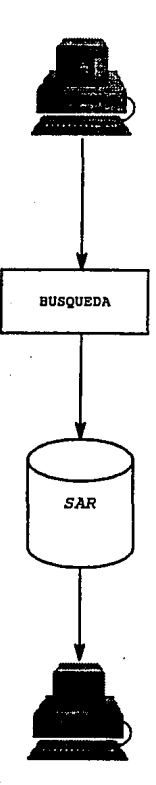

## *CAPTURA DE DATOS NECESARIOS PARA LA CONSULTA*

*PANTALLAS DIFERENTES PARA CADA REQUERIHIENTO* 

#### *PROCESO DE NERCADOTECllIA*

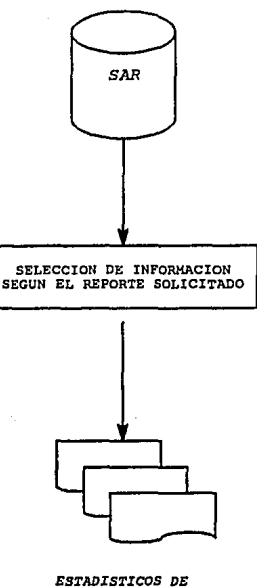

*ESTADIS'I'ICOS DE* **ACUERDO A LOS**  *DATOS REQUERIDOS* 

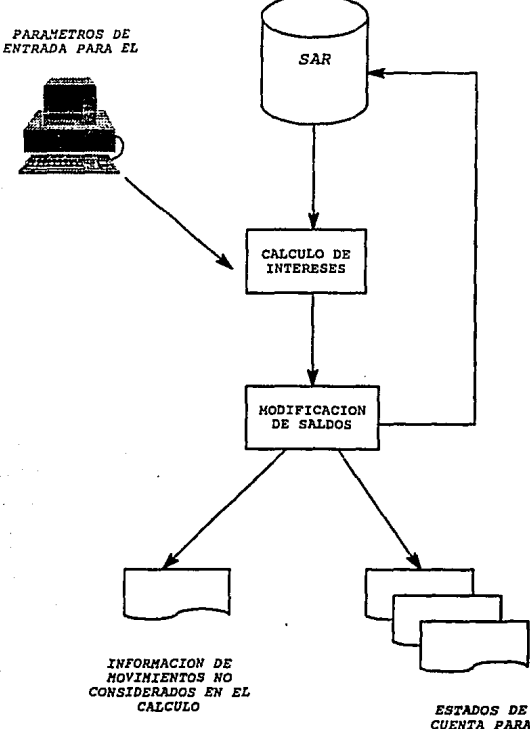

CUENTA PARA<br>EMPLEADOS

### PROCESO DE TRASPASOS

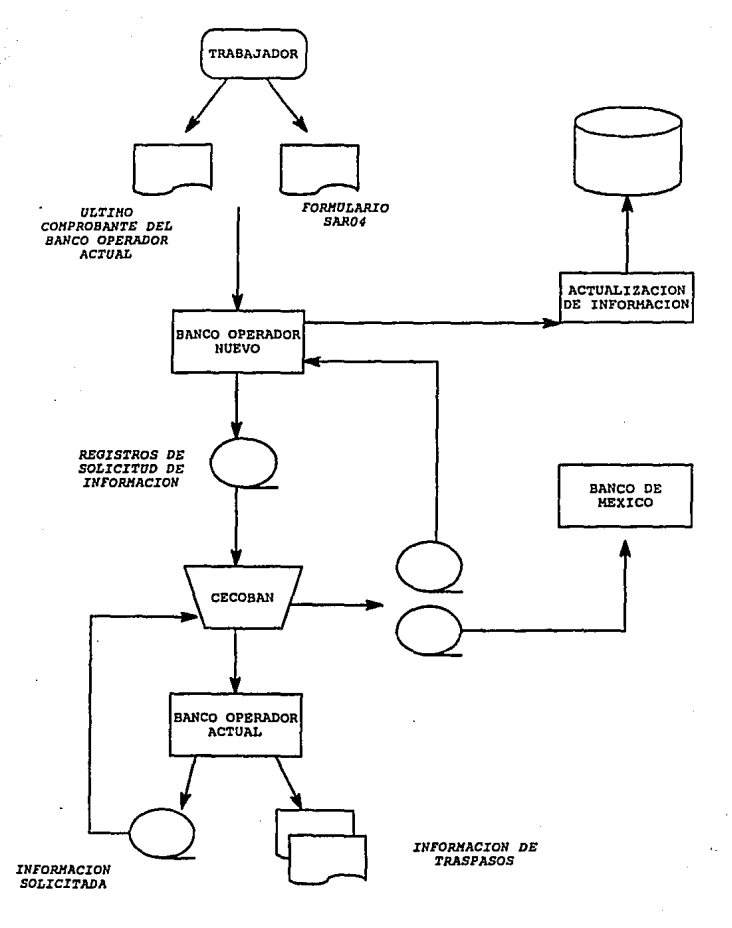

#### 3.4 DEFINICION DE ENTRADAS/SALIDAS.

Las entradas al sistema serán principalmente las aportaciones de las erpresas, las cuales se harán por diferentes medios:

1.- Diskettes

2. - Docwnentos

3. - Cintas Magnéticas

Todos estos deberán tener un formato especial para que la información recibida sea estandar y se pueda manejar facilmente.

El sistema proporcionará como salida toda aquella informaci6n requerida por departamentos, usuarios y clientes en diferentes formatos de acuerdo a quien lo solicite.

- PARA EMPLEADOS:

1.- Comprobantes de Aportación. Se entregará después de cada aportación realizada por la empresa con el importe y fecha de ésta.

2.- Estados de Cuenta. Contendrá los datos del empleado, asi como ·el importe total de aportación hasta la fecha y los intereses generados.

#### -PARA INSTITUTOS:

1.- Cinta Magnética. que contenga datos requeridos por los Institutos de las aportaciones realizadas por las empresas a los empleados.

2.- Reportes que contengan datos requeridos por los Institutos de las aportaciones de empresas y empleados.

3.- Cintas para la Secretaria de Hacienda y Crédito Público, Una contendrá datos generales de empresas y otra datos generales de empleados.

4. - Cinta para CECOBAN (Centro de Cómputo Bancario), contendrá los datos correspondientes de los traspasos de cuentas.

5.- Reporte de lnformaci6n de Traspasos.

#### -PARA USUARIOS Y OPERADORES:

1.- Reportes de Validación y Actualizaci6n. Contendrán los datos a actualizar de cada aportación, antes y después de ésta.

2. - Reportes Generales. Proporcionarán información correspondiente a empresas y empleados, de datos generales y aportaciones en diferente forma según los requerimientos.

3, - Pantalla de Consulta.. Servirá para consultar algun dato o importe correspondiente a empresas y empleados.

4. - Reportes de Validación y Actualización de Mantenimientos. Servirá para modificar datos incorrectos, presentará los datos validados antes y después de ser modificados.

5,- Reportes Estadisticos. Son principalmente para la gerencia y contendrán información sobre la información existente en el sistema,

 $\epsilon$ . - Reportes de Cálculo de Intereses. Servirá para verificar parámetros de cálculo (Tasas, Rangos de Fecha, Comisiones e Indice Inflacionario) antes y después de generarlo.

Presentarán movimientos no considerados en el cálculo por que no tienen correcta la fecha de rango,

7,- Reportes de Retiros. Servirán para llevar un control sobre las cuentas a las que se les realizó un retiro.

#### 3.5 ANALISIS DE DATOS.

Con la información que se obtiene de las formas de entrada podremos formar los archivos necesarios que nos den como resultado nuestra base de datos.

Por el conocimiento que se tiene ya del funcionamiento que se requiere del sistema es necesario generar diferentes archivos que nos facilitarán la rapidez y manejo de todos los datos, por tal motivo construiremos loa archivos de:

- a) Empleado.
- bJ Empresa.
- <:) Movimientos del trabajador.
- d) Aportaciones del patrón.
- e) Beneficiarios.

#### ARCHIVO MAESTRO DE EMPLEADOS

contiene información general acerca del empleado, como:

- Uombre.
- [Ji recci6n,
- f'fC de la empresa,

 $T_{\rm H}$  ;  $\lambda$  finns.

Adenás de otros campos que se describirán más adelante.

ARCHIVO MAESTRO DE LA EMPRESA.

contiene información general acerca de. la empresa, como:

- $-$  RFC.
- Razón social.
- Domicilio.
- T~léfono y Fax.
- Banco donde se realizan las aportaciones. Entre otros.

APC!fIVO DE MOVIMIENTOS DEL EMPLEADO

contiene información relativa acerca de todos los movimientos que el trabajador realiza dentro de sus cuentas individuales.

se cuenta con campos como:

- RFC del trabajador.
- RFC de la empresa.
- Fecha de aportaciones.

Datos del banco en donde se realizó ese movimiento.

Importe,

Entre otros.

AFCHIVO DE APORTACIONES DEL PATRON

Este archivo contiene los movimientos de aportaciones de la empresa a las cuentas individuales de sus empleados.

Contiene campos como:

- PFC de la empresa.
- Fecha de aportación.

~mporte.

- Número de empleado.

- Datos del banco donde ae realizaré la aportación. Entre otras.

#### ARCHIVO DE BENEFICIARIOS

Este archivo guarda toda la información necesaria acerca de los beneficiarios que posee un cliente, asi como también los porcentajes que le corresponderé a cada uno de ellos.

Contiene campos como:

- RFC de la empresa.
- RFC del empleado.
- Código de identificación.
- Nombre del beneficiario.
- Domicilio.

Entre otros.

## CAPITULO 4 DISEÑO DEL SISTEMA

#### 4. l ESTRUCTURA DE INFORMACION.

Es importante determinar la relación que existe entre los datos del sistema, por lo cual se determina un diagrama estructurado de información que nos muestra ésta y las entidades más importantes.

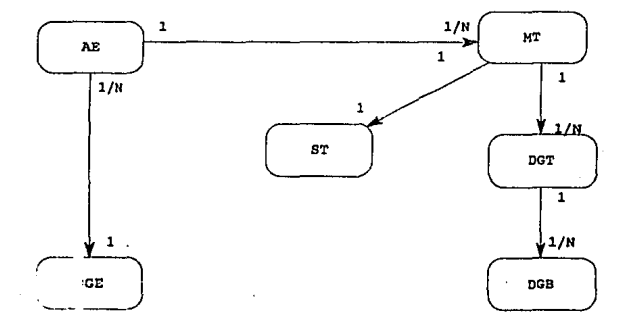

- T: TASAS
- FEC: FECHAS
- PAR: PARAMETROS
- AE: APORTACIONES DE DIPRESAS
- M'l': MOVIMIENTOS DEL TRABAJADORES
- ST: SALDOS DEL TRABAJADOR
- DGE: DATOS GENERALES DE EMPRESAS
- DGT: OATOS GENERALES DEL TRABAJADOR
- DGB: DATOS GENERALES DEL BENEFICIARIO

4, 2 DICCIONARIO DE DATOS, Archivos maestros del sistema:

#### EMPREREE' (Empresas)

Contendrá los datos básicos de las empresas para efecto de presentación de las aportaciones a la banca, Este archivo podrá utilizarse repetidas veces en la preparación del archivo de aportaciones, Dentro del archivo no se tendrán registros repetidos,

#### EMPLEREF (Empleados)

Para cada una de las empresas dadas de alta en el sistema, se creará y mantendrá un archivo maestro de todos sus empleados, el cual permitirá mentener actualizada la información básica de los mismos, generando automáticamente toda la información necesaria para que los bancos actualicen sus registros cuando alguno de estos datos sufra una modificación.

#### BENEFREF (Beneficiarios de empleados)

Por cada trabajador se darán de alta en este archivo a los beneficiarios de éstos, éste podrá ser actualizado de *ser* necesario,

#### APORTREF (Aportaciones de Empresas)

El archivo de aportaciones contiene la información necesaria de cada una de las aportaciones realizadas por la empresa a sus empleados.

#### MOVTOREF (Movimientos de Empleados)

Este archivo contiene todas las aportaciones realizadas a cada uno de los trabajadores por separado para que el banco pueda actualizar su cuenta SAR.

## EMPREREF MAESTRO DE EMPRESAS.

Archivo maestro de empresas normalizado.

Tipo de archivo:

 $2.11 - 1.1$ 

 $\ddot{\cdot}$ þ, ł,

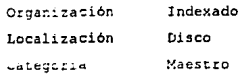

 $\lambda$ 

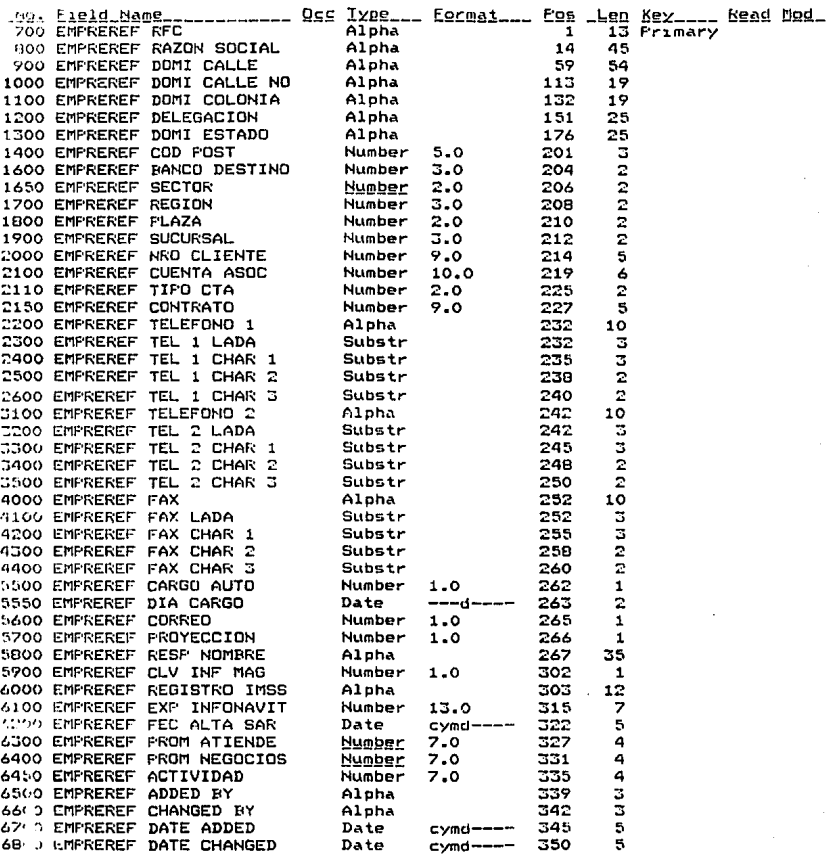

## EMPLEREF MAESTRO DE EMPLEADOS.

Archivo maestro de empleados normalizado.

Tipo de archivo:

 $\bar{L}$ 

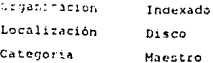

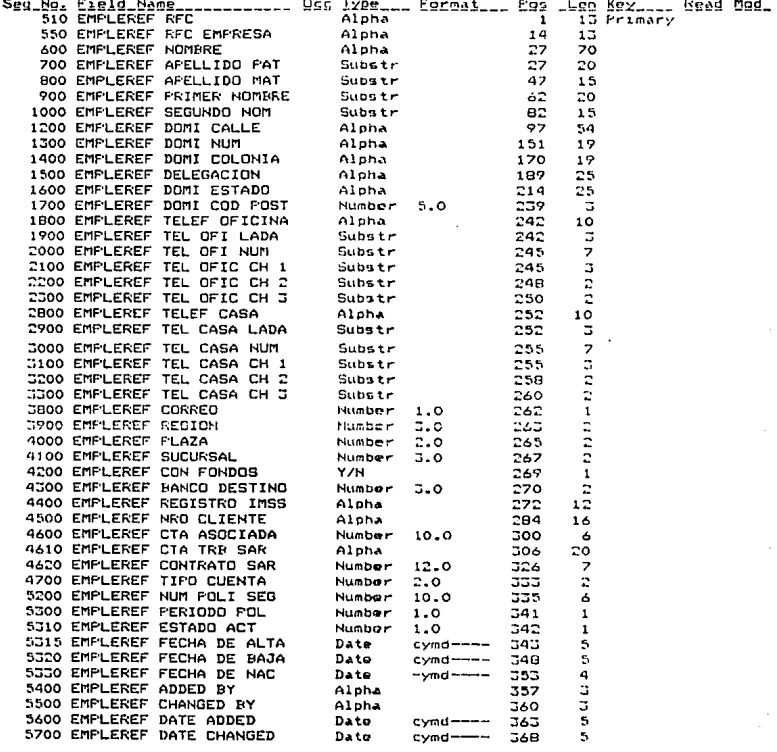

## BENEFREF MAESTRO DE BENEFICIARIOS.

Archivo que contiene a los beneficiarios de los empleados.

Tipo de archivo:

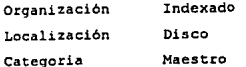

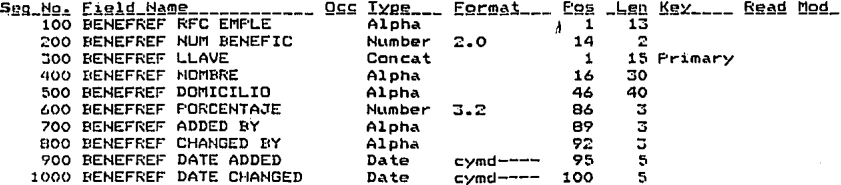

## APORTREF MAESTRO DE APORTACIONES

Archivo que contiene los movimientos de aportaciones de las empresas. Tipo de archivo:

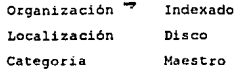

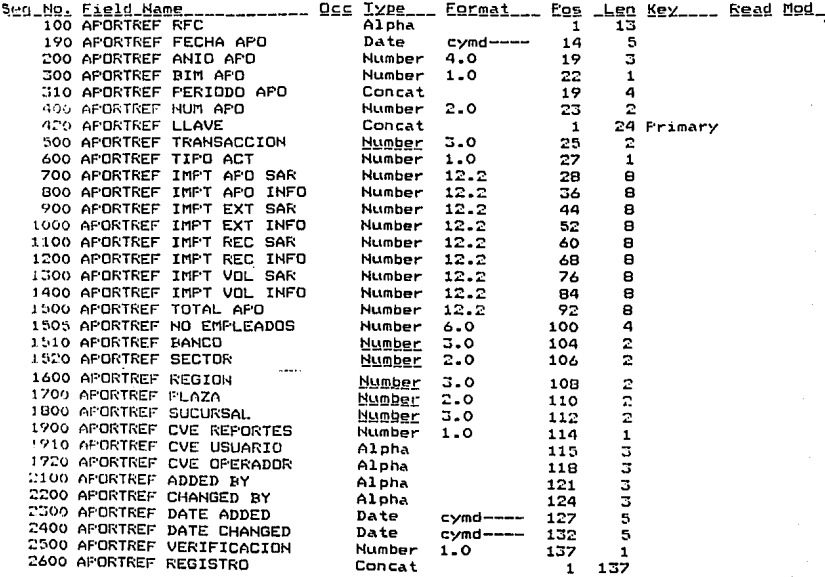

 $\cdot$ 

## MOVTOREF MAESTRO DE MOVIMIENTOS DE EMPLEADOS

Archivo que contiene los movimientos de empleados.

Tipo de archivo:

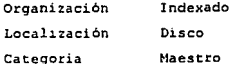

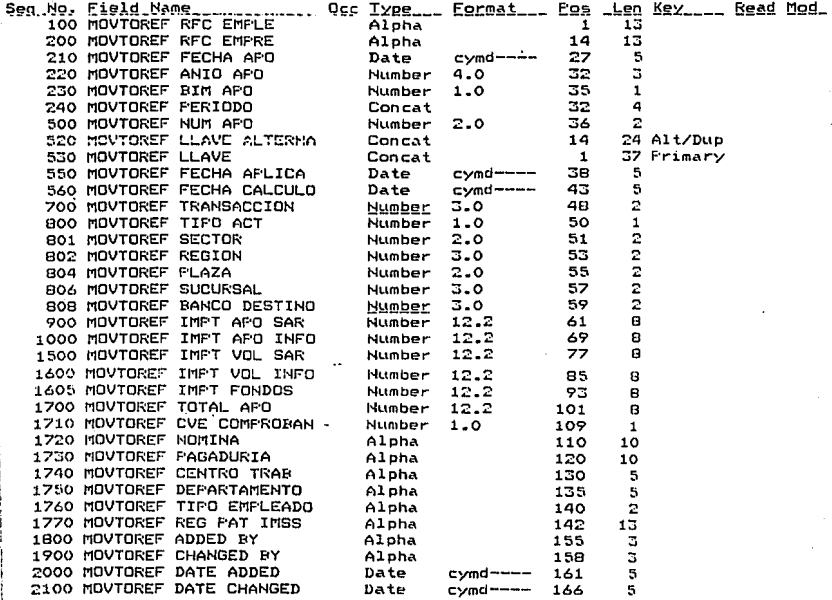

4, 3 OESCRIPCION DE PROCESOS GENERALES, PROCESO DE APOPTACIONES.

Este proceso comprende desde la entrega de las aportaciones hasta la actualización de los archivos maestros del sistema.

**RECEPCION** 

Consiste en la recepción de la información por medio de las sucursales en sus formularios correspondientes o a través de diskettes. Cada sucursal realizará un informe de todos los documentos que recibió, donde reportará los totales globales abonados. Esta información se· dirigirá al concentrador de información el cual se encargará de revisar que la información enviada por las sucursales sea correcta para poder pasarla después al departamento del SAR en donde se verifican cifras y se generan reportes para ser enviados junto con la información a la mesa de control del centro de procesamiento de datos (CPD) , Una vez recibida la información se manda a capturar toda ésta para que sea almacenada · un archivo, se generará un reporte con la información que se capturó.

VALIDACIO:J.

Con el archivo que se generá en la captura de datos y la base de datos, se realizará una comparación de la información que existe en ella y ese archivo para ver que no exista ninguna anomalia en los datos recibidos, ya que se puede encontrar con claves repetidas por decir algo y modifique información que se tenga en la base de datos incorrectamente. Cuando se va realizando la comparación, se va generando un reporte y un archivo validado.

Para realizar la validación se necesita de la base de datos las ent:iciaaes cie:

- Empresas,
- Empleados,
- Beneficiarios.
- Aportaciones de Empresas.

#### ACTUAL LACTON.

Para esta se toma el archivo de movimientos validados como entrada <sup>y</sup> realiza la actualización de la base de datos conforme a la información recibida que 5e tenga, Ya que se haya realizado la actualización se limpiará el archivo de entrada para esperar los nuevos datos.

Toma de la base de datos las entidades siguientes.

- Empresas,
- Empleados,
- Beneficiarios.
- Aportaciones de Empresas,

Este proceso por lo general corre bimestralmente pero en caso de haber aportaciones extemporaneas por parte de la empresa o aportaciones voluntarias del trabajador a su cuenta, es necesario que corra.

PROCESO DE MANTENIMIENTO DE DATOS GENERALES.

Este proceso corre cuando se requiera realizar alguna modificación a datos existentes dentro de la base de datos que se tiene, contiene módulos de captura, validación y actualización.

Toma como entrada la base de datos y en el momento en que se van capturando las modificaciones se guardan los datos anteriores y los datos nuevos para que se genere un reporte con estos datos, al terminar las modificaciones que se requieran. En caso de que algún dato no encuentre ya dado de alta y se quiera modificar aparecerá un mensaje de error, todos estos datos formarán parte de un reporte de errores.

Utiliza las entidades siguientes de la base de datos:

- Empresas,
- Empleados.
- Aportaciones de Empresas.
- Movimientos de Empleados.

Este proceso puede correr en cualquier momento.

#### ESTA SAU!i TESIS DE LA Nfi DEBE urnllOTEGA

PROCESO DE INFORMACION GENERAL.

Esta información puede ser en pantalla como a través de reportes.

#### REPORTES

Toma como entrada la base de datos y realiza una búsqueda de acuerdo a la información requerida por los usuarios, este proceso generará unicamente reportes, con dicha información.

Este proceso toma todas las entidades de la base de datos ya que se puede realizar una explotación de cualquier tipo de información, sin alterar la base de datos.

Se puede procesar en cualquier momento.

CONSULTA.

Se consulta la base de datos dependiendo de la información requerida pero con la diferencia de que no genera reportes si no que la presenta por medio de una pantalla, Dichas pantallas tendrán un formato especial para visualizar de una manera clara la información requerida. Al momento de accesarlas no se podrá tener ningún acceso a la base de datos para que se modifique ningún dato.

Tiene acceso a toda la base de datos y puede procesarse en cualquier momento.

PROCESO DE INFORMACION PARA INSTITUTOS.

Este proceso *se* encarga de la generación de la información tanto en reportes como medios magnéticos, requerida por los usuarios externos del SAR, (ISSSTE, FOVISSSTE, IMSS, INFONAVIT, HACIENDA).

Accesa la entidad correspondiente a la información requerida para la generación de las salidas.

Se procesa bimestralmente.

#### PROCESO DE CALCULO DE INTERESES.

La función principal de este proceso es calcular el rendimiento del saldo total del trabajador de acuerdo a una tasa de intereses que establece el Banco de México, cada vez que se rea1ice este cálculo se va a actualizar la base de datos.

Para este proceso se utiliza la entidad de movimientos de los empleados.

se procesa cada mes.

PROCESO DE MERCADOTECNIA.

Se qeneran únicamente reportes que contienen información que sirve de ayuda para el área de mercadotecnia del banco, para un mejor desarrollo.

En este proceso se utilizan las entidades de:

- Empresas.
- Empleados.
- Aportaciones de Empresas.
- Movimientos de Empleados.

Todos los reportes pueden solicitarse en cualquier momento.

PROCESO DE RETIROS.

Los movimientos que se realizan se quardan en un archivo temporal el cual con la ayuda de la base de datos se validará para actualizar la base de datos de acuerdo a las transacciones realizadas en las cuentas individuales de cada trabajador.

Se generan reportes de los datos válidos como de los inválidos.

se utilizan únicamente las entidades de:

- Empleados.

- Movimientos de Empleados.

Se puede procesar en cualquier momento en el que el trabajador por alguna causa retire el dinero de su cuenta.

#### PROCESO DE TAASPASOS

El trabajador que desee hacer un traspaso de su cuenta a otro banco llena unos formularios en el nuevo banco operador de su cuenta y éste prepara la solicitud para el banco operador actual en soportes magnéticos, éstos se envian a CECOBAfl con todos los registros de solicitud de traspasos. Por su parte CECOBAN realiza un proceso de distribución generando para cada banco operador actual las solicitudes soportadas en medios magnéticos. El banco operador actual prepara los registros en soportes magnéticos, éstos contienen el saldo SAR, con los descuentos realizados de la comisión e IVA correspondientes. El banco operador actual envia a CECOBAN el soporte magnético con todos los registros de traspaso. CECOBAN realiza la concentración y distribución para los nuevos bancos operadores de la información correspondiente,

El banco operador actual, con sus procedimientos internos guarda por un tiempo convenido la información y el nuevo banco operador da de alta al trabajador en su sistema quedando listo para su operación.

#### 4.4 DISEÑO DE FORMATOS DE ENTRADAS/SALIDAS,

Con el fin de que la información recibida de las empresas llegara en forma estandarizada, el Banco de México envió diferentes formatos para que la captación y entrega de los datos fuera más eficiente y confiable,

Además se contemplo la manera de que aparte de los formatos la información se enviara en diskettes al banco, por lo que se tuvo que realizar un programa para que las empresas pudieran capturar sus aportaciones y enviarlas por dicho medio. Cabe mencionar que el programa fue realizado por otro departamento pero con las características necesarias para poder reconocer los datos y actualizar la base de datos.

De los formatos antes mencionados cuatro de ellos sirven de entrada al sistema y uno como salida, aparte de éstos se contará con diferentes reportes generados por algunos procesos con formatos que dependerán de las necesidades del usuario, éstos serán entregados a: Trabajadores, Patrones, Institutos, Banco de México, entre otros. Además se generarán cintas.

والمتحام والمستعمل والمستنقل والمتلق

Los formatos de entrada son:

1.- SAR-01: Formulario para la aportación del patrón a sus trabajadores.

Objetivo: proporcionar al banco información relativa cada trabajador, asi como información acerca de las aportaciones totales que se abonarán en la subcuenta respectiva de las cuentas individuales del Sistema de Ahorro para el Retiro.

Los elementos que componen este formato son:

Identificación del patrón,

- Registro Federal del contribuyente. Clave asignada al patrón por la Secretaria de Hacienda y Crédito Público al darse de alta como contribuyentes,

- Número de registro patronal IMss. Clave asignada al patrón por el Instituto Mexicano del Seguro Social, al darse de alta como patrón.

- NWnero de expediente INFONAVIT, Clave asignada al patrón por el Instituto Nacional de la Vivienda para los Trabajadores al darse de alta como patrón.

- Apellido paterno, materno y nornbre (s) o denominación o razón: social. En el orden señalado se anotarán estos datos, según sea el caso.

- Domicilio de la empresa calle y número (ext. e int). Se consignará el nombre de la calle, el número exterior y, en su caso, el número interior.

- Colonia. Se anotará el nombre de la colonia,

- Código Postal. Se escribirá el código postal.

- Ciudad o Población, Delegación o Huniclplo. Se registrará la ciudad o población, delegación o municipio.

- Entidad Federativa. Se señalará la entidad federativa.

- Datos del banco receptor, En este campo se anotará la denominación de la institución de crédito que recibe las cuotas y aportaciones por parte del patrón en favor de sus trabajadores.

- Localidad/Sucursal. Se registrará la localidad y la sucursal de la Institución.

- Cuenta de cheques, El llenado de: este campo es optativo para el patr6n. En este campo se anotará el número de la cuenta de cheques a la cual la institución de crédito podrá cargar el importe total de las cuotas y aportaciones relativas al SAR.

cuotas del Seguro del Retiro. Importes.

-Cuotas patronales IMSS. En este campo se registrará el importe tota1 de las cuotas entregadas por el patrón para abono de la subcuentas del seguro de retiro de las cuentas individuales del sistema de ahorro para el retiro de sus trabajadores, incluyendo, en su caso, actualización y recargo.

- Aportación adicional IMSS. Aqui se anotará el importe adicional que los trabajadores por su cuenta misma realizarán al patrón.

- Total IMSS. En este campo se registrará el resultado de sumar los importes anteriores.

Aportaciones al INFONAVIT.

Importes.

- Aportaciones patronales INFONAVIT. Se registrará el importe total de 1as aportaciones entregadas por el patrón, para abono de las subcuentas de vivienda, incluyendo en su caso actualización y recargos.

Dicho campo sólo será utilizado por lo que respecta a aquellos trabajadores no deudores de un crédito otorgado por el INFONAVIT.

- Aporta'ción adicional INFONAVIT. Se anotará el importe teta: de las aportaciones adicionales que haga el trabajador por su cuenta a el patrón,

- Total INFONAVIT. Se anotará el resultado de la suma de los campos anteriores.

Total de las cuotas y aportaciones.

-Total a pagar. En este campo se anotará el resultado de la suma de los totales de los campos del IMSS e INFONAVIT.

Pagos extemporaneos.

- Actualización IMSS/IHFONAVIT. En estos campos se consignarán los montos totales por concepto de actualización de cuotas del seguro de retiro y aportaciones al INFONAVIT, según se trate de acuerdo con lo establecido en el C6digo Fiscal de la Federación.

- Recargos IMSS/INFONAVIT. En estos campos se anotará el monto de los recargos que el patrón cubre a sus trabajadores, por concepto del retraso en la entrega de las cuotas del Seguro de retiro y aportaciones al INFONAVIT, ante las Instituciones de Crédito,

Control de las cuotas y aportaciones.

- Número de trabajadores. En este campo se anotará el número de trabajadores por los cuales el patrón entrega cuotas y aportaciones.

Bimestre de aportación

- Número de años. En este campo se registrará en número de bimestre y el año por virtud del cual el patrón efectúa el entero de las cuotas y aportaciónes en la Institución de Crédito.

No podrá utilizarse el mismo formulario entre las aportaciones correspondientes a distintos bimestres.

- Número de formularios. En este recuadro se seftalará el número de formularios que presenta el patrón ante la Institución de Crédito al realizar la entrega de cuotas y aportacionee. El total muestra el resultado de la suma de la cantidad de formularios SAR-05-1, SAR-04-1, SAR-02-1, SAR-01-1.

- Soportes magnéticos de información. El llenado de este campo será necesario por el patrón.

- Tipos de dispositivos. En este campo se indicará, en su caso el tipo de soportes magnéticos que el patrón utilizará para proporcionar información relativa a cada uno de sus trabajadores que permita las instituciones de crédito individualizar las cuotas del seguro de retiro y aportaciones al INFONAVIT que le corresponde efectuar.

Las caracteristicas de los soportes estarán de acuerdo con lo que convenga el patrón y la Institución de Crédito que opere las cuentas de trabajadores, respetando los formularios establecidos por la Secretaria de Hacienda y Crédito Público.

- Nombre del archivo. En este campo se registrará el nombre del archivo que contenga la información.

#### Patrón.

Representante legal. En este recuadro se anotará el número telefónico, el nombre, el registro federal de contribuyentes y la firma del representante legal del patrón que efectúe la entrega de lao cuotas <sup>y</sup>aportaciones ante la Institución de Crédito.

Banco.

En este recuadro el personal de la Institución de crédito que recibe la aportación y los documentos del patrón, sellará, firmará y anotará la fecha de recepción de las cuotas y aportaciones.

El periodo de entrega del formulario es bimestral y se calcula que deberá cubrir un volumen aproximado de 15,000 empresas.

2. - SAR-02: Detalle de aportacionea del trabajador.

Objetivo: Proporcionar información acerca de los trabajadores y las aportaciones realizadas por parte del patrón.

Los elementos que componen a esta forma son:

- Registro Federal de Contribuyentes HOM D. RFC del patrón asignada. por la Secretaria de Hacienda al darse de alta como contribuyente.

Bimestre de aportación.

- Número de año. En este campo se registrará el número de bimestre <sup>y</sup> el año en el que el patrón efectúa la entrega de laa aportaciones en favor del trabajador en la Institución de Crédito.

No podrá utilizarse el mismo formulario para entregar cuotas y aportaciones correspondientes a distintos bimestres.

- Apellido paterno, materno y nombre(s) o denominación o razón social. En el orden señalado se anotarán los datos.

Identificación del trabajador,

- Registro Federal de Contribuyente. RFC asignado al trabajador por Hacienda.

- Número de afiliación IMSS. Clave IHSS asignada al trabajador.

- Número de control. interno. En este campo se anotará la clave asignada por la Institución de Crédito a la cuenta del trabajador, en caso de que el registro federal de contribuyentes de dicho trabajador no

sea correcto y tal clave previamente haya sido proporcionada al patrón por la propia institución de crédito.

Banco que opera la cuenta.

- Número denominación. En este campo se registrará el número, asi como la denominación de la Institución de Crédito que opera la cuenta individual del trabajador. El número que se anotará será el que corresponde de entre los que para cada una de las citadas instituciones ha definido la Asociación Mexicana de Bancos, A.C.,

- Localidad/Sucursal. En este campo se muestra la localidad y la sucursal de la institución de crédito donde se recibirán las cuotas a favor del trabajador.

- Fecha de aportación. Se anotará el dla, mes y ado en que el patrón efectúe el. pago de cuotas y aportaciones para el trabajador.

La fecha señalada deberá coincidir con la fecha de recepción anotada en el formulario para la aportación del patrón a sus trabajadores.

- Apellido paterno, materno y nombre(s). En este orden se anotarán dichos datos.

- Cuota IHSS, En este campo se anotará el importe de la cuota hecha por el patrón a favor del trabajador, correspondiente a la subcuenta del seguro del retiro, incluyendo en su caso, actualización y recargos.

- Aportación INFONAVIT. Este campo contendrá la aportación que ira a la subcuenta de la vivienda.

- Aportación adicional IMSS. En este campo irá la aportación adicional hecha por el trabajador a través de su patrón a la subcuenta de vivienda.

- Aportación adicional INFONAVIT. En este campo se registrará el importe adicional realizado por el trabajador a través de su patrón para la subcuenta de la vivienda,

- Total. En este campo se realiza la suma de las cantidades anteriores.

El periodo de entrega de este formato es bimestral y tiene un volumen que aproximadamente deberá cubrir a 150, 000 trabajadores.

3.·- **SAR-04:** Registro y actualización de datos del trabajador.

-· -- , .. ~ ... '"~ ~·.

Objetivo. Presentar los datos generales del trabajador para la apertura de la cuenta individual de ahorro para el retiro.

Elementos que contiene este formato:

- Registro Federal de Contribuyente, Se registrará el RFC del trabajador.

- Número de afiliación IMSS. Clave del trabajador que se asigna al darse de alta como derechohabiente del IMSS.

- Número de control interno del banco. Clave optativa asignada por la institucion de crédito que opera la cuenta del trabajador. Esta será utilizada por las instituciones para identificación en los sistemas.

- Fecha de nacimiento. Deberá mostrarse con caracteres numéricos sin guiones ni espacios.

- Registro y cambios. Con este recuadro se podrá seleccionar con una "X" si el trabajador se dará de alta, si ya estaba, si se reporta cambio de banco, un cambio de domicilio o cambio de beneficiarios.

- Apellido paterno, materno *y* nombre(s).

- Domicilio. Se pondrá el domicilio completo.

. Datos del banco.

Actual

- Denominación del banco. Nombre del banco que opera la cuenta actualmente.

- Sucursal.

- Localidad.

Datos del banco.

Nuevo.

contiene los mismos campos del banco actual, además:

- Datos de beneficiario(s). Se registrará el nombre de los beneficiarios y el porcentaje que se le otorgará.

- Firma del trabajador.

- Conocimiento de firma por parte del patr6n. El patr6n firma para dar conocimiento de la firma del trabajador.

- .sanco. El personal del banco, firmará, sellará y anotará la fecha de recepción de la documentación.

- Integración del contrato.

El periodo de entrega del formulario se realizará cuando se da de alta por primera un trabajador. Se calcula un volumen aproximado de 150, 000 empleados.

4 .- BAR-OS: Registro y actualización de los beneficiarios del trabajador.

Objetivo: Presentar los datos generales de los beneficiarios del trabajador establecidos para la cuenta individual del SAR. El formulario deberá de llenarse en original y copia.

Contiene los siguientes campos:

- Registro Federal de Contribuyente (RFC).

- Número de afiliación IMSS.

- Número de control interno del banco.

- Registro y cambio. Podrá seleccionar con una X si se está registrando por primera vez o si ya babia ingresado a éste, podrá señalar si se reporta cambio de datos de sus beneficiarios,

- Apellido paterno, materno, y nombre {s). Se refiere al del trabajador.

- Datos de beneficiario(s).

- Firma del trabajador.

- conocimiento de firma por el patrón.

- Banco. El personal de la sucursal autorizado, sellará, firmará y anotará la fecha de recepción,

E.l periodo de entrega es bimestralmente.

Estas son las entradas principales del Sistema.

Formatos de salida:

1.- SAB. 03: Comprobante de aportación al trabajador.

Objetivo; contendrá los datos generales del trabajador y los totales de las aportaciones realizadas por el patrón. Esto servirá para que el patrón compruebe que las aportaciones fueron realizadas.

contiene los siguientes elementos;

- Registro Federal de Contribuyente,
- Bimestre de aportación.
- Nombre del patrón o denominación o razón sociál.
- Registro federal de contribuyente del trabajador,
- NWnero de afiliación al IMSS,
- Número de control interno del banco.
- Banco que opera la cuenta.
- Localidad/sucursal.
- Fecha de aportación,
- Nombre del trabajador.
- Cuotas del IMSS.
- Aportación adicional al IMSS.
- Total IMSS.
- Aportación INFONAVIT.
- Aportación adicional INFONAVlT.
- Total INFONAVIT.
- Observaciones.

#### 2. - COMPROBANTES.

Objetivo: Presentar al trabajador información acerca del estado de cuenta bimestralmente y puedan realizar alguna aclaración en caulquier momento.

contiene los siguientes datos;

- RFC de la empresa.
- Bimestre de la aportación.
- RFC del empleado.
- Número de control interno del banco.
- Banco en el que se opera la cuenta.
- Localizada de la sucursal.
- Fecha de aportación.
- Nombre del empleado.

- Montos de la aportación, aportación para FOVISSSTE, aportación voluntaria, aportación voluntaria para FOVISSSTE y totales •

#### 3. - ESTADO DE CUERTA UNICO

Objetivot Tener un resumen de la información de las aportaciones realizadas por las empresas a los trabajadores durante un atlo y puedan 6stos rectificar au saldo.

contienet

- R!'C del trabajador y nombre.
- Donü.cilio.
- Nllmero de pagaduria y nómina.
- REC de la empresa y nombre.
- Dia de corte hasta donde se registran las aportaciones.
- Divisa.
- Nombre y número de la sucursal.
- Número de hoja.

Resumen de movimientos

- su saldo anterior y el actual,
- Sus abonos y cargos correspondientes.

Resumen mensual de saldos.

- Periodo (Mea) ,
- Saldo promedio, anterior y actual.
- Sus intereses y recargos correspondientes. Detalle de aplicaciones en las cuentas,
- Fecha de la aportación.
- RFC de la empresa que aportó.
- El concepto de la aportación.
- Cargos y abonos.
- Saldo destinado para el SAR y el saldo para la vivienda.

#### **4.** - **REPORTES DE VALIDACION Y ACTUALIZACION DE DATOS.**

Objetivo: Informar sobre los datos que se validaron en una aportación y presentar al usuario para que de su visto bueno para poder actualizar esta información en la base de datos.

Contendrán todos los datos de las aportaciones: Datos generales de la empresa, datos generales de todos sus empleados a los que se les está aportando y los datos de cada uno de sus beneficiarios.

Además existirán otros reportes en los que se presenten todos los importes de la aportación: La aportación total de cada empresa asi como los importes correspondientes a los Institutos, la fecha de aportación, bimestre, RFC de la empresa y nombre, sector, región y plaza a la que pertenece. Mo8trar6 108 importe8 por cada trabajador. De los importes antes mencionado se sacará un total para ver si la aportación total coincide con la suma de lo que aporta a cada trabajador.

Estos reportes indicarán que empresa tiene errores tanto en sus datos generales o en sus aportaciones.

#### 5. - REPORTES GENERALES.

Objetivo: Mostrar información correspondiente a las. aportaciones de las Empresas para el usuario.

Estos reportes estarán clasificados de diferente fonna dependiendo de los requerimientos del usuario y servirán principalmente para mostrar el estado actual de los archivos maestros de Aportaciones de Empresas <sup>y</sup> Movimientos de Empleados, contienen datos tales como:

- RFC de la empresa y nombre.

- Fecha y bimestre de la aportación.

- Fecha de alta de la cuenta en el sistema.

- Importes por parte de la empresa de su aportación.

- RFC de todos los empleados de esa empresa.

- Importes correspondientes a cada empleado de la empresa que correspondan a ésta y a la fecha de aportación que se hace referencia anteriormente.

Todos los importes de empleados se contabilizarán y el resultado se comparará con el importe de la empresa.

#### 6. - REPORTES DE MERCADOTECNIA.

Objetivo: Presentar información de datos del sistema.

Conforme a las necesidades que se vayan presentando van diseñando estos reportes.

Son reportes que contendrán datos estadisticos por lo que es necesario checar con respecto a que rangos o totales se irán sacando los promedios de todos los datos.

#### 7. - REPORTES Y CINTAS PARA INSTITUTOS.

Objetivo: Mostrar en los reportes a los Institutos correspondientes la información de los datos que se les está entregando a través de las cintas magnéticas.

Para Hacienda se generará una cinta con todos los datos generales de la empresa y los datos generales del empleado sin incluir los importes para poder rectificar su RFC. En su reporte se presentará totales de registros grabados en la cinta.

Para el ISSSTE, FOVISSSTE, IMSS, INFONAVIT se gererarán cintas con tres registros diferentes uno contiene, los datos de las empresas e importes de sus aportaciones, otro con todos los datos del empleados e importes correspondientes a cada uno de estos y el tercero contiene la suma total de registros grabados e importes destinados a cada Instituto según corresponda. Los reportes generados presentan que empresas son las incluidas con sus respectivos empleados y los totales de los importes destinados a ellos,

#### 8. - REPORTES Y CINTAS PARA CECOBAN

Objetivo: Traspaso de cuentas con CECOBAN.

Con el fin de realizar un traspaso de una cuenta se genera una cinta en la cual contenga todos los datos de las cuentas que deseen los clientes pasen a manos de otros bancos y reportes que informen cuántas cuentas solicitadas si pudieron ser enviadas, cuáles no y la clave que CECOBAN asigna para detenninar la causa por lo que no lo hizo.

#### CAPITULO 5

#### DESARROLLO DEL SISTEMA

Para tener un ambiente de operación del sistema más amigable se **realizó en base a menus.** 

**Todos los procesos estén identificados por medio de un número consecutivo y un nombre que loa identifica, de acuerdo al mentí en el que se encuentran ubicados y la función que deseznpeftan. Esto se hizo para tener un control mejor de todos los programas que 8e involucran en cada proceso.** 

Para tener una visión más amplia del funcionamiento de éste se **desc.ribiran 1011 procesos bádcos que lo conforman, as! como su estructura básica.** 

**000 Meml Principal del Si8tema.** 

## 000 SISTEMA DE AHORRO PARA EL RETIRO (I). OIO Restaumr Información de Cintas (2). 020 Actualfzaclón de Lotes (3). 030 Captura y Correción de Infonnaclón (4). 040 Proceso de Actualización (5). 050 Reportes de Producción (6). 060 Reportes de Mercadotecnia (7). 070 Información para lnstllulos (8). 080 Reportes Generales (9). 090 Consultas (IO). IOO Manlcnimienlos (11). 110 Cálculo de Intereses (13). I30 Parámetros del Sistema (14). 140 Listado de Panlmetros (15). 150 Utilerias (16) Terminar la Aplicación

#### D&SCRIPCIOR D&L PROC&SO

#### MOMBRE DEL PROCESO

010 Restauración de Información de Cintas.

#### RESPONSABLE DE OPERACION

Centro de Procesamiento de Datos y Departamento de Operación del S.A.R.

# ~

Generar archivos secuenciales, a partir de la información que contienen las cintas proporcionadas por las empresas.

#### **JTRICULACIA**

Eventual.

#### DESCRIPCION GENERAL DEL PROCESO,

Algunas empresaaque cuentan con un departamento de información, les es más fácil generar la información de sus aportaciones basándose en sus archivos de información, que el sistema proporcionado por Banca Cremi, por lo que se Íes entregó la descripción de loa archivos y aua caracteristicas para que los genereran; algunas de estas empresas, por la magnitud de la información que tienen que proporcionar, generan su información en cintaa magnéticas en lugar de diskettes, por lo que se realizó un proceso para leerlas en sus diferentes presentaciones y caracteristicas.

Algunas empresas que distribuyeron sus aportaciones en diferentes Instituciones Bancarias, generaron una descripción de archivos especial, por lo que se realizó una programación especial, como en el caso de PEHEX.

#### FUNCIONES

#### 010 RBSTAURACION DE INFORMACION

- 
- 
- 
- (1). 1010 Loe Cinta Formato II<br>(2). 1020 Lee Cinta Godigo ASCII<br>(3). 1030 Loe Cinta de PEMEX<br>(4). 1040 Loe Cinta Multiarchivo Formato 11

(16) Menu Anterior

**ABCHIVOS UTILIZADOS** 

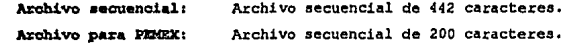

## **DIAGRAMA CONCEPTUAL**

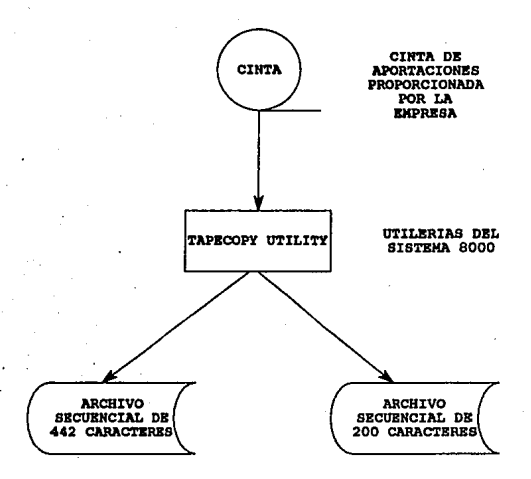
#### **NOMBRE DEL PROCESO**

020 Actualización de Lotea.

#### RESPONSABLE DE OPERACION

Centro de Procesamiento de Datos.

~ Lotificar y reorganizar la infoonaci6n que laa empresas entreqan al Banco en disco, dentro de los archivos de Validación de Empleados (TRABAVAL), Empresas (EMPREVAL) y Beneficiarios (BENEFVAL). Dichos archivos tienen el mismo FD que los archivos maestros del Sistema, esto ayudará a actualizar la información en ellos con mayor facilidad.

#### **FRECUENCIA**

Frecuente.

#### DESCRIPCIOH GENERAL D&L PROC8SO

El archivo de información proporcionado por la empresa ea copiado en otro de trabajo que contiene un FD adecuado para poder identificar con mayor facilidad los datos de empresa, empleado y beneficiario. Algunos datos adicionales a los que trae el archivo no se encuentran dentro de este, por lo que por medio de una pantalla se pueden capturar para completar la información, esta información se concentrará en un archivo temporal..

Con la información de los archivos anteriores se generarán tres registros para los archivos de Validación de Empresas (EMPREVAL), Empleados (TRABAVAL) y Beneficiarios (BENEFVAL).

Por cada aportación se asignará un número secuencial de lote el cual está contenido dentro de un archivo que lleva el control del número de lotes, con éste se podrá identificar todos los datos de la aportación cuando se deseen validar y actualizar dentro de los archivos maestros.

Como se empezaron a realizar. aportaciones con viejos pesos y nuevos pesos fue necesario contemplerlo dentro de los programas al momento de

poner los importes tanto de empresa como de empleados por lo cual existen diferentes opciones de actualización.

El archivo que manda PEMEX tiene una descripción especial, por lo cual al momento de la actualización de lotes se contemplo ésto.

#### **FUNCIONES**

# 020 ACTUALIZACION DE LOTES

(1). 2010 Actualización de Lotes con Nuevos Pesos

(2). 2020 Actualización de Lotes de Pemex con Pesos Nuevos.

(S). 2050 Actuallzaclón de Lotes con Pesos Anteriores

(6), 2060 Actualización de Lotes de Pcmcx con Pesos Anteriores

#### (16) Mcnu Anterior

#### ARCHIVOS UTILIZADOS

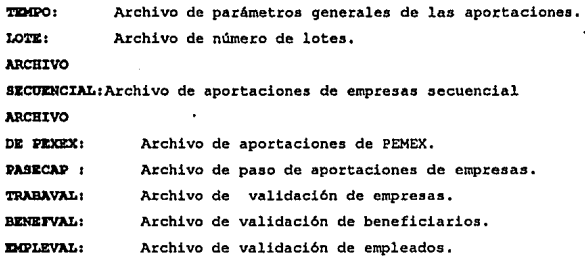

# DIAGRAMA CONCEPTUAL

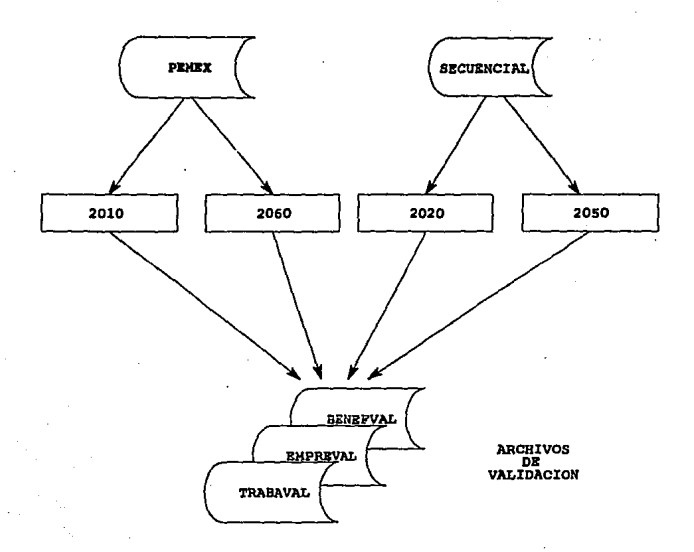

#### NOMBRE DE PROCESO

030 Captura y Corrección de Información.

#### RESPONSABLE DE OPERACION

Centro de Procesamiento de Datos.

#### FRECUENCIA

Semanal.

#### OBJETIVO

Capturar y corregir información de aportaciones de empresas a través de pantallas.

#### OPERACIONES BASICAS

Capturar dentro de las pantallas que se presentarán en este proceso los datos que se deseen modificar o incluir en los archivos de. validación (pueden ser datos generales o importes).

Se tiene una pantalla para empresas y otra para empleados, para modificar la información es necesario proporcionar el número de lote que fue asignado a cada aportación, si la aportación es nueva este número se le asignará por default y se tendrán que capturar todos los datos incluidos en el formato impreso proporcionado por el Banco.

Se genera un reporte de validación para el usuario, si existen errores en alguna aportación, estos se corregirán en este proceso dependiendo del error.

Para llevar un control sobre el estado de cada aportación es necesario generar un listado que nos proporcione el status de cada una de ellas, si el status es igual a uno, la aportación ha sido validada, si el status es igual a dos, ld aportación ha sido actualizada y si el status es igual a cero, no se le ha hecho nada a la aportación,

Este listado sirve principalmente al concentrador.

## **ARCBXVOS UTILIZADOS**

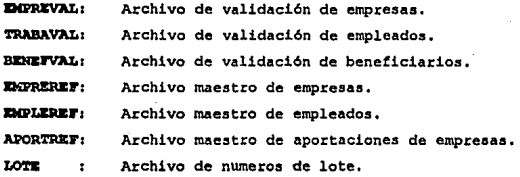

#### **TUNCIONES**

# 030 CAPIURA Y CORRECCION DE INFORMACION

- (1). 3010 Captura y Corrección de Importes.
- (2). 3020 Captura y Cornción de Datos Generales.
- (3). 3030 Reportes de Validación.
- (4). 3040 Status de Actualización de Lotes.

# **(16) Menu Anterior**

#### DIAGRAMA CONCEPTUAL

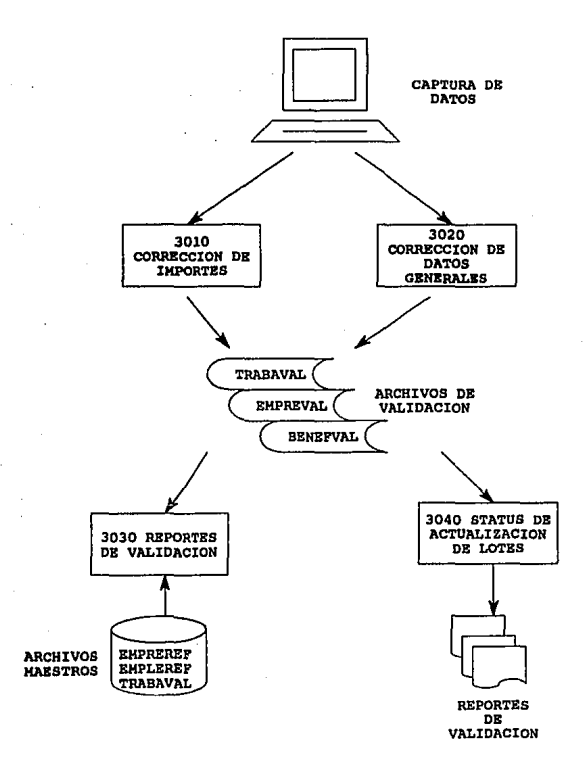

#### **NOMBRE DEL PROCESO**

040 Proceso de Actualización.

#### RESPONSABLE DE OPERACION

Centro de Procesamiento de Datos.

#### **OBJETIVO**

Realizar la. actualización de los lotes que se encuentren sin errores en los archivos maestros y depurar los archivos de validación de· las aportaciones que ya ae actualizaron.

#### **FRECUENCIA**

Frecuente.

#### DESCRIPCION GENERAL DEL PROCESO

Seleccionar los lotes que serán actualizados por medio de una pantalla de captura, con los cuales se podrán generar reportes de datos generales de la empresa y de los importes de éstas para saber que lotes serán actualizados dentro de los archivos maestros de Empleados, Empresas, Beneficiarios, Movimientos de empleados y Aportaciones de empresas.

Los lotes que ya se actualizaron se pueden depurar de los archivos de Validación Empleados, Empresas y Beneficiarios.

#### **FUNCIONES**

# 040 PROCESOS DE ACTUALIZACION

(1). 4010 Actualizar Lotes en Base de Datos

(2), 4020 Depurar Lotes Actualizados.

# (16) Menu Anterior

ARCHIVOS UTILIZADOS

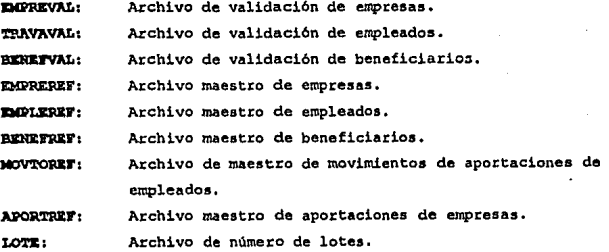

# DIAGRAMA CONCEPTUAL

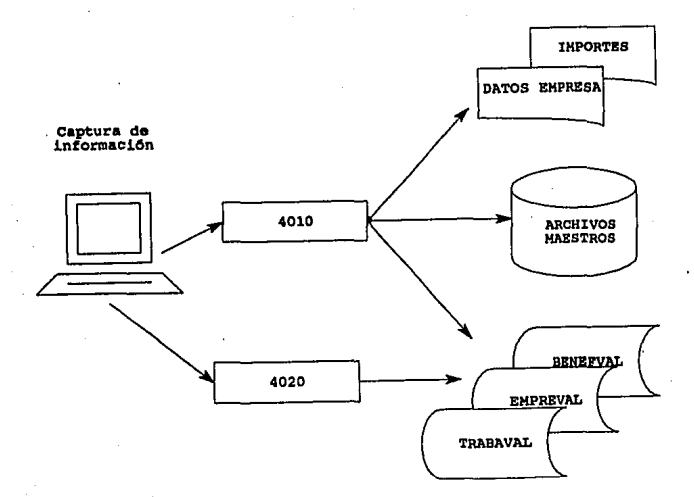

ARCHIVOS<br>DE<br>VALIDACION

# NOMBRE DE PROCESO

050 Reportes de Producción.

# RESPONSABLE DE OPERACION

Centro de Porcesamiento de Datos.

#### FRECUENCIA

Semanal.

#### OBJETIVO

Generar reportes y comprobantes de aportaciones realizadas por las empresas.

#### OPERACIONES BASICAS

Una vez que la información de cada aportación ha sido actualizada es necesario que se generen comprobantes y reportes de verificaci6n.

1.os reportes obtenidos en este proceso sirven para llevar un control. sobre los tomprobantes y aportaciones de empresas.

#### ARCHIVOS UTILIZADOS

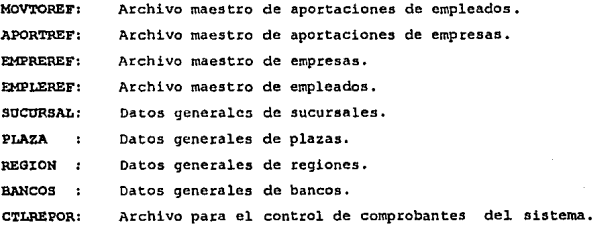

#### **FUNCIONES**

11) .5010.- Por cada aportaci6n realizada por las empresas se genera un comprobante que será entregado a cada trabajador para cualquier aclaraci6n. Los comprobantes generados en el proceso se hacen de acuerdo al tipo de sector al que pertenezca cada empresa,

(6) .5060.- Genera un formato especial que contiene los datos generales de las empresas y empleados correspondientes, que sirve para realizar modificaciones si algun dato esta mal.

(7) .5070,- Genera dos reportes que se utilizan especificamente para el arrastre diario de cifras por bimestre. Estos reportes muestran la imagen de los archivos de movimientos de empleados y aportaciones de empresas en tres columnas que son:

Saldo Anterior, Movimientos del dia, Saldo Actual

(8) .5080.- Se utiliza para quitar la marca de generación de comprobantes generados a las aportaciones de empleados, puede ser selectivo por empresa, fecha de aportación o por bimestre.

Se usa principalmente cuando se desea regenerar comprobantes de aportaci6n de empresas que anteriormente ya se les habla generado,

(9) .5090.- Genera un listado que muestra los movimientos entre los archivos maestros de Aportaciones de Empresas (APORTREF) y Movimientos de Empleados (MDVTOREF}, para revisar que aportaciones tienen diferencia.

(10), 5100.- Sirve para poner la marca de comprobantes generados a las aportaciones de los empleados, puede ser selectivo por empresa, fecha de aportación o por bimestre.

Principalmente se usa para evitar la generación de comprobantes de empresas que fueron actualizadas erronéamente y para generar duplicaci6n de comprobantes

(11) .5110,- Genera el reporte para las empresas en el cual se muestran los datos generales registrados en el sistema de cada uno de los empleados, con el objeto de que sean revisados por ·el responsable de las empresas y se realicen las correcciones correspondientes si las hubiera.

# OSO REPORTES DE PRODUCCION

(!). 50!0 Comprobantes SAR APF03-I

(2). *5020* Comprobantes SAR APF03-l ll

(3). 5030 Comprobantes SAR03-l

(4). *5040* Comprobantes SAR03-l ll

(5). *5050* Comprobantes SAR03·1 CFE

- (6), 5060 Fonnato de SAROI y SAR02
- (7). 5070 Cifras de Control

(8), 5080 Quila la Marca de Comprobantes Generados

**(9). S090 Listado de Movimientos** 

**(10). 5100 Marca Comprobantes Generados** 

(11). ' 5110 Formato de Registro y Actualización

#### **(16) Menu Anterior**

109

(Sector Público)

**(Sector Público con pagaduría)** 

**(Sccror Privado)** 

**(Sector Privado con pagaduría)** 

(Comisión Federal de Electricidad)

# DIAGRAMA CONCEPTUAL

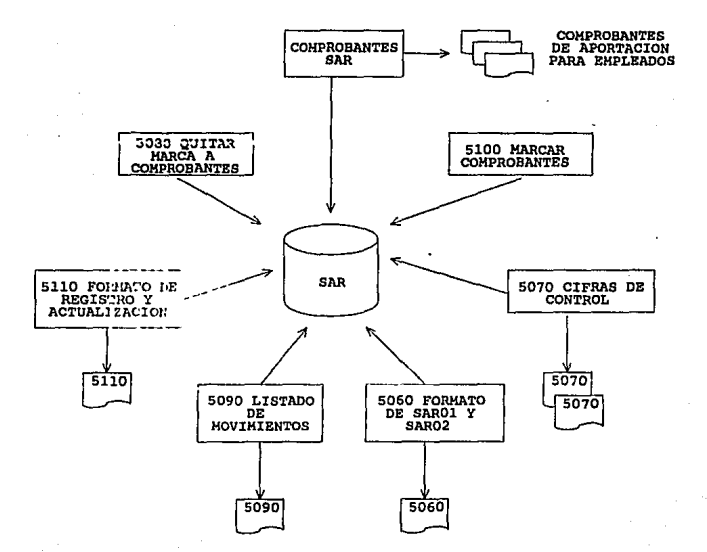

#### NCMBRE DEL PROCESO

060 Reportes de Mercadotecnia,

#### RESPONSABLE DE OPERACION

Centro de Procesamiento de Datos.

#### **OBJETIVO**

Generar reportes destinados para la Gerencia del Banco que presenten datos estadisticos acerca del sistema, en cuanto a aportaciones, empresas y empleados,

#### FRECUENCIA

Eventual.

#### OESCRIPCION GENERAL DEL PROCESO

Utilizando los archivos maestros del sistema y conforme se requiera se generarán los reportes. Estos sacan datos estadisticos de las aportaciones para lo cual se utiliza el archivo maestro de Aportaciones (APORTREF), corno el bimestre en que se realizaron, la suma totalizada por ellas dentro del banco en un determinado periodo.

Para obtener información sobre promotores existen reportes que ayudarán al pago de incentivos, así como también hay detectarán que empresas carecen de éstos. otros que

Existen reportes que dan información acerca de las empresas para los cuales es necesario accesar el archivo maestro de Empresas (EMPREREF), pueden servir para determinar cuantas empresas existen dentro del banco y el número de empleados de éstas, para lo cual es necesario elaborar programas que consoliden toda esta infonnaci6n, debido a la estructura ,

Para información acerca de los empleados también existen reportes que muestran porcentajes dependiendo de rangos que se eligen para mostrar el número de empleados de cierta edad, o la cantidad de éstos dependiendo del salario mínimo que perciben.

#### **TONCIONE**

# 060 REPORTES DE MERCADOTECNIA

- **(1). 6010 Promotores para el Pago de Incentivos**
- **(2). 6020 Aportaciones de Empresas par Bimestre**
- (3). 6030 Empresas con seis Bimostres de Aportación
- **(4). 6040 Empresas que no tienen** *seis* **Bimestres de Aportación**
- (5). 6050 Cifras de Aponacioncs de scguimienlo del SAR (LOCAL)
- (6). 6060 Estratifü:ado de Empresas por Número de Empicados
- **(7). 6070 Empw.ias** *sin* **Promotot Asignado**
- (8). 6080 Estratificado de Edades
- (9). 6090 Consolidado de Aportaciones de seguimiento del SAR MEX· GOL
- (10). 6100 Estratificado de Salarios Mínimos
- (11). 6110 Estndlstico de Empresas y Empicados
- (12). 6120 Estadístico Consolidado de Empresas y Empleados MEX- GDL

#### (16) Menu Anterior

#### **ARCBIVOS O'l'ILIZADOS**

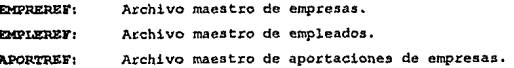

#### NOMBRE DEL PROCESO

070 Información para Institutos.

# RESPONSABLE DE OPERACION

Centro de Procesamiento de Datos.

#### **FRECUENCIA**

Bimestral.

~ Generar información para Institutos (ISSSTE, FOVISSSTE, IM55, INFONAVIT) y la Secretaría de Hacienda y Crédito Público, con los datos requeridos que se soliciten de cada aportación realizada por las empresas.

#### DESCRIPCION GENERAL DEL PROCESO

El proceso genera cintas para cada uno de lo• Institutos, estas cintas contienen tres tipos de registros, uno con información de las empresas, otro con la de empleados y el último es un registro de control, la información que contiene cada registro son datos generales de las aportaciones, También se generan dos cintai para la SHCP que contienen datos generales de empleados y emplesas unicamente, ésto con el fin de verificar su RFC y en dado caso de que no tenga calculada su clave homonimia, se le calcule.

Se generan reportes de aportaciones de empresas y movimientos de empleados, para poder realizar una comparación de éstos con los reportes de cifras de control generados en el proceso al final de la generación de la cinta.

#### **FUNCIONES**

#### 070 INFORMAC!ON PARA INSTITUTOS

- (1). 7010 Gcncraci6n de Cintas para SHCP Empresas
- (2). 7020 Gcneraci6n de Cinta para SHCO Empleados
- (3). 7030 Gcneraci6n de Cinta para IMSS
- (4). 7040 Gcncraci6n de Cinta para !SSSTE
- (5). 7050 Generación de Cinta para INFONAVIT
- (6). 7060 Gencraci6n de Reportes para IMSS
- (7). 7070 Gcncracl6n de Reportes para lSSSTE
- (8). 7080 Generaci6n de Reportes para INFONA VIT
- (9). 7090 Listado de Aportaciones en Pesos Anlcrioncs
- (10). 7100 Generaci6n de Cinta para FOVISSSTE
- (ll). 7llO Generacl6n de Reportes para FOVISSSTE

**(16) Mcnu Anterior** 

#### **ARCHIVOS UTILIZADOS**

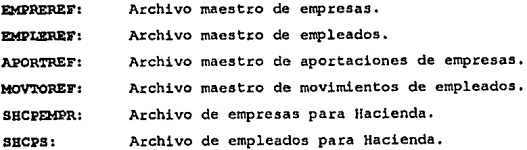

DIAGRAMA CONCEPTUAL

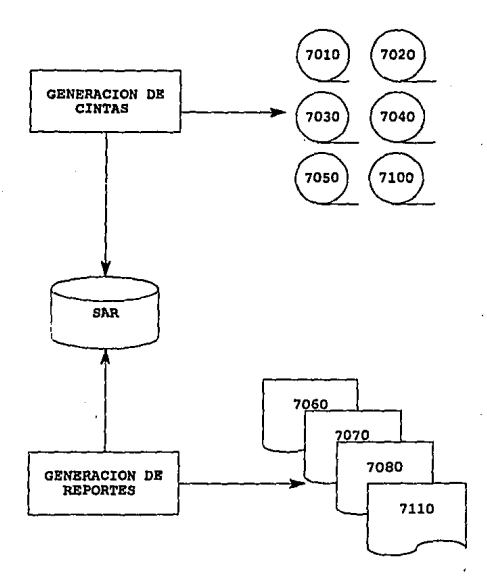

#### NOMBRE DE PROCESO

OBO Reportes Generales,

#### RESPONSABLE DE OPERACION

Centro de Procesamiento de Datos.

#### FRECUENCIA

semanal.

# DENETIVO

Generar listados que contengan información correspondiente empresas, empleados, beneficiarios, aportaciones de empresas y movimientos de empleados que sirven de ayuda para el usuario.

#### OPERACIONES BASICAS

Los reportes generados en este proceso utilizan los archivos. mae5tros del sistema, estos se generan conforme el usuario los solicita.

Los reportes se presentan ordenados y proporcionan subtotales ·dependiendo de lo que se requiera.

Si no se desea obtener el listado con toda la información contenida en el sistema, a la hora de la ejecución del reporte se despliega una pantalla para indicar los parámetros deseados (Fecha de Aportación, Bimestre, RFC de Empresa, Número de Aportación, Año de Aportación y otros).

#### ARCHIVOS UTILIZADOS

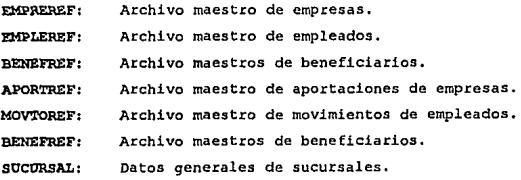

PLAZA Datos generales de plazas.  $\cdot$ 

REGION Datos generales de regiones.

#### **FUNCIONES**

(1} .8010.- Contiene datos generales de empresas, utiliza el archivo Maestro de Empresas (EMPREREFJ,

(2) .8020.- Contiene datos generales de empleados, utiliza el archivo Maestro de Empleados (EMPLEREF) •

(3) .8030.- Contiene datos generales de beneficiarios correspondientes a cada empleado, utiliza el archivo Maestro de Beneficiarios (BENEFREF).

(4) .8040.- Lista los empleados que tienen movimiento en cierta fecha de aportación y no existe aportación de empresa correspondiente a esa fecha, utiliza los archivos de Movimientos de Empleados (MOVTOREF) <sup>y</sup> Aportaciones de Empresas (APORTREF),

, (5). 8050 .- Sirve para detectar empresas que tienen clave de asignación\_ erronea, esta ordenado por RFC de empresa.

(6) .8060.- Sirve para detectar aportaciones de empresas que tienen clave de asigfiación erronea.

(7). 8070.- Se valida el RFC de empleados y se genera un listado que muestra los erroneos, es importante que este dato sea correcto, puea forma parte de la llave en los archivos maestros de empleados, si existe error en el RFC del empleado es posible modificarlo dentro del proceso de mantenimientos.

(8). 8080.- se listan las empresas de acuerdo a la fecha de aportación correspondiente a cada una de ellas,

(9) .8090.- Listado que contiene a todas las empresas por nombre y fecha de aportación correspondiente.

(10) .8100.- Listado que contiene aportaciones que llevan en su RFC la clave zzzz.

fll) .8110.- Se realiza una comparación entre los importes de aportaciones de empresas y movimientos de empleados, generando una diferencia entre ellos y mostrando unicamente aquellas aportaciones que no tiene diferencia.

(12) .8120.- Contieñe empresas que han realizado más de una aportación, sirve para obtener una evaluación de la cantidad de empresas que van al margen de el número de aportaciones realizadas,

113) .8130.- Lista la8 aportaciones de cada empleado realizadas por las empresas.

(14) .8140.- Listado que contiene a las empresas que tienen recargos por atrasarse en el pago del SAR del bimestre correspondiente.

(15).8150.- Se hace una comparación de importes de aportación de empresa con la suma de las aportaciones de cada empleado correspondientes a esa empresa y fecha de aportación, para obtener las aportaciones que presentan diferencia de importes,

117) ,8170.- Liatado ordenado alfabéticamente de acuerdo a la plaza donde se realizó la aportación, mostrando el detalle de cada una de ellas. (18) .8180.- Listado general de aportaciones de empresas ordenado alfabéticamente.

# 080 REPORTES GENERALES

- (1). 8010 Directorio de Empresas
- (2). 8020 Directorio de Empleados
- (3). 8030 Directorio de Beneficiarios
- **(4). 8040 Movimientos de Empleados sin Aportaciones de Empresa**
- (S). 8050 Empresas con Cve. de Asignación Enonea
- (6). 8060 Aportaciones con Cve. de Asignación Enonea
- (7). 8070 Empleados con Anomalfas en su RFC
- (8). 8080 Listado de Empresas por Fecha de Aportación
- (9). 8090 Listado de Empresas por Nombre y Fecha de Aportación
- (10). 8100 Movimlcntos con RFC Igual e *lZZZ*
- (11). 8110 Comparativo de Aportaciones VS Detalle (Totales &in Diferencia)
- (12). 8120 Empresas con más de una Aportación
- (13). 8130 Listado de Aportaciones de Empleados
- . **(14). 8140 Listado de Empresas con Cargos Extcmporancos**
- ( **15). 81** *SO* **Listado de Aportaciones con Diferencia**
- (17). 8170 Listado Alfabético por Plaza de Aportaciones del SAR
- (18). 8180 Listado Alfabético General de Aportaciones del SAR

# (16) Menu Anterior

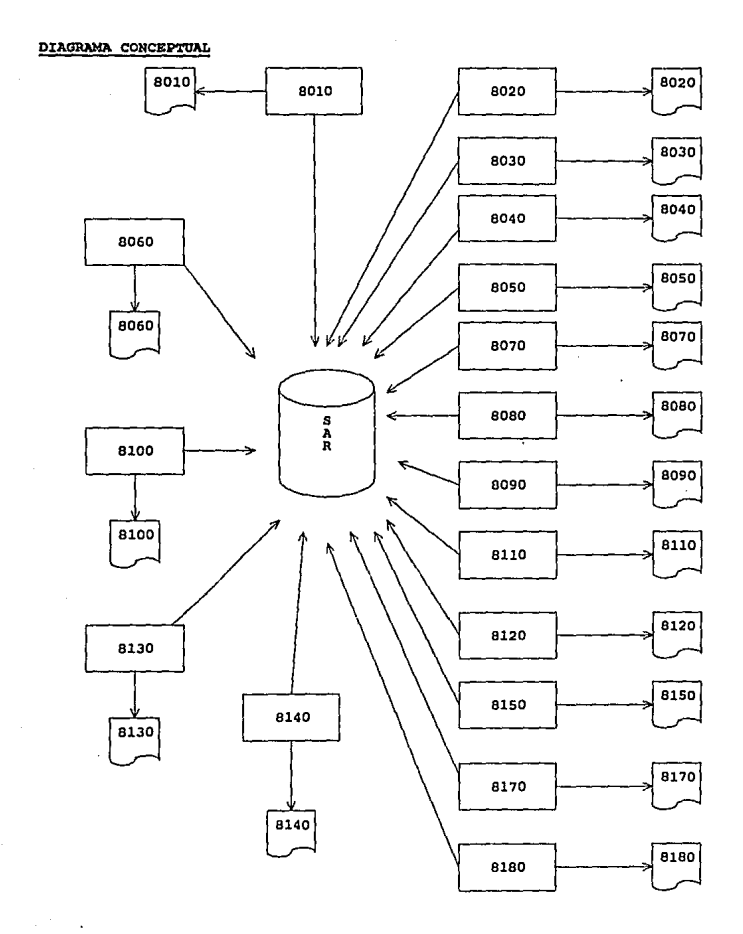

#### NOMBRE DEL PROCESO

090 Consultas.

## RESPONSABLE DE OPERACION

Departamento de Operación del S.A.R.

#### OBJETIVO

Proporcionar información al departamento de operación del S.A.R. de las empresas, trabajadores y beneficiarios registrados.

#### FRECUENCIA

Eventual.

#### DESCRIPCION GENERAL DEL PROCESO.

Este proceso permite consultar en linea la información registrada del S.A.R., de esta forma se pueden realizar aclaraciones o verificar la información que contiene el sistema con la proporcionada por las empresas o los institutos, como la secretaria de Hacienda y Crédito Público.

#### **FUNCIONES**

#### 090 MENU DE CONSULTAS

- (1). 9010 Datos Generales de Empresas
- (2). 9020 Datos Generales de Empleados
- (3). 9030 Datos de Beneficiarios
- (S). 9050 Consultas de RFC de Emplcndos Calculado por SHCP
- (6). 9060 Consulta de ESTADO del RFC's de Empresas según SHCP
- (7). 9070 Aportaciones de Empresas
- (8). 9080 Movimientos de Empleados
- (9). 9090 Consulta de Saldos de Empicados

(16) Menu Anterior

# =====-======-=========-======--========

# ARCHIVOS UTILIZADOS

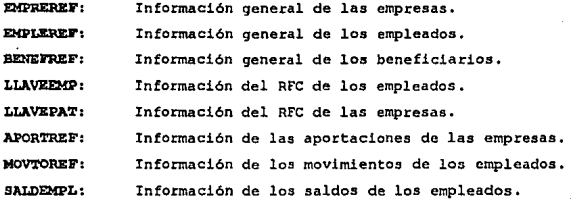

# DIAGRAMA CONCEPTUAL

ARCHIVOS CONSULTADOS DEL SISTEMA DE AHORRO PARA EL RETIRO

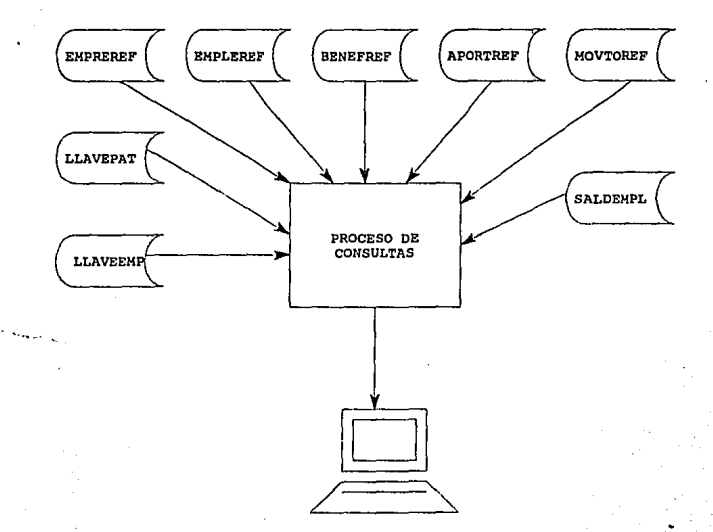

#### NOMBRE DEL FROCESO

100 Mantenimientos.

#### RESPONSABLE DE OPERACION

Centro de Procesamiento de Datos.

#### OBJETIVO

Realizar mantenimientos de datos generales del Sistema.

#### **FRECUENCIA**

**Eventual**.

## DESCRIPCION GENERAL DEL PROCESO

Existen datos dentro del Sistema que requieren ser modificados debido a errores de captura o errores por parte de la empresa al momento. de darse de alta, por tal motivo es necesario dar mantenimientos a ciertos datos para poder asequrar que dentro del Sistema existen datos reales.

Utilizando los archivos maestros del Sistema y conforme se reguiera se generarán los reportes. Estos sacan datos estadisticos de las Aportaciones para lo cual se utiliza el archivo maestro de Aportaciones (APORTREF), como el bimestre en que se realizaron, la suma totalizada por ellas dentro del banco en un determinado período.

Para obtener información sobre promotores existen reportes que ayudarán al pago de incentivos, así como también hay otros que detectarán que empresas carecen de éstos.

Existen reportes que dan información acerca de las empresas para los cuales es necesario accesar el archivo maestro de Empresas (EMPREREF), pueden servir para determinar cuántas empresas existen dentro del banco y el número de empleados de éstas, para lo cual es necesario elaborar programas que consoliden toda esta información, debido a la estructura.

Para información acerca de los empleados también existen reportes que muestran porcentajes dependiendo de rangos que se eligen para mostrar el nWnero de empleados de cierta edad, o la cantidad de éstos· dependiendo del salario minimo que perciben.

Para todos los mantenimientos se siguen tres etapas:

La primera consiste en la Captura de los datos que se desean modificar y el valor por el cual se modificará, es necesario accesar 108 todos los archivos en los cuales existe el dato que se va a cambiar para lo cual se arman las llaves correspondientes a cada uno de los archivos que se modi ficarAn.

La segunda etapa es la de Validación, en esta etapa se sacan reportes en los cuales se muestran los datos anteriores y los datos por los que se van a modificar, para lo cual se accesan los archivos necesarios y se accesa el registro a modificar, en caso de que no exista se manda una leyenda de error para advertir que los datos son incorrectos. Todos 108 reportes serán enviados al usuario para que de su visto bueno de lo que se reemplazará, para poder determinar que ya esta validada la información se coloca un status al registro o registros a modificar igual a uno.

La tercera etapa es la Actualización, en ésta se generan reportea de. todos los datos que fueron validados y se actualizarán dentro de la base de datos del Sistema, como se tiene que tener mucho cuidado con la información en cuanto a los importes, todas las empresas a las que ya se les han calculado intereses a sus aportaciones no se les permite corregir ningón tipo de datos ya que tienen comprobantes generados y estados de cuenta, para lo cual se asigna una clave por la que también se pregunta para poder realizar la actualización. Una vez determinado cuales datos yan a ser actualizado se procede a obtener reportes de que información va a ser cambiada, ésta se modificará dentro de los archivos maestros y regrabará en los registros afectados.

#### **FUNCIONES**

(1) .10010.- Esta opción permite la correción de información de datos generales de la Empresa.

(4) .10040.- Esta opción permite corregir información acerca de los empleados.

{7} .10010.- En esta opci6n se puede realizar la depuración de una aportación de una empresa que se gener6, asi como todos los movimientos a empleados en caso de que se tenga algún error.

(10) .10100.- En esta opci6n se puede modificar alguna aportación de empresa con todos sus movimientos en caso de que tenga algún error en los importes.

(13) .10130.- En esta opción se puede cambiar dentro de los archivos de aportaciones de empresa y movimientos de empleados el Sector, la Plaza, la Región y sucursal en caso de ser necesario.

(1) .24010.- En esta opci6n se puede modificar el bimestre de la aportación, el año, la fecha y el número de aportación dentro del archivo de aportaciones de empresa y movimientos de emplados.

(4) .24040.- Esta opción sirve en caso de que existan movimientos de· empleados y que no tengan registrada ninguna aportación a su favor darlos de baja del sistema.

(7). 24070.- Esta opción se utiliza para cambiar el RFC de' la empresa dentro del archivo de aportaciones de empresa, así como dentro del archivo de movimientos de empleados.

(10) .24100.- Esta opción realiza la depuración de aportaciones que no tienen relacionadas a ellas ningún movimiento de empleados.

(13) .24130.- Esta opción corrigue el RFC de los empleados dentro de las aportaciones de empresa y dentro de los movimientos de empleados.

(1) .24210.- Si se necesita dar de alta a un empleado que faltó dentro de alguna aportación de empresas esta opción sirve para dicho caso.

(4) .24240.- Si en algún momento existieran empleados que no estan registrados por ninguna empresa y se desea dar de baja, esta opci6n ayudará a depurarlo del sistema.

## 1000 MANTENIMIENTOS

- (1). 10010 Captura de datos generales de Empresa
- (2). 10020 Validación de datos generales de Empresa
- (3). 10030 Actualización de datos generales de Empresa
- (4). 10040 Captura de datos generales de Empleado
- (5). 10050 Validación de dalos generales de Empleado
- (6) .10060 Actualización de datos generales de Empicado
- (7). 10070 Caplura de Aportaciones y Movimientos a depurar
- (8). 10080 Validación de Aportaciones y Movimientos a depurar
- (9). 10090 Actualiz.acion de Aportaciones y Movimientos a depurar
- (10). 10100 Captura de Aportaciones y Movimientos a modificar
- (11). 10110 Validación de Aportaciones y Movimientos a modificar
- (12). 10120 Actualiz.ación de Aportaciones y Movimientos a modificar
- (13) 10130 Captura de mantenimiento de sectores de Movimientos
- $(14)$  10140 Validación de mantenimientos de sectores de Movimientos
- (1!5) 101.50 Actualización de mantenimientos de sectores de Movimientos
- (24) 24000 Otros mantenimientos

#### (16) Mcnu Aotcrior

24000 OTROS MANTENIMIENTOS

- (1). 24010 Captura de cambios de Aportaciones
- (2). 24020 Validación de cambios de Aportaciones
- (3). 24030 Actualización de cambios de Aportaciones
- (4). 24040 Captura de bajas de Movinúentos de Empleado
- (5). 24050 Validación de bajas de Movimientos de Empleado
- (6) .24060 Actualización de bajas de movimientos de Empleado
- (7). 24070 captura de cambios de RFC de Empresas enAportaciones
- (8). 24080 Validación de cambios de RFC de Empresas en Aportaciones
- (9). 24090 Actualiz.acion de cambios de RFC de Empresas en Aportaciones
- (10). 24100 Captura de bajas de Empresas sin Aportaciones
- (11). 24110 Validación de bajas de Empresas sin Aportaciones
- (12). 24120 Actualización de bajas de Empresas sin Aportaciones
- (13) 24130 Captura de cambio de RFC de Empleados en Aportaciones
- (14) 24140 Validación de cambio de RFC de Empleado en Aportaciones
- (15) 24150 Actualización de cambio de RFC de Empleados en Aportaciones
- (24) 24200 Otros mantenimientos

#### (16) Menu Anterior

# 24200 OTROS MANTENIMIENTOS (CONTINUACION)

- 
- 
- 
- 
- 
- (1). 24210 Captura de alia de Empleados<br>(2). 24220 Validación de alia de Empleados<br>(3). 24230 Actualización de alia de Empleados<br>(4). 24240 Captura de bajas de Empleado<br>(6). 24250 Validación de bajas de Empleado<br>(6) .2426

#### (16) Menu Anterior

**ARCHIVOS UTIL'IZADOS** 

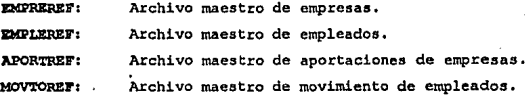

#### **NOMBRE DEL PROCESO**

110 Cilculo de Intereses.

#### RESPONSABLE DE OPERACION

Centro de Procesamiento de Datos.

#### OBJETIVO

Calcular el rendimiento de las aportaciones de los empleados.

#### *TRECUENCIA*

Mensual.

#### DESCRIPCION GENERAL DEL PROCESO.

Este proceso permitirá realizar el cálculo de interés de las aportaciones de los trabajadores, de acuerdo a lo establecido en el Diario Oficial del 21 de marzo de 1992, para lo cual el usuario alimentará al sistema los parámetros proporcionados por Banco de México para el cálculo de intereses, que cuales validará y dará su autorización para la ejecución del proceso. Una vez terminado el cálculo de intereses se procederá a la generación de estados de cuenta, para que se les entregue a los trabajadores y puedan verificar su rendimiento y sus aportaciones,

Las funciones principales que presenta este proceso son: Actualizar parámetros para el cálculo de rendimientos. Generar reportes de los parámetros actualizados. Calcular los rendimientos de las aportaciones. Generar reportes del cAlculo de rendimientos. Generar estados de cuenta para los empleados. Generar reportes de excepciones del proceso de cálculo de rendimientos.

#### **TUNCIONES**

# 110 Cálculo de Intereses

(1) 11010 Parameuos del Cálculo

(6) 11060 Listado de Movtos. no considerados

(2) 11020 Reportes de Parámetros

(3) 11030 Cálculo de Intereses

(7) 11070 Reporte de Rcndlmlentos

(8) 11080 Genera Archivo de Estados de Cuenta

(9) 11090 Estados de CUenta de Empleados

# (16) Menú Anterior

#### ARCHIVOS UTILIZADOS

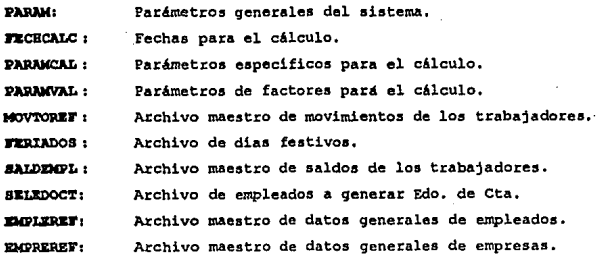

# **DIAGRAMA CONCEPTUAL**

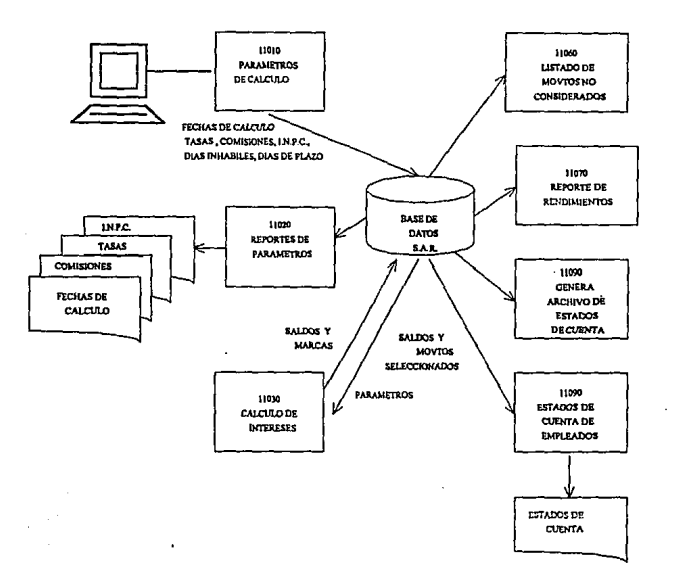

#### DESCRIPCION DE FUNCIONES DEL PROCESO

#### FUNCION

11010 Parámetros del Cálculo

# OBJETIVO DE LA FUNCION

Actualizar los parámetros que intervienen en el proceso del cálculo.

#### DESCRIPCION GENERAL DE LA FUNCION.

 $\sim$   $\sim$ 

Esta función nos permitirá alimentarle al sistema los parámetros que intervienen en el proceso del cálculo de intereses tales como:

 $\varphi_{\rm{max}} = 8.5 \pm 0.05$ 

 $\chi^{-\mu}(\varphi) = \chi_{\mu\nu}(\varphi) = \chi_{\mu}(\xi,\varphi) = \chi_{\mu}(\varphi) \delta(\mu) = \chi_{\mu}(\mu) \delta(\mu) = \xi_{\mu}(\mu) \delta(\mu)$ 

•) .- Indice Nacional de Precios al Consumidor: Este parAmetro se debe alimentar con los valores de loa dos meses anteriores al mes de cAlculo, para obtener el Indice Inflacionario.

b) .- Tasa de Interés de Rendimiento: Este parámetro permitirá obtener el rendimiento de las aportaciones de los trabajadores.

c).- Tasas de Comisiones e I.V.A.: Permite calcular la comisión por manejo de cuenta y el I.V.A. de esta comisión.

d) .- Diaa Inhabilea Bancarios: Este párametro esta relacionado con los dias de floting (utilidad de la Institución Bancaria) ya que la aportación se toma para promedios después de 5 dias hábiles.

e).- Fechas de Cálculo: Establece los limites del periodo a cal.cular.

f) .- Dias de Plazo para Aplicación a Promedios: Dias. h&biles de floting para la Institución Bancaria, en los cuales no se toman las aportaciones para promedios.

q) .- Leyendas para Estados de Cuenta: Mensaje promociona! que aparecerá en los estados de cuenta de los trabajadores.

## MZRU' D& PARANl'l'ROS DEL CALCOLO:

#### 11010 Parámetros del Cüculo

(1) 1101010 l.NP.C.

(2) 1101020 Tasas de Interés

(3) 1101030 Comisión por Manzjo de Cuenta

(4) 1101040 Olas Inhábiles

(5) 1101050 Fechas de Cüculo

(6) 1101060 Olas de Plazo para Aplicación

(7) 1101070 Leyendas para Estados de Cuenta

(16) Menú Anterior

DIAGRAMA CONCEPTUAL

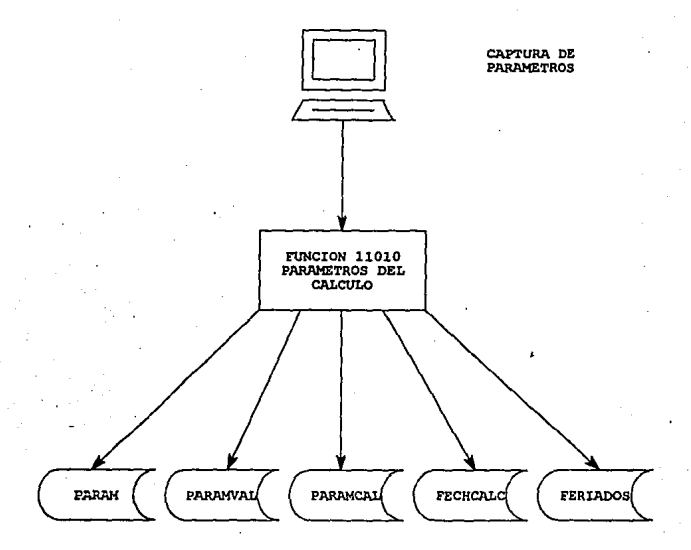

ARCHIVOS ACTUALIZADOS DEL SISTEMA DE AHORRO PARA EL RETIRO

# FUNCION

11020 Reportes de parámetros.

#### OBJETIVO DE LA FUNCION.

Generar los reportes de los diferentes parámetros que interviene en el proceso del cálculo.

#### DESCRIPCION GENERAL DE LA FUNCION.

Esta función pemitirá al usuario la generación de reportes para validar los parámatros alimentados al sistema para el proceso del cálculo, además de servir como archivo histórico.

# MENU DE REPORTES DE LOS PARAMETROS DEL CALCULO:

11020 Reportes de Parámetros

(1) 1102010 J.N.P.C. (2) 1102020 Tasas de Interes (3) 1102030 Comisión por Manejo de Cuenta (4) 1102040 Dias Inhábiles (5) 1102050 Fechas de Cálculo

#### (16) Menú Anterior

# DIAGRAMA CONCEPTUAL

ARCHIVOS CONSULTADOS DEL SISTEMA DE AHORRO PARA EL RETIRO

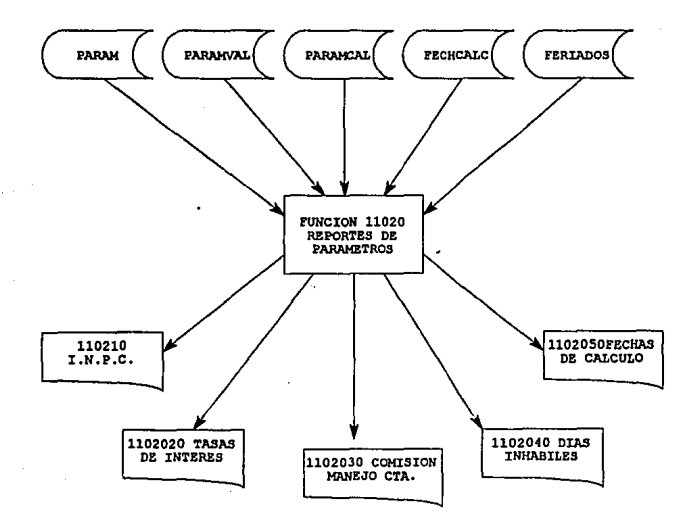
### FUNCION

11030 C6lculo de intereses.

# OBJETIVO DE LA FUNCION

Calcular los rendimientos de cada empleado para el periodo eapecit'icado.

#### · Dl:SCRJ:PCIOH ODllRAL DI: Lit. IUllCIOR

Calcular los saldos de los trabajadores además de obtener y reportar loa rendimientos de las aportaciones de los trabajadores.

### OPERACIONES BASICAS

A).- Clasificar y seleccionar los trabajadores y sus movimientos desde la fecha de inicio para promedio hasta la fecha •de fin de mes natural. La fecha de inicio para promedio se calcularA en relación al parAmetro alimentado de diaa de plazo para la aplicación a promedios.

B) • - Inicialización de Variables:

- CJ .- Leer parimetros del sistema.
- D) - C6lculo del indice inflacionario.

El indice inflacionario se determina de acuerdo al procedimiento establecido por BANXICO, del indice nacional de precios al consumidor {I.N, P.C.) del mes inmediato anterior al mes de la actualización por inflación dividido entre el segundo mes inmediato anterior al mes de la actualización y al resultado se le resta la unidad.

Ejemplo:

Para determinar el indice inflacionario del mes de octubre se realiza la operación siguiente:

Indice Inflacionario =  $(I.N.P.C.$  Septiembre / I.N.P.C. Agosto) - l.

### E) .- Leer movimientos:

Dependiendo del RFC del trabajador:

a) Inicializar el periodo si es el primer movimiento del trabajador.

b) Aplicar el movimiento si es del mismo trabajador.

c) Calcular el rendimiento si es el último movimiento del trabajador.

# Inicializar el periodo:

Inicializar variables de acumulación. Aplicar movimiento del trabajador.

## Aplicar el movimiento:

Actualizar fecha del proceso del cálculo.

Actualizar movimiento aplicado.

Acumular a aaldoa diario aegún fecha de aportaci6n.

Acumular a saldos promedio según fecha de aportación más los dias de plazo, si solo si la fecha calculada es menor o igual a la fecha de fin de promedio.

# Cálculo de rendimiento:

Calcular saldo promedio.

De acuerdo con el. Diario Oficial del dla 27 de marzo de 1992 . los intereses se causarán a más tardar a partir del cuarto dia hábil bancario inmediato siguiente a aquel en que las instituciones de crèdito reciban las aportaciones y a màs tardar al séptimo dia cuando los recursos sean recibidos por conducto de otra instituci6n de credito.

Por lo anteriormente espuesto, y tomando en cuenta el parámetro de dias de margen financiero, los movimientos se tomarán en cuenta para el saldo promedio después de adicionar a su fecha de aportación los días de margen financiero.

Se acumulará el saldo diario y se dividirá entre los dias naturales del mes, obteniendo el saldo promedio.

Calcular el ajuste por inflacionario.

El ajuste inflacionario se obtendrá de la multiplicación del saldo promedio por el indice inflacionario.

~obtener el saldo ajustado para el cálculo de rendimientos,

Para obtener el saldo ajustado basta con sumarle al saldo promedio el ajuste por inflación.

Calcular rendimientos.

Para el cálculo de rendimientos *se* multiplicará al saldo ajustado por la tasa promedio, obteniéndose como resultado el rendimiento mensual.

Calcular comisiones por manejo de cuenta. (C. P.M. c.)

Se calcularan en forma mensual, de acuerdo a lo establecido por BANXICO al =.5 % anual y se obtendrá de la siguiente forma:

C.P.M.C,= ,005 X 360 X Dias del mes X Saldo Promedio Diario Mensual.

Calcular IVA. sobre comisiones

IVA. sobre comisión = suma de comisiones X Tasa IVA (10 %) •

Calcular saldo actual o saldo de fin de mes,

Saldo al dia último

Mas:

Actualización por inflación Ajuste por Inflacci6n Rendimientos

Menos:

Comisión por manejo de cuenta I. V.A. por comisiones.

Igual a:

saldo Actualizado del Trabajador.

F} .- Actualizar archivo de saldos.

G). - Actualizar parámetros en saldos.

### DIAGRAMA CONCEPTUAL

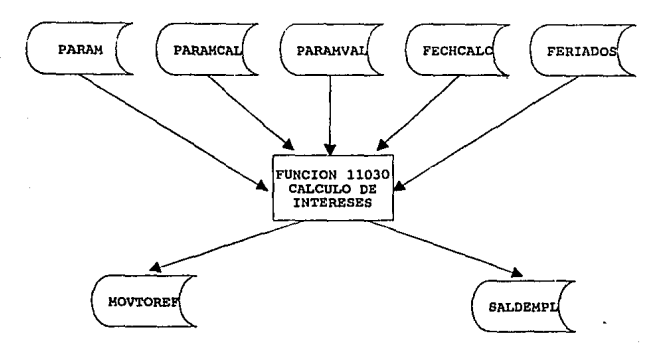

### FUNCION

11060 Listado de movimientos no considerados.

# OBJETIVO DE LA FONCION

Reportar los movimientos que no fueron considerados para el cálculo de intereses.

# DESCRIPCION GENERAL DE LA FUNCION.

Esta funci6n le permitirá al usuario verificar que a todos los movimientos de los trabajadores que estén comprendidos en el rango de fechas del cálculo se les haya calculado intereses, en caso contrario serán reportados para que el usuario realice las correciones pertinentes a estos movimientos para que se les pueda calcular intereses si es que les corresponde.

# DIAGRAMA CONCEPTUAL

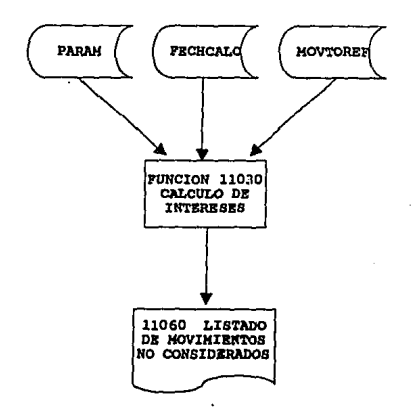

# FUNCION

11070 Reporte de rendimientoa

# OBJETIVO DE LA FUNCION

Reportar los rendimientoa obtenidos por las aportaciones de los trabajadores.

# DESCRIPCION GENERAL DE LA FUNCION.

Esta función le permitirá al usuario verificar el cálculo de intereses y el arrastre de saldos, además de contabilizar los rendimientos obtenidos por las aportaciones de los trabajadores en el periodo de cAlculo.

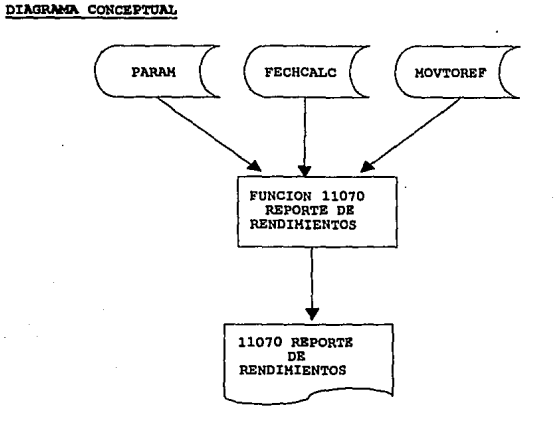

# FUNCION

11080 Genera archivo de Estados de cuenta.

# OBJETIVO DE LA FUNCION

Clasificar, seleccionar y generar llaves para la emisión de estados de cuenta de las trabajadores.

# DESCRIPCION GENERAL DE LA FUNCION.

Esta función permite generar el archivo de llaves (SELEDOCT) a partir del archivo de movimientos (MOVTOREF) y el archivo de saldos (SALDEMPL) para la emisión de estados de cuenta de los trabajadores en el orden de distribución (Sector y R.F.C. de Empresa, Centro de trabajo, R,F,c. del Trabajador y Fechas de Aportación).

### DIAGRAMA CONCEPTOAL

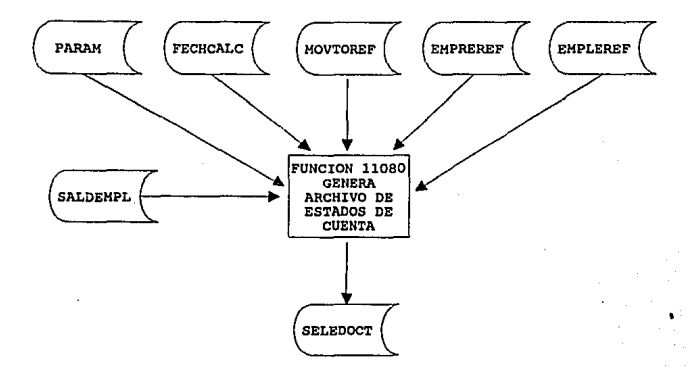

### **FUNCION**

11090 Estados de Cuenta de Empleados.

# OBJETIVO DE LA FONCION

Generar los estados de cuenta de los trabajadores.

### DESCRIPCION GENERAL DE LA FUNCION,

Reportar los rendimientos de las aportaciones de los trabajadores en los estados de cuenta,

# DIAGRAMA CONCEPTUAL

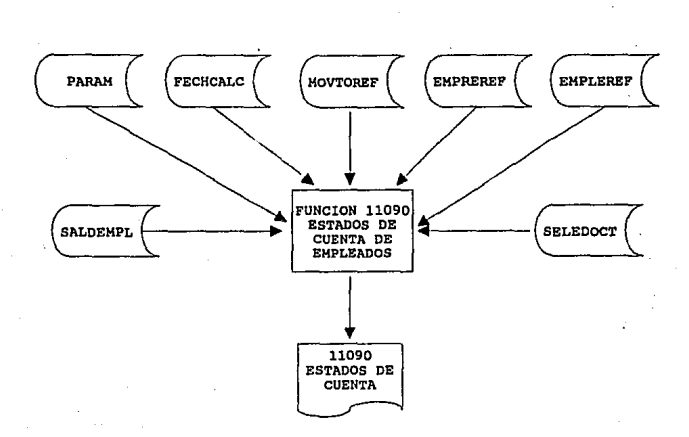

### NOMBRE DEL PROCESO

130 Mantenimiento de Parámetros del Sistema,

### RESPONSABLE DE OPERACION

Centro de Procesamiento de Datos.

### OBJETIVO

Realizar mantenimientos de parámetros que se utilizan dentro de algunos procesos del Sistema,

### FRECUENCIA

Eventual.

# DESCRIPCION GENERAL DEL PROCESO

Existen ciertos parámetros dentro del sistema que conforman una tabla la cual en algunos procesos se utilizan, estos parámetros son datos que algunas veces es necesario modificar para lo cual contamos con esta opción,

Existen tablas de días feriados, bancos registrados, regiones, plazas, sucursales y sectores.

#### **FUNCIONES**

# I30 MANTENIMIENTOS DE PARAMETROS DEL SISTEMA

- (1). 13010 Parámetros Generales
- (2). JJO:!O Dfas Feriados
- (4). 13040 Promotores
- (6) .I3060 Boncos
- (7). 13070 Scclorcs
- (8). I3080 Regiones
- (9). 13090 Plazas

### (16) Menu Anterior

28382==================

# ARCHIVOS UTILIZADOS

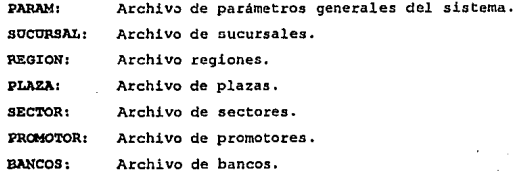

### DESCRXPCION DEL PROCESO

# NOMBRE DEL PROCESO

140 Listados de Parámetros.

# :RESPONSABLE DE OPERACION

Centro de Procesamiento de Datos.

# **OBJETIVO**

Generar reportes de los parámetros que se utilizan en algunos procesos del sis tema.

### l'RECOENCIA

Eventual.

# DESCRIPCION GENERAL DEL PROCESO

Generar por medio de esta opción los listados de todos los parámetros que existen dentro del sistema, para consultar todos los datos correspondientes a estos. La mayoria de los listados obtenidos están clasificados de acuerdo a su clave.

### **FUNCIONES**

# 140 L!ST ADO DE PARAMETROS

- (1). 14010 Parámetros Generales
- (2). 14020 Olas Feriados
- (4). 14040 Promotores
- (6) .14060 Bancos
- (7), 14070 Scotorcs
- (8). 1.imm Regiones
- (9). 14090 Plaz.as

### (16) Mcnu Anterior

# ARCHIVOS UTILIZADOS.

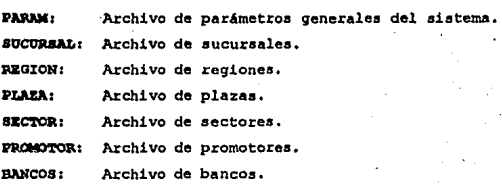

## DESCRIPCION DEL PROCESO

# NOMBRE DEL PROCESO

150 Utilerias.

# :RESPONSABLE DE OPERACION

Centro de Procesamiento de Datos.

### OBJETIVO

Proporcionar al usuario de una manera más amigable el uso de utilerias para realizar diferentes funciones en el sistema.

### FRECOENCIA

Eventual.

# DESCRIPCION GENERAL DEL PROCESO.

El sistema está orientado para que sea operado por usuarios que no tengan una formación informática, por lo que se desarrollaron procedimientos que invocan a utilerias del sistema, de esta manera el usuario no se tiene que aprender y operar propiamente a las utilerias del equipo, para esto se les desarrollaron funciones de acuerdo a sus necesidades y que se pueden operar através de un menú.

# **FUNCIONES**

# *ISO* UTILERIAS

(1). 15010 Lcvanlar Comunicaciones con VS5000

**(2). 15020 Tenninar Comunicaciones con** *VS5000*  (3). 15030 Generar Repones en Cinta para XEROX

(4). 15040 Respaldo y Rcslauración en Cintas

(5). 15050 Respaldar Arclúvo CIFRAS de Guadalajara **(8). 15080 Respaldar Archivos Maestros en Disco.** 

(12). 15120 Rcslaurar Arclúvos Maestros de Disco

# **(16) Menu Anterior**

# DIAGRAMA CONCEPTUAL

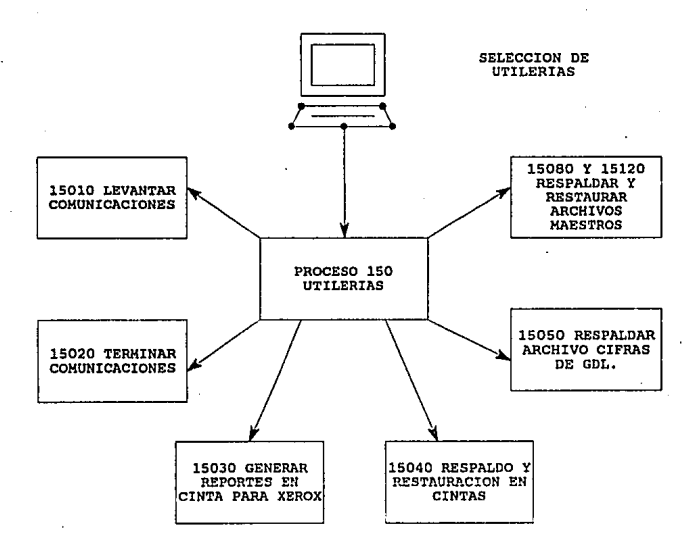

### CAPITULO 6

PRUEBA. E INSTALACION DEL SISTEMA

### 6.1 PRUERA Y DEPURACION DEL SISTEMA.

Al concluir cada módulo se efectuaron pruebas adicionales a las realizadas a cada programa para garantizar la calidad de nuestro desarrollo.

Las pruebas para la liberaci6n del Sistema de Ahorro para el Retiro se realizaron en dos fases: en la primera sólo participó el usuario del sistema y en la segunda fase participaron el Departamento de Auditoria, el Departamento de Normatividad, el Departamento de Operaciones (usuario del S.A.R.), el Centro de Procesamiento de Datos (C,P.D,) y el Departamento de Siotemas,

En la primera fase, el usuario realizó una matriz de pruebas independiente para cada módulo del sistema, la cual contenia los resultados esperados. Como el sistema fue desarrollado en un leguaje de cuarta generación, encaminado a ser operado en forma total por el usuario final, se llevó a cabo una capacitación integral al personal del . Departamento de Operaciones que iba a recibir la responsabilidad de administrar el sistema, tanto para uso del equipo como para la utilización de la aplicaión que le permitiera efectuar las pruebas de los diferentes módulos. De esta forma el usuario se capacitaba y probaban los módulos, cumpliendo con el requerimiento de que el sistema fuera operable por personal sin ninguna formación informática.

Al terminar la prueba de cada modulo, el usuario proporcion6 al area de sistemas sus observaciones para que se realizaran las modificaciones y correcciones necesarias; de esta forma se preparó el sistema para la prueba global.

En la segunda fase, no solamente particip6 el usuario, además participaron el resto de las áreas mencionadas de la forma siguiente:

El usuario proporcionó las matrices de pruebas que realiz6 para la primera fase y los resultados obtenidos¡ a estas matrices el Area de Auditoria efectu6 un complemento basándose en los requerimientos y en el diseflo del sistema, con errores en la informaci6n para observar el comportamiento del sistema.

El• área de Norrnatividad verificó que el sistema cumpliera con lo establecido en los requerimientos, tanto institucionales como operacionales.

El Centro de Procesamiento de Datos revisó que este sistema proporcionara elementos necesarios para realizar la actualización, respaldo y control de la información.

Una vez establecida la participación de las diferentes áreas, se procedió a la realización de la prueba global y se determinó que el sistema era operable y cubria los requerimientos especificados en el diseño; las observaciones obtenidas se podian corregir en el transcurso de la operación ya que no eran relevantes, por lo que de común acuerdo con todas las áreas, se procedió a elaborar el acta en la que se especificaban las observaciones a las pruebas y el tiempo en el que las correcciones serian concluidas.

### 6.2 INSTALACION DEL SISTEMA.

Como el sistema es nuevo en la Institución, no se tuvo que realizar ninguna transferencia de información de un sistema anterior, lo que evitó realizar programas de transferencia de información y facilitó su instalación.

Para la instalación se requirió la participación del Centro de Procesamiento de Datos y del Arca de Soporte de Sistemas, como encargadas de la configuración de los equipos de producción instalación de los sistemas que en ellos residen

Una vez instalado el sistema en producción (Centro de Procesamiento de Datos) y confirmado su funcionamiento por el Area de Sistemas, se le entregó al usuario para que procediera a la capacitación del personal que lo operaria; por otra parte, el Arca de Sistemas se encargaba de realizar las modificaciones y le daba soporte en la capacitación en caso de que se tuvieran dudas o se presentara algún error no detectado en las pruebas, cosa que no sucedió.

# **G. 3 LIBERACION DEL SISTEMA.**

Terminada la instalación y la capacitación del personal, se estableció un plazo de una semana en la que el personal de sistemas vigiló la producción y resolvió dudas operativas. cwnplido este plazo, el Area de Operaciones y el Centro de Procesamiento de Datos asumieron la administración del sistema.

## CONCLUSIONES

El desarrollo del Sistema de Ahorro para el Retiro (S.A.R.) realizó bas6ndose en los pasos de la metodologia propuesta en el capitulo I con la que obtuvimos los resultados esperados, es decir, cumplieron los requerimientos establecidos por el usuario, en el tiempo establecido y con la culidad requerida por el sistema.

Esto nos permite decir que siguiendo los pasos de una metodologia para el dasarrollo de sistemas de información obtendremos mejores resultados que elaborando sistemas sin ningún método.

Sin embargo, no todo es la metodologia de desarrollo, aunque ésta nos permite elaborar sistemas de una manera más óptima se debe tener en cuenta que cada sistema es diferente, por lo que la metodología se debe de tomar en forma general y como base para la elaboración de sistemas más no como una receta que solucionará todos los problemas que se. presentan.

Otro punto que se comprobó en la elaboración del sistema es la modularidad, ya que éste se realizó en base a las funciones que desarrolla, y nos permitió agregar, modificar o eliminar una función o módulo sin que afectara en gran medida a la totalidad del sistema.

La proqramación estructurada es otra parte importante en un sistema, ya que nos permite elaborar programas en forma eficiente y para posteriores modificaciones o mantenimientos al sistema se puede entender más fácilmente la programación. Si además contamos que se puede realizar en un lenguaje de cuarta generación, o en combinación con un lenguaje de alto nivel (tercera generación como Cobol), nos permite la realización de programas de forma más rápida y cuyas modificaciones son muy fáciles de realizar, lo que nos da como resultado un mejor rendimiento en la programación del sistema.

Otra parte que es importante es la seguridad en el sistema y más cuando éste es un sistema diseñado para ser operado por el usuario final, dentro de su definición se debe de determinar qué usuarios y qué funciones pueden operar, para evitar que puedan realizar operaciones fuera de norma.

Por la formación técnica del personal, la gran mayoria de las veces un sistema se desarrolla en forma tal que lo sea operado por expertos, lo que ocasiona que al presentarlo al usuario, que en muchas ocasiones no tiene formación técnica en cuanto a la operación de equipo de cómputo, éste se muestre inconforme de cambiar al nuevo sistema y ponga todos los obstáculos pnra su instalación, y no es porque el sistema no cumpla sus requisitos, sino que para él es muy complicado operarlo", por lo que es importante que los sistemas sean amigables al usuario y sean fáciles de operar sin muchas complicaciones o instrucciones técnicas que el usuario no entienda. Esto fue un punto importante que se tom6 en cuenta para la elaboración del sistema del S.A.R. ya que el sistema es amigable y fue entendido fácilmente por el usuario.

No obstante que se utilizó una metodología, que el sistema se desarrolló en midulos programados estructuradamente, en un lenguaje de cuarta generaci6n que nos proporcionó grandes beneficios y que además el sistema es amigable, se tuvieron varios problemas para el desarrollo de éste, los cuales poco a poco fueron superados; estos problemas fueron ocasionados por la costumbre que se tiene de trabajar de una manera impuesta, ya que la mayoría de las veces, los sistemas se diseñan por el área de Informática sin tomar en cuenta al usuario y éste no está acostumbrado a dar sus requerimientos y cuando éstos son solicitados no sabe que es lo que se le está pidiendo, por lo que *se* tiene que ayudar y capacitar en esta nueva función, ya que él es el experto en el sistema y conoce todas sus necesidades; de esta forma *se* tendrá un sistema completo y el mismo usuario presentará menos resistencia para aceptarlo y utilizarlo en forma eficiente, además de que como formó parte de la elaboración, él se sentirá parte del si5tema por su participación. Otro problema común que se presenta para la elaboración de un sistema y que en este caso no fué la excepción, cuando un sistema es nuevo, existen

muchas• indefiniciones en cuanto a los requerimientos o las funciones que debe de realizar, aqui es donde entra la parte de realización en forma modular del sistema, que nos permite dividirlo en módulos que satisfagan una función que está completamente definida, de esta forma no afectamos el total del sistema; pero se debe de tomar en cuenta la interrelación con los demás módulos, para que éstos no vean afectados sustancialmente por la modificación parcial o total de un módulo.

Como parte de la problemática que nos afectó en el desarrollo del sistema fué la participación del usuario, ya que una vez involucrado en el. desarrollo del sistema, éste tiende a no ser especifico en sus requerimientos; por lo que es importante en todo sistema que se desarrolle, que el área de sistemas y el usuario fijen los alcances y que no se acepten posteriores requerimientos ya que el tiempo para la elaboración es determinante y si se permite al. usuario aumentar sus peticiones en forma extemporanea puede nunca 8er cóncluido el desarrollo del mismo. Por esta razón se debe ser claro en el momento de presentar el sistema con sus funciones y alcances además de estar en concenso con el usuario, en caso de que exista un requerimiento importante, éste se puede planear para una segunda fase de desarrollo.

Básicamente los problemas que se nos presentaron fueron solucionados, basándonos en nuestros conocimientos como estudiantes, ya que en la facultad ae nos di6 una formación cientifica, eato es basándonos en un méto lo, además se nos dieron las bases para enfrentarnos a los prcblemas que se nos presentaran en la vida profesional, se nos enseñó a ser ordenados, a plantear los problemas pero tambi6n sus posibles soluciones y a seleccionar la que nos proporcionara un mayor beneficio a un menor costo, ae nos preparó para una dinámica de trabajo en equipo donde todos sus elementos trabajan con un mismo objetivo y esto nos fué útil cuando se realizaban reuniones de trabajo.

Otro punto importante en nuestra formación fue la realización de investigaciones, ya sean teóricas o de campo que nos desarrollaron el espiritu de investigación acerca de los nuevos desarrollos aplicables en

nuestro campo, así como técnicas de entrevistas con el usuario que nos permitieron determinar aua necesidades y darles la mejor solución a problemas lo cual ea parte primordial de nuestro trabajo,

Al concluir el desarrollo del sistema éste contó con las siguientes funciones:

Poder tener la capacidad de concentrar la información de todos los registros y/o transacciones de los trabajadores que eligieran el banco para operar sus cuentas SAR.

Mantener los registros actualizados con toda la información relativa a las empresas, trabajadores, beneficiarios y aportaciones.

Recibir, registrar y controlar todas las aportaciones voluntarias que el trabajador efectúe directamente a través de las sucursales bancarias.

La generación del cálculo de intereses de las cuentas del S.A.R. bimestralmente,

La emisión de reportes para el usuario, comprobantes para los trabajadores y estados de cuenta con todos los movimientos de cada transacción dentro de cada una de ellas.

La transferencia de información para Institutos.

La tranferencia a otros bancos de las cuentas cuyos titulares decidan cambiar de banco.

Con este desarrollo se logró la sistematización de aportaciones de las empresas a sus trabajadores agilizando los movimientos dentro del banco, a la vez que sirvió también para que las empresas tuvieran un mayor control sobre lo aportado a cada trabajador y con ello cada uno de éstos contará con una cuenta individual de ahorro para el retiro.

Con los resultados obtenidos en el .presente trabajo, podemos concluir que se cumplieron los objetivos planteados al inicio, los cuales fueron: aplicar una Metodología para la obtención de mejores resultados en el Desarrollo del Sistema de Ahorro para el Retiro en una In.stituci6n de Crédito.

## GLOSARIO DE TERMINOS

ABONO.- Afectación contable mediante la cual se incrementa el saldo de la cuenta individual SAR del trabajador.

APORTAC!ON ADICIONAL.- Aquella hecha por el trabajador para que sea abonada en su cuenta del Seguro de Retiro ISSSTE.

APORTACION ADICIONAL IHSS. - Aquella hecha por el trabajador para que sea abonada en su subcuenta del Seguro de Retiro del IMSS.

APORTACION ADICIONAL INFONAVIT. - Aquella hecha por el trabajador para que sea abonada en su subcuenta del INFONAVIT.

APORTACION INFONAVIT.- Aquella hecha por loa patrones para que sea abonada a la subcucnta de vivienda de cada uno de sus trabajadores,

APORTACION ISSSTE.- Aquella hecha por la Dependencia o Entidad de la Administración Pública Federal para que sea abonada a la cuenta del Sequro de Retiro de cada uno de sus trabajadores.

BANCO DE MEXICO.- Banco Central encargado de registrar y liquidar los resultados del proceso, servicio de transferencia de cuotas y aportaciones SAR, en las cuentas de las Instituciones Bancarias.

BIMESTRE DE APORTACION. afectuado por el Patrón. Periodo al que corresponde el pago

CENTRO DE COMPUTO BANCARIO (CECOBAN).- Organismo encargado de efectuar la transferencia de cuotas y aportaciones hacia سعط Instituciones Usuarias y de obtener las cifras de liquidación que serán aplicadas por Banco de México.

CODIGO DE OPEAACION. - Aquel que identifica, a qué SAR corresponde la operación.

CUOTA IMSS.- Aquella hecha por el Patrón para que sea abonada en la subcuenta del Seguro de Retiro del IHSS.

DELEGADO.- Empleado de una Inatitución Usuaria, actúa como medio de enlace con CECOBAN en la entrega y recepción de información relacionada con el servicio de transferencia de cuotas y aportaciones SAR.

FECHA DE GENERACION. - Aquella en que CECOBAN genera el archivo para su entrega a la Inatituci6n Receptora.

FECHA DE RECEPCION DE LA CUOTA Y APORTACION.- Aquella en la que la Institución usuaria recibe por parte del patrón el importe de las cuotas y aportaciones de los trabajadores.

FECHA DE PRESENTACION. - Aquella en que la Institución emisora entrega el soporte magnético y la información a CECOBAN.

FECHA DE TRANSFERENCIA.- Aquella en que Banco de México, efectúa la liquidación de los resultados del proceso correspondiente al servicio de transferencia de cuotas y aportaciones SAR, realizando la afectación contable en las cuentas de las Instituciones Bancarias.

INSTITUCION EMISORA. - (Institución Receptora de las cuotas <sup>y</sup> aportaciones). Aquélla que envia los registros de información a CECOBAN para que éste realice las transferencias correspondientes a las Instituciones Receptoras.

INSTITUCION RECEPTORA. - (Institución operadora de las cuentas individuales). Aquélla que recibe de CECOBAN los registros de abono que aplicará en las cuentas individuales SAR de los trabajadores.

INSTITUCION BANCARIA. - Aquella que ha cumplido con el procedimiento de registro en CECOBAN para el servicio de transferencia de cuotas y aportaciones SAR, adquiriendo el caracter de emisora <sup>y</sup> receptora en la plaza respectiva.

OPERACION. - Registro que contiene la información de abono presentada o recibida por las Instituciones usuarias en el servicio de transferencia de cuotas y aportaciones SAR.

PATRON.- Aquel que realiza las cuotas y aportaciones en las Instituciones usuarias.

REGISTRO.- Unidad de información que contiene los datos necesarios para ser procesada en CECOBAN a través del servicio de transferencia de cuotas y aportaciones SAR.

SERVICIO DE TRANSFERENCIA DE CUOTAS Y APORTACIONES SAR. - Servicio que permite a una Institución receptora de cuotas y aportaciones SAR, transmitir aquellas no propias a la Institución operadora respectiva, por medio de CECOBAN, para que se afecten las cuentas SAR de los trabajadores,

TRABAJADOR, - Persona fisica cuya cuenta bancaria SAR es afectada por la institución receptora (operadora de la cuenta del trabajador) con el abono correspondiente.

HOMONIMIA. - Clave asignada por la Secretaria de Hacienda y Crédito Público en las últimas tres posiciones del RFC de empresas y empleados.

# BIBLIOGRAFIA

- 1.- Ian Sommerville Ingenieria de Software Addison - Wesley Iberoamericana.
- 2.- Richard Fairley Ingenieria de Software Mc-Graw-Hill
- 3.- Roger s. Pressman Ingenieria de Software un enfoque práctico Mc-Graw-Hill
- 4.- James A. Senn Análisis y Diseño de Sistemas de Informaci6n Mc-Graw-Hill
- 5. Ing, Yannick Villegas Manual " Técnicas de Ingenieria de Software aplicadas al análisis